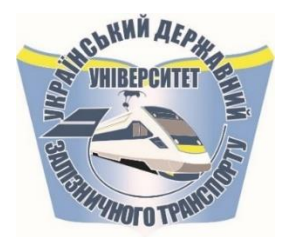

**МІНІСТЕРСТВО ОСВІТИ І НАУКИ УКРАЇНИ**

**УКРАЇНСЬКИЙ ДЕРЖАВНИЙ УНІВЕРСИТЕТ ЗАЛІЗНИЧНОГО ТРАНСПОРТУ**

## **К. А. Трубчанінова, О. С. Жученко, В. П. Лисечко**

# **БЕЗДРОТОВІ ТЕЛЕКОМУНІКАЦІЙНІ СИСТЕМИ**

*Навчальний посібник*

**Харків 2022**

### **УДК 621.391 Т 776**

*Рекомендовано вченою радою Українського державного університету залізничного транспорту як навчальний посібник (витяг з протоколу № 4 від 08.08.2022 р.)*

#### **Рецензенти**:

професор О. А. Серков [\(НТУ](https://www.kpi.kharkov.ua/ukr/) «ХПІ»), доцент О. В. Шефер (Національний університет «Полтавська політехніка імені Юрія Кондратюка»)

Т 776 Трубчанінова К. А., Жученко О. С., Лисечко В. П. Бездротові телекомунікаційні системи: Навч. посібник. – Харків: УкрДУЗТ, 2022. – 86 с., рис. 40, табл. 31. ISBN

Навчальний посібник призначений для ознайомлення здобувачів вищої освіти з бездротовими телекомунікаційними системами, містить як теоретичні відомості, так і практичні поради з розв'язування типових задач під час практичних занять, при курсовому та дипломному проєктуванні, а також самостійній підготовці. Крім того, типові задачі можуть бути використані при проведенні поточного, модульного та підсумкового контролю знань здобувачів вищої освіти, а також під час іспиту.

Для здобувачів вищої освіти, які навчаються за очною (денною, вечірньою), заочною (дистанційною) і поєднаними формами навчання.

УДК 621.391

**© Український державний університет залізничного транспорту, 2022.**

ISBN

# **ЗМІСТ**

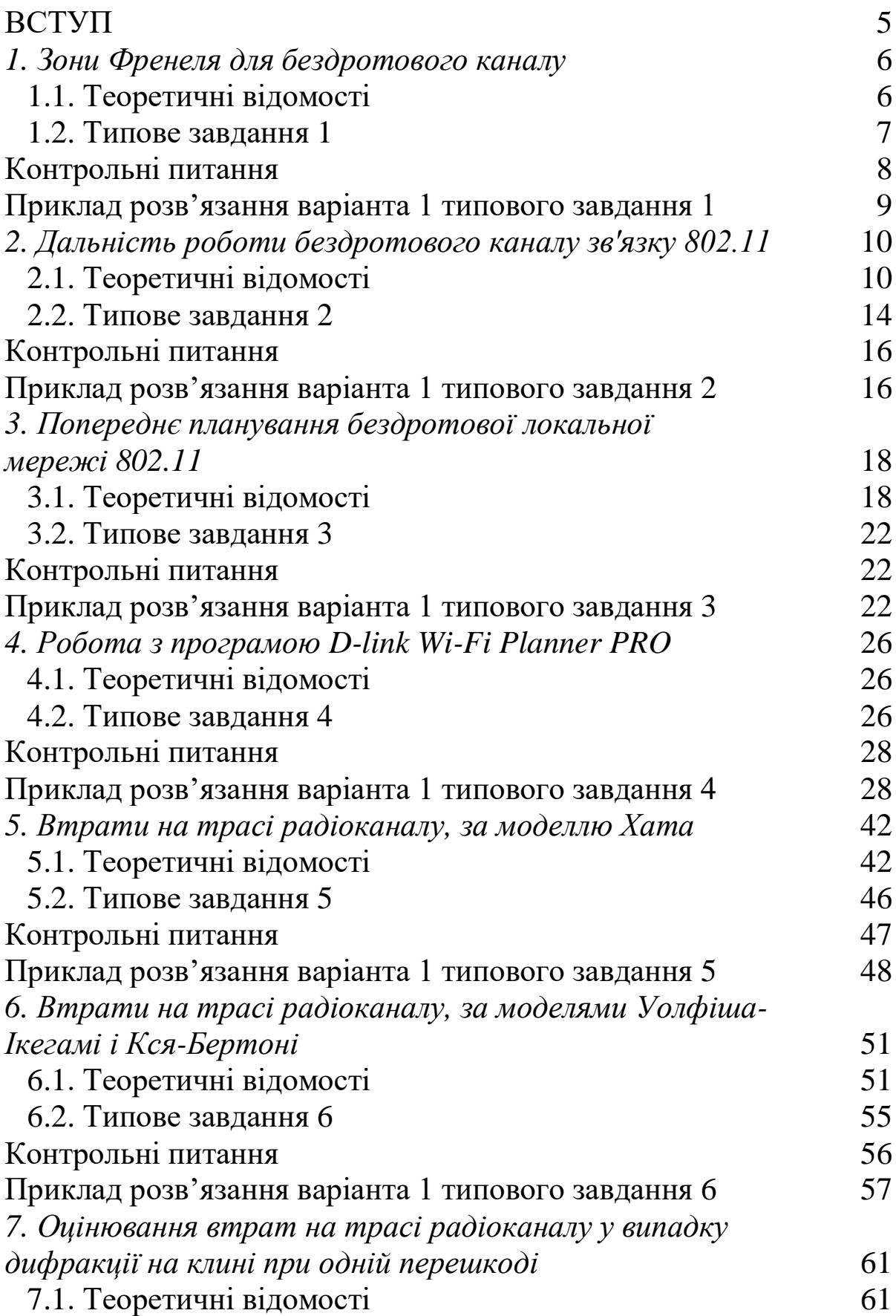

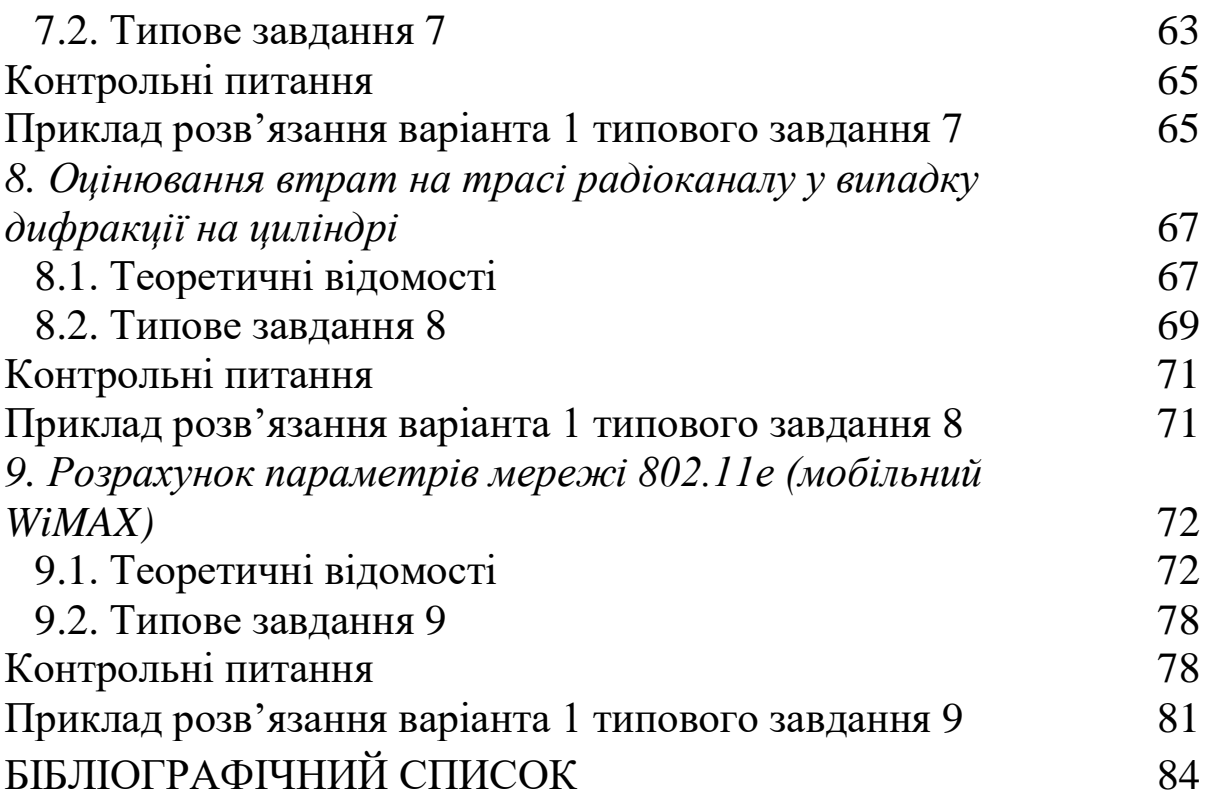

Навчальний посібник призначений для ознайомлення здобувачів вищої освіти з бездротовими телекомунікаційними системами, містить як теоретичні відомості, так і практичні поради з розв'язування типових задач під час практичних занять, при курсовому та дипломному проєктуванні, а також самостійній підготовці. Крім того, типові задачі можуть бути використані при проведенні поточного, модульного та підсумкового контролю знань студентів, а також під час іспиту.

У навчальному посібнику наведено формули, необхідні для виконання розрахунків, таблиці, які пояснюють рисунки і додатки. У посібнику розглядаються задачі, пов'язані з інженерними розрахунками характеристик бездротового каналу зв'язку стандарту [802.11x,](https://ru.wikipedia.org/wiki/802.11a) питання планування бездротової локальної мережі 802.11x, що виникають перед інженерамиексплуатаційниками існуючих бездротових телекомунікаційних систем.

Оволодіння основними положеннями та методиками розрахунків, наведеними в розділах посібника, дозволяє здобувачам більш якісно їх засвоїти, одержати необхідні знання та навички.

## **1. ЗОНИ ФРЕНЕЛЯ ДЛЯ БЕЗДРОТОВОГО КАНАЛУ**

#### **1.1. Теоретичні відомості**

Для ефективного зв'язку за допомогою високочастотних хвиль потрібно забезпечити безперешкодну лінію прямої видимості між передавачем і приймачем. При цьому навколо прямого тракту між передавачем і приймачем має бути певна відстань, вільна від перешкод [1, 19]. Для розрахунку радіуса першої зони Френеля в центральній точці між приймачем і передавачем необхідно знати відстань між ними і частоту (довжину хвилі), на якій працює система зв'язку. Зразковий вигляд зони Френеля зображено на рис. 1.1.

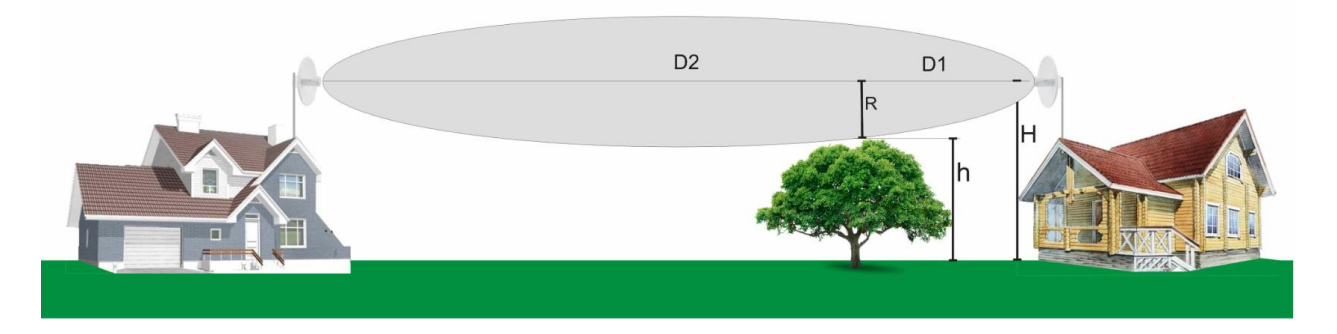

Рис. 1.1. Зразковий вигляд зони Френеля

Розрахунок радіуса першої зони Френеля, м, виконується за формулою

$$
R_c = 17,31 \cdot \sqrt{\frac{D}{4 \cdot F}},\tag{1.1}
$$

де *D* – відстань між передавачем і приймачем, км;

*F* – робоча частота системи, ГГц.

Розрахунок радіуса зони Френеля в довільній точці на прямій між передавачем і приймачем, м, виконується за формулою

$$
R = 17,31 \cdot \sqrt{\frac{1}{F} \cdot \frac{D_1 \cdot D_2}{D_1 + D_2}},
$$
\n(1.2)

де *D*1 – відстань від першої антени до потрібної точки, км; *D*<sup>2</sup> – відстань від другої антени до потрібної точки, км.

Висота підвісу антен, м, розраховується за формулою

$$
H = \frac{D}{8,24} + 4,47 \cdot \sqrt{D} \,.
$$
 (1.3)

Вважається, що за відсутності будь-яких перешкод в області, відповідній 0,6 радіуса першої зони Френеля, що вносяться перешкодами, можна знехтувати. Отже, висота розміщення антен приймачів має забезпечувати відстань не менше 0,6R від прямої між антенами до найближчих до неї перешкод [3, 4, 5, 7].

При розгляді бездротових каналів великої дальності при визначенні висоти розміщення антен необхідно додатково враховувати радіус кривизни земної поверхні. У середньому він дорівнює  $R_3 = 6371$  км.

### **1.2. Типове завдання 1**

1. Вибрати з табл. 1.1 відповідно до свого варіанта вихідні дані для розрахунку.

Таблиця 1.1

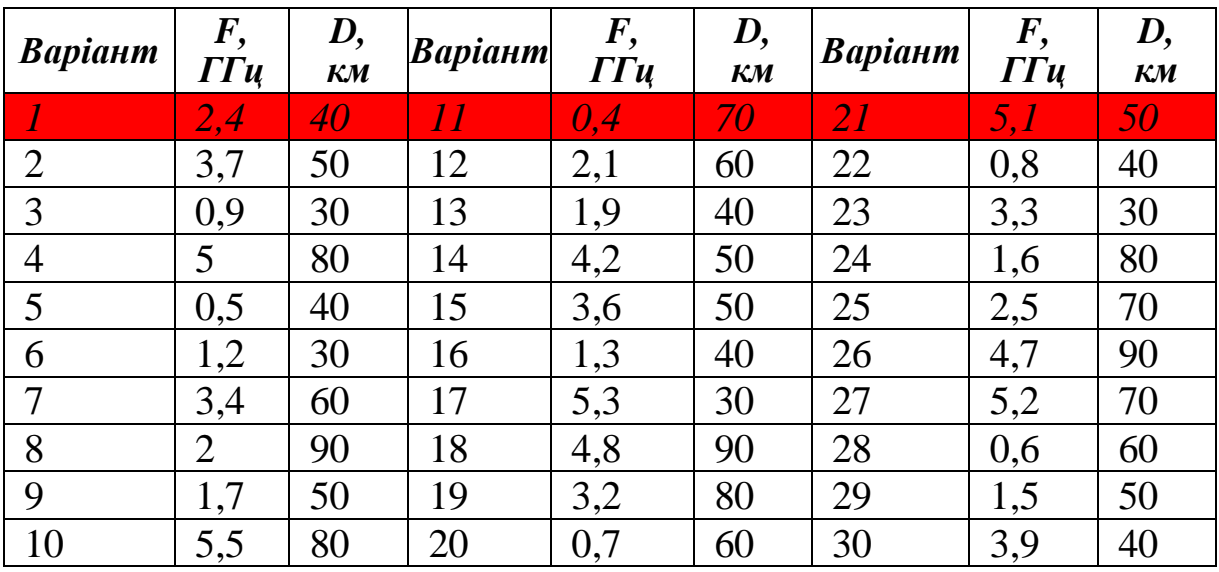

Варіанти завдання (вказані за номером здобувача в журналі)

2. Розрахувати радіус зони Френеля в центральній точці і десяти точках (рівномірно) від центра до кожної з антен (по десять точок до кожної антени).

3. Повторити розрахунок для частоти з варіанта (31 – номер варіанта) і тієї самої відстані *D= D1*+ *D2*.

4. За отриманими даними побудувати графіки залежності радіуса зони Френеля від відстані до першої антени.

5. Для початкових вихідних даних визначити мінімально можливу висоту підвісу антен приймачів, на якій можна знехтувати спотвореннями, що вносяться перешкодами. Прийняти, що єдиною перешкодою, що заважає поширенню радіосигналу, є земна поверхня.

6. Зробити висновки за результатами розрахунків.

## **Контрольні питання**

1. Поясніть поняття зони Френеля.

2. Наведіть розрахунок радіуса першої зони Френеля на вашому прикладі.

3. Наведіть розрахунок радіуса зони Френеля в довільній точці на прямій між передавачем і приймачем на вашому прикладі.

4. Поясніть закон залежності радіуса зони Френеля від відстані до антени.

5. Для яких бездротових технологій і систем передачі необхідний розрахунок радіуса першої зони Френеля?

6. Чому наявність прямої видимості між антенами не є достатньою умовою для якісної роботи високочастотного радіолінка?

7. Як вирішуються питання впливу перешкоди на шляху радіохвиль за наявності прямої видимості між передавачем і приймачем?

8. У якому випадку детектор якості сигналу буде показувати майже сто відсотків, але швидкість лінка буде мінімальною?

9. Наведіть умови встановлення антен на обох сторонах мережі для забезпечення нульових втрат і повторів пакетів.

10. Яка частина (у відсотках) зони Френеля має залишатися чистою від будь-яких перешкод для забезпечення нульових втрат сигналу в каналі?

#### **Приклад розв'язання варіанта 1 типового завдання 1**

Розрахунок радіуса першої зони Френеля за формулою (1.1):

$$
R_c = 17,31 \cdot \sqrt{\frac{40}{4 \cdot 2,4}} = 35,334 \text{ M}.
$$

Результати розрахунків радіуса зони Френеля в довільній точці на прямій між передавачем і приймачем *R* за формулою (1.2) зведені в табл. 1.2 і на рис. 1.2.

Таблиня 1.2

Результати розрахунків радіуса зони Френеля в довільній точці на прямій між передавачем і приймачем

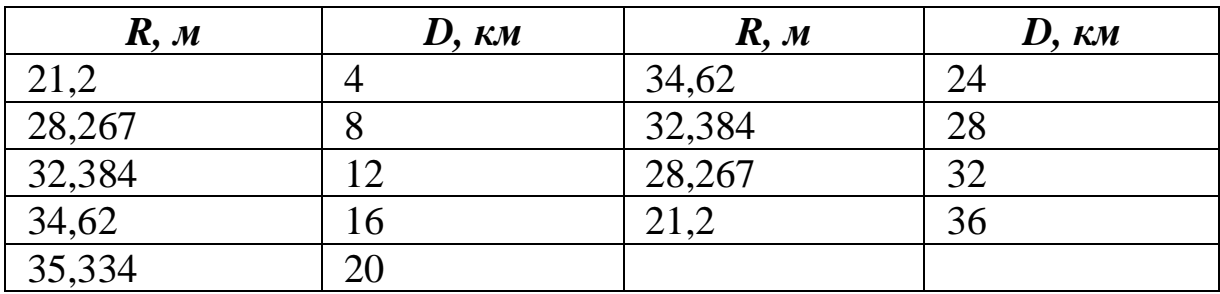

Висота підвісу антен розраховується за формулою (1.3):

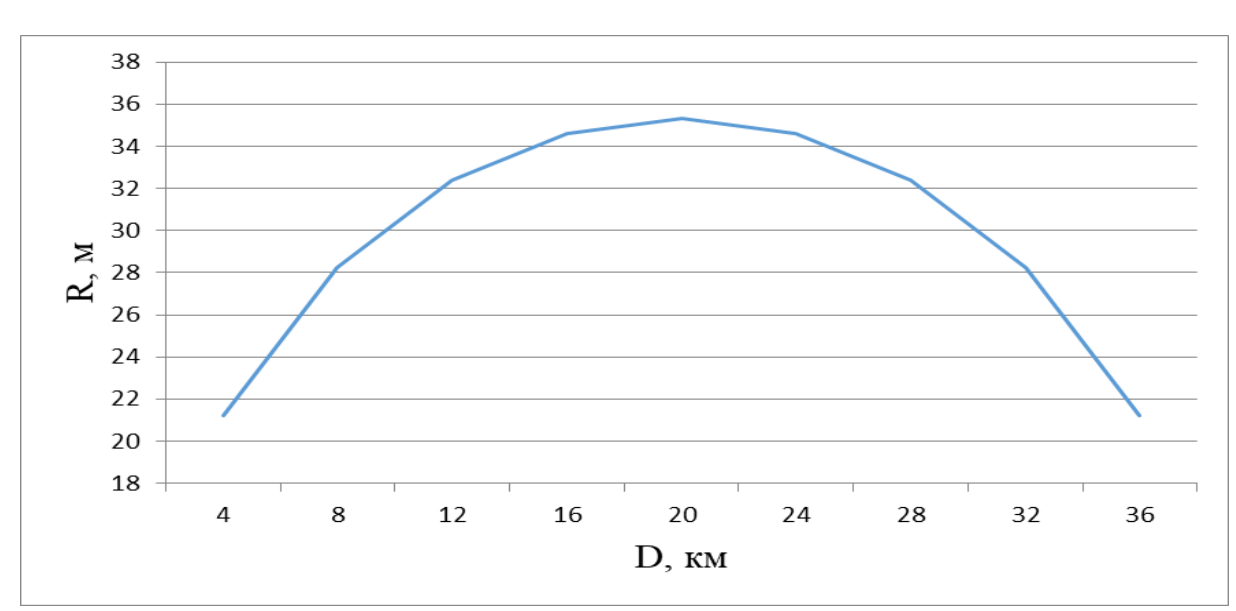

 $\frac{40}{1}$  + 4,47  $\sqrt{40}$  = 33,125 8,24  $H = \frac{40}{3.84} + 4,47 \cdot \sqrt{40} = 33,125$  M.

Рис. 1.2. Графік залежності радіуса зони Френеля від відстані до антени

## **2. ДАЛЬНІСТЬ РОБОТИ БЕЗДРОТОВОГО КАНАЛУ ЗВ'ЯЗКУ 802.11**

#### **2.1. Теоретичні відомості**

*Wi-Fi* – торгова марка об'єднання Wi-Fi Alliance для бездротових мереж на базі стандарту IEEE 802.11, що об'єднує набір стандартів зв'язку для комунікації через бездротову локальну мережеву зону частотних діапазонів 0,9; 2,4; 3,6 і 5 ГГц. Кожен із цих діапазонів поділяється на ряд піддіапазонів, або каналів. У різних країнах існують свої обмеження з використання частотних діапазонів, тому і кількість доступних для неліцензійного використання каналів у кожній країні різна. Для неліцензійного використання в Україні дозволені канали з діапазонів 2,4 ГГц і 5 ГГц [3−5].

Смуга пропускання 2,4 ГГц містить лише 14 каналів, що перекриваються, шириною 22 МГц кожен. Для стандарту 802.11g і більш пізніх ширина кожного каналу встановлена рівною 20 МГц. Сумарно вони займають смугу частот від 2,401 до 2,495 ГГц. Розподіл каналів по смузі частот наведено на рис. 2.1. У цьому діапазоні одночасно доступні лише три непересічних 22 МГц канали. Список центральних частот кожного каналу наведено в табл. 2.1.

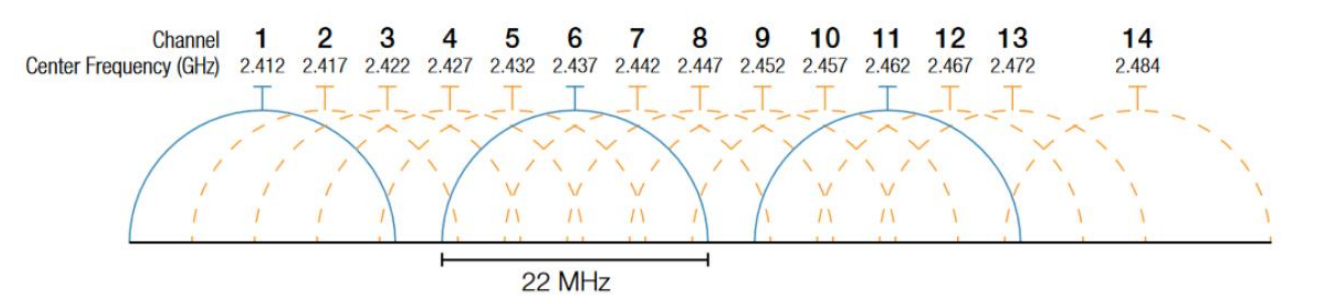

## Рис. 2.1. Розподіл каналів 802.11 по смузі частот у діапазоні 2,4 ГГц

Діапазон 5 ГГц поділений на чотири піддіапазони:

1. UNII-1: 5150−5250 МГц (доступно чотири частотних канали).

2. UNII-2: 5250−5350 МГц (доступно чотири частотних канали).

3. UNII-2 Extended: 5470−5725 МГц (доступно 11 частотних каналів).

4. UNII-3: 5725−5825 МГц (доступно чотири частотних канали).

Таблиця 2.1

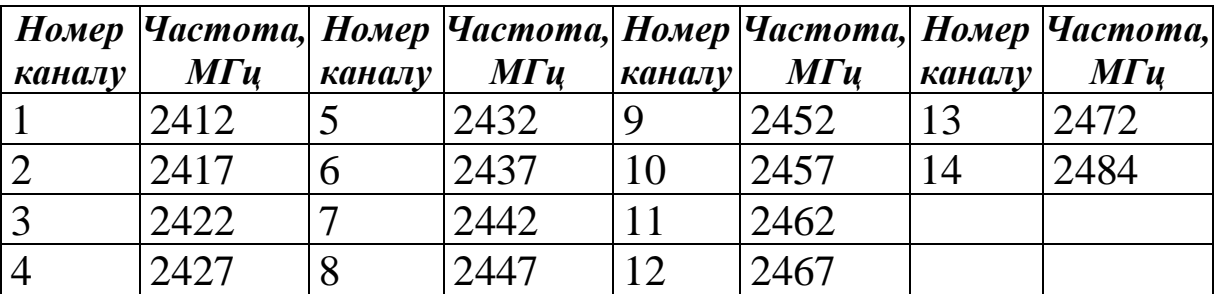

Центральні частоти каналів 802.11 у діапазоні 2,4 ГГц

Ширина кожного каналу встановлена 20 МГц. Список центральних частот кожного каналу наведено в табл. 2.2.

Таблиця 2.2

Центральні частоти каналів 802.11 у діапазоні 5 ГГц

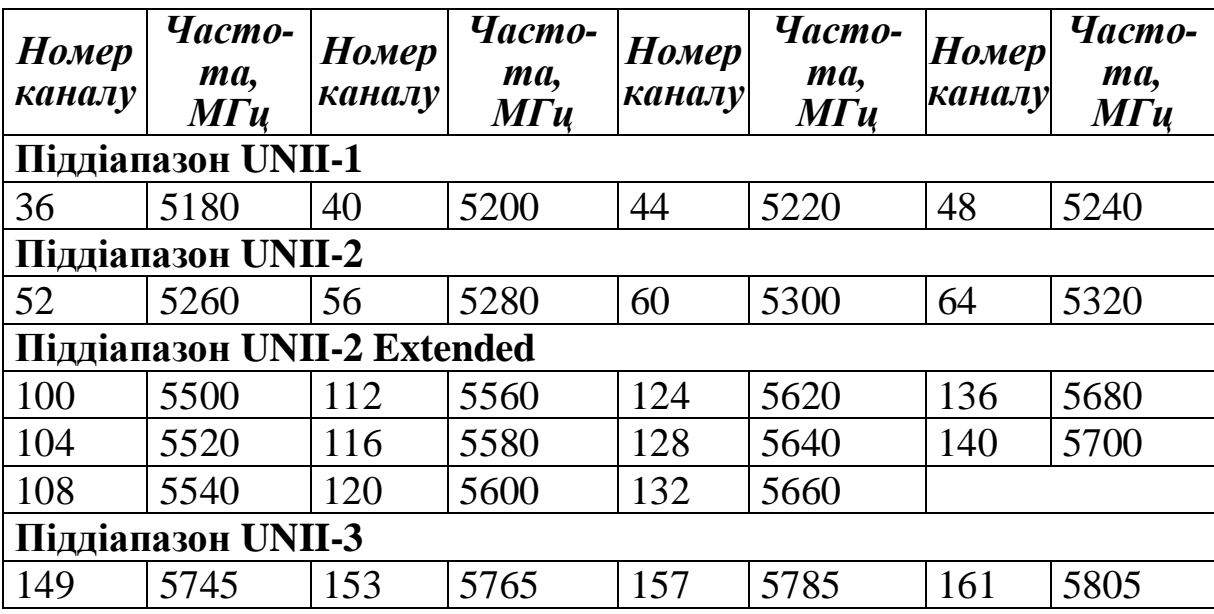

Стандарти 802.11b і 802.11g використовують по одному каналу шириною 22 (20) МГц. У стандарті 802.11n можуть використовуватися канали шириною 40 МГц (два канали по

20 МГц), при цьому одночасно може використовуватися чотири таких канали, у теорії забезпечуючи граничну сумарну швидкість до 600 Мбіт/с. З огляду на те, що в діапазоні 2,4 ГГц лише три непересічних 22 МГц канали (або чотири 20 МГц), використовувати канали по 40 МГц рекомендується тільки в діапазоні 5 ГГц [20−22].

Для співіснування каналів шириною 20/40 МГц точка доступу стандарту 802.11n має переходити на інший канал або перемикатися на використання каналу шириною в 20 МГц, якщо сусідня точка доступу починає передачу в одній з половин каналу 40 МГц. У стандарті 802.11ac можуть використовуватися канали шириною 160 МГц (8\*20 МГц) при одночасній роботі до восьми таких каналів. Теоретична гранична швидкість при цьому дорівнюватиме 6,93 Гбіт/с [8].

Головним недоліком широких каналів є більший вплив на них перешкод, а отже, менша відстань передачі даних. Існує також зворотна модифікація каналів виробниками – зменшення їхньої ширини до 5 або 10 МГц, що дозволяє збільшити дальність передачі за рахунок меншої швидкості.

Метод одночасного використання декількох каналів, що використовується в 802.11n і 802.11ac, отримав назву MIMO (multiple input multiple output – множинний вхід, множинний вихід). Підвищення пропускної здатності відбувається за рахунок передачі сигналу по декількох частотних каналах і подальшого приймання з об'єднанням в один потік даних.

Це можливо при використанні на кожен потік власної антени і свого тракту приймання/передачі на кожній стороні. Саме тому точки доступу стандарту 802.11n, що мають лише одну антену, забезпечують теоретично досяжну швидкість лише 150 Мбіт/с (один канал шириною 40 МГц). Прийнято користуватися позначенням *M \* N,* де *M* − кількість потоків на передачу, а *N* − кількість потоків на приймання.

Отже, для досягнення максимально можливих 600 Мбіт/с у технології 802.11n необхідно використовувати конфігурацію 4 \* 4 потоки MIMO. Точка доступу при цьому повинна мати чотири антени.

#### *Розрахунок дальності роботи бездротового каналу зв'язку 802.11*

Розрахунок дальності бездротового каналу *Wi-Fi* виводиться з формули розрахунку втрат у вільному просторі:

$$
FSL = 33 + 20(lg F + lg D),
$$
 (2.1)

де *FSL* (Free Space Loss) − втрати у вільному просторі, дБ;

*F* − центральна частота каналу, на якому працює система зв'язку, МГц;

*D* − відстань між двома *Wi-Fi* точками, км.

Отже, відстань *D,* км, можна визначити за формулою

$$
D = 10^{\frac{FSL - 33}{20} - \lg F}.
$$
 (2.2)

Втрати у вільному просторі також можна визначити виходячи з сумарного посилення системи передачі *Y,* дБ, за формулою

$$
FSL = Y - SOM \t{50M \t{2.3}
$$

де *Y* – сумарне підсилення системи передачі, дБ;

*SOM (System Operating Margin)* – запас з підсилення, дБ, враховує можливі фактори, що негативно впливають на дальність зв'язку:

• температурний дрейф чутливості приймача і вихідної потужності передавача;

• будь-які атмосферні явища: туман, сніг, дощ;

• неузгодженість антени, приймача, передавача з антеннофідерним трактом.

Параметр *SOM* зазвичай береться 10 дБ. Вважається, що такий запас з посилення достатній для інженерного розрахунку.

Сумарне підсилення системи передачі, дБ, розраховується за формулою

$$
Y = P_t + G_t + G_r - P_{\min} - L_t - L_r, \qquad (2.4)
$$

де *P<sup>t</sup>* – потужність передавача, дБм;

*Gt* – коефіцієнт підсилення передавальної антени, дБм;

*Gr* – коефіцієнт підсилення приймальної антени, дБм;

*P*min – чутливість приймача на певній швидкості, дБм;

*Lt* – втрати сигналу в коаксіальному кабелі і рознімачах передавального тракту, дБ;

*Lr* – втрати сигналу в коаксіальному кабелі і рознімачах приймального тракту, дБ.

Втрати сигналу в коаксіальному кабелі і трактах приймання та передачі *Lt*, дБ, і *Lr*, дБ, необхідно враховувати тільки при використанні зовнішніх винесених антен. При використанні точок доступу з внутрішніми або підключеними безпосередньо антенами цими параметрами можна знехтувати.

У табл. 2.3 наведені середні показники чутливості для різних швидкостей передачі даних у діапазоні 2,4 ГГц для 802.11g і 5 ГГц для 802.11n (канал 40 МГц).

## **2.2. Типове завдання 2**

1. Вибрати з табл. 2.3 відповідно до свого варіанта вихідні дані для розрахунку.

2. Усі розрахунки проводяться з урахуванням того, що використовуються штатні антени точок доступу. Для технології 802.11n і каналів 1 і 2 наведено номери тільки перших 20 МГц «напівканалів» - 40 МГц канал вони утворюють у сукупності з наступним по порядку 20 МГц каналом.

Таблиня 2.3

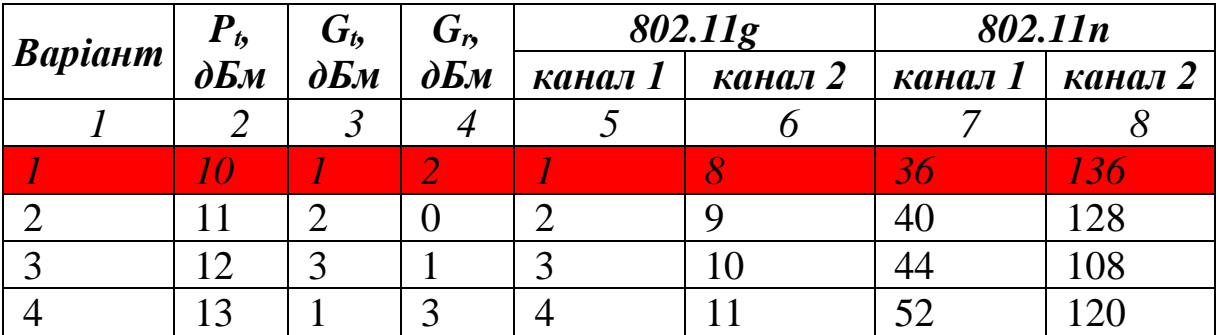

Варіанти завдання (вказані за номером здобувача в журналі)

## Продовження табл. 2.3

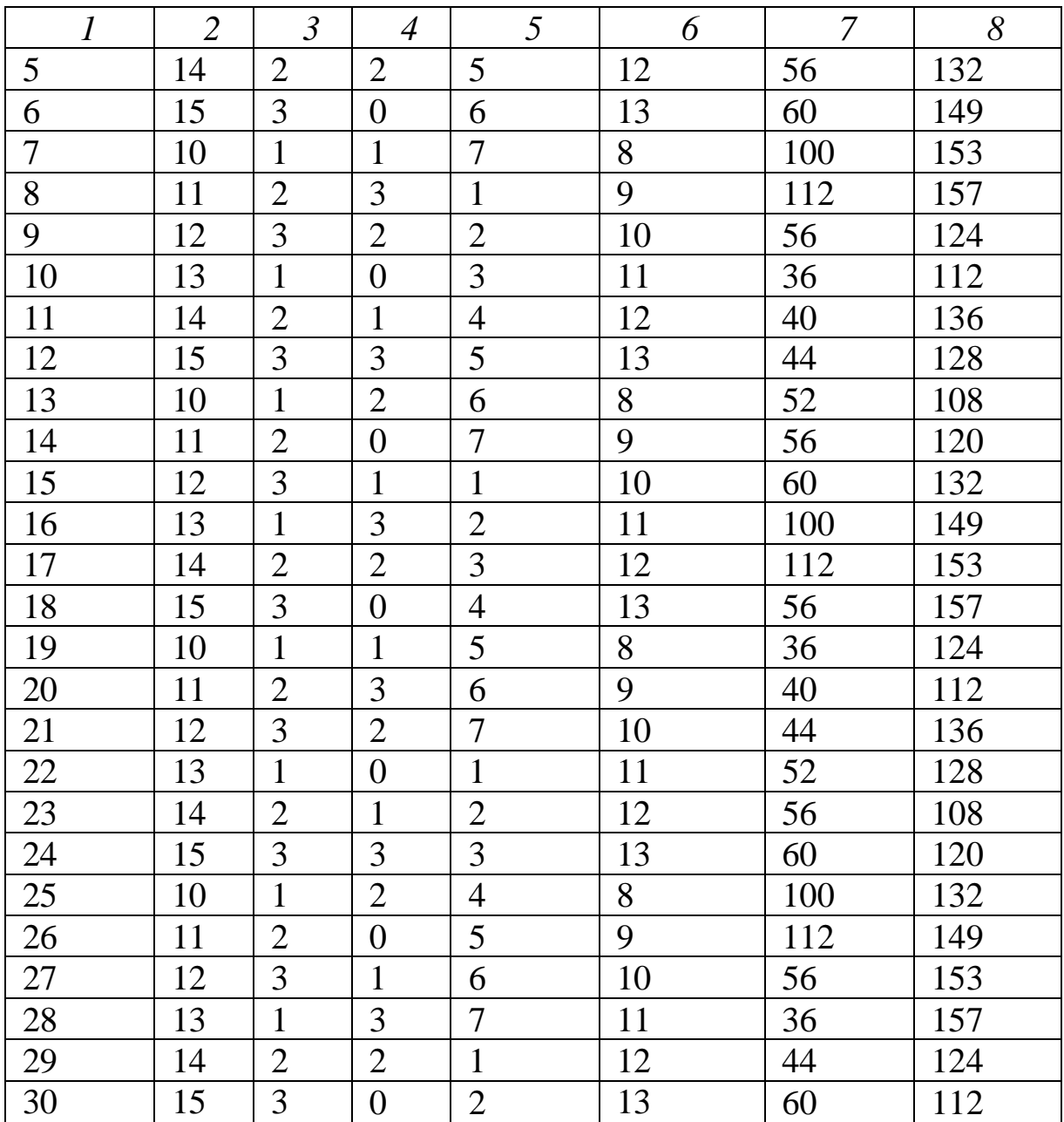

3. Для технології 802.11g (2,4 ГГц) для кожного з заданих 20 МГц каналів розрахувати дальності роботи для всіх можливих швидкостей передачі (табл. 2.4).

4. Для технології 802.11n (5 ГГц) для кожного з заданих 40 МГц каналів розрахувати дальності роботи для всіх можливих швидкостей передачі (табл. 2.4).

5. За отриманими значеннями дальності побудувати графіки залежності відстані передачі від швидкості передачі. Усі чотири графіки мають бути побудовані на одній площині координат.

6. Зробити висновки за результатами розрахунків.

## Таблиця 2.4

Залежність чутливості від швидкості передачі даних для 802.11g і 802.11n

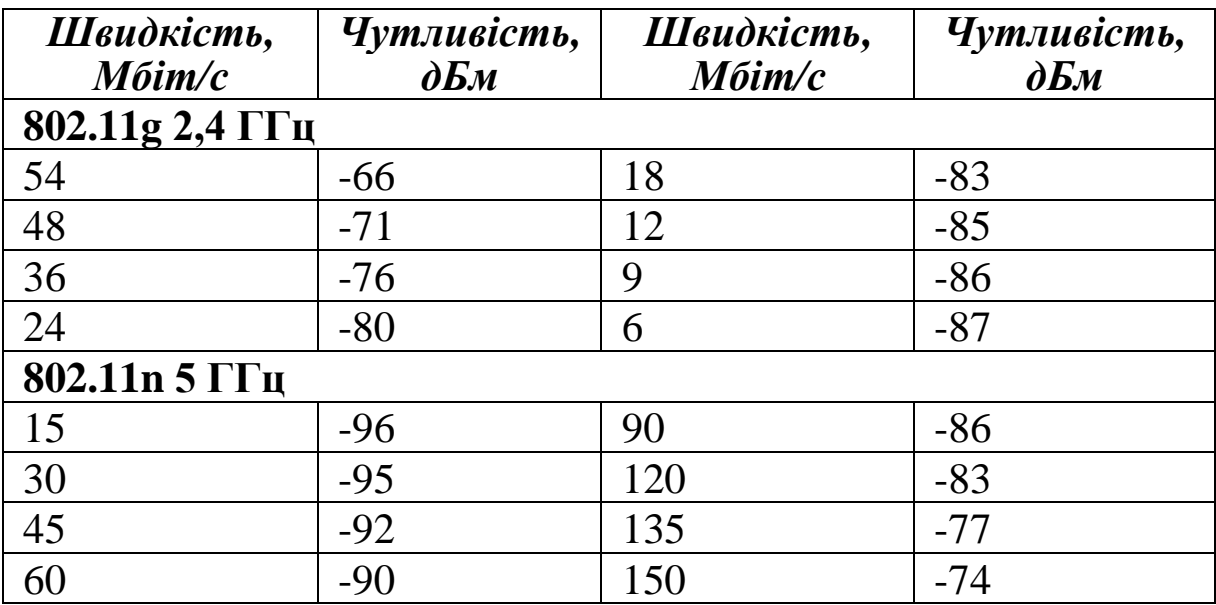

## **Контрольні питання**

- 1. Поняття технології *Wi-Fi*.
- 2. Специфікація [802.11a.](https://ru.wikipedia.org/wiki/802.11a)
- 3. Специфікація [802.11b.](https://ru.wikipedia.org/wiki/802.11a)
- 4. Специфікація [802.11g.](https://ru.wikipedia.org/wiki/802.11a)
- 5. Специфікація [802.11n.](https://ru.wikipedia.org/wiki/802.11a)
- 6. Специфікація [802.11ac.](https://ru.wikipedia.org/wiki/802.11a)
- 7. Специфікація [802.11ax.](https://ru.wikipedia.org/wiki/802.11a)
- 8. Метод MIMO.

9. Принцип розрахунку дальності бездротового каналу Wi-Fi за вашим варіантом.

10.Пояснити графік залежності дальності роботи бездротового каналу зв'язку 802.11 при різних швидкостях.

## **Приклад розв'язання варіанта 1 типового завдання 2**

Результати розрахунків дальності роботи бездротового каналу зв'язку для 1 каналу 802.11 наведено в табл. 2.5 і на рис. 2.2.

## Таблиця 2.5

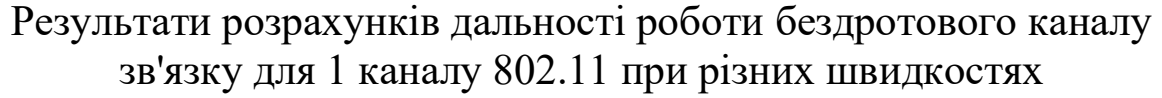

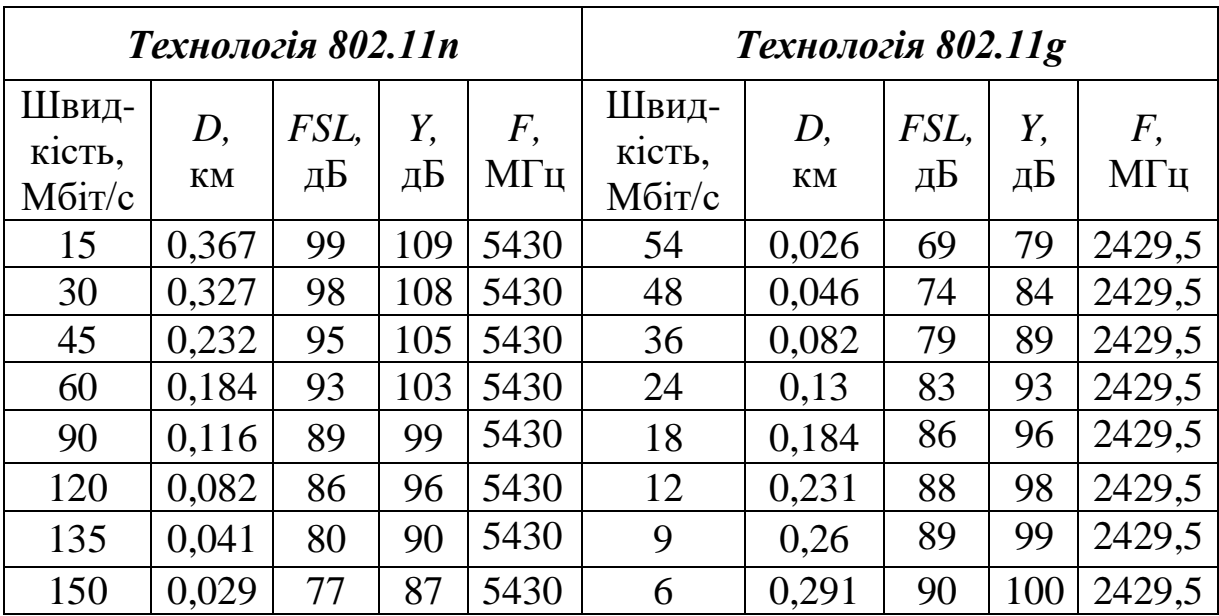

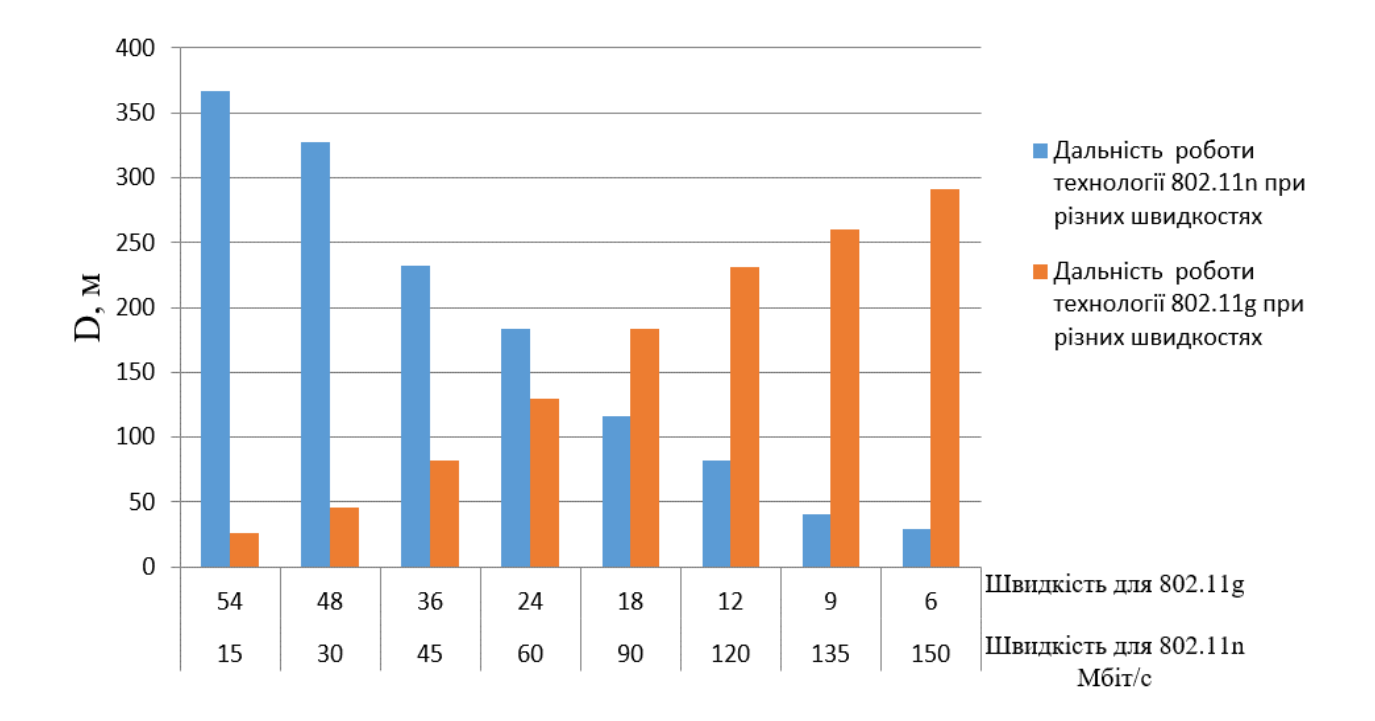

Рис. 2.2. Графік залежності дальності роботи бездротового каналу зв'язку 802.11 при різних швидкостях

## **3. ПОПЕРЕДНЄ ПЛАНУВАННЯ БЕЗДРОТОВОЇ ЛОКАЛЬНОЇ МЕРЕЖІ 802.11**

## **3.1. Теоретичні відомості**

При проєктуванні бездротової мережі в приміщеннях застосовують різні підходи, що майже завжди містять кілька етапів:

1. Оцінювання кількості точок доступу залежно від передбачуваної кількості користувачів Wi-Fi і послуг, що мають бути їм надані.

2. Розміщення точок доступу на план-схемі приміщення з урахуванням його розмірів, матеріалів, з яких виготовлені стіни і меблі, а також розміщення користувачів.

Одним з найпростіших способів визначення кількості точок доступу є задавання фіксованої кількості користувачів на точку. Наприклад, існує рекомендація використовувати одну точку доступу на 20 користувачів за відсутності шифрування і одну точку на 15 користувачів при використанні будь-якого шифрування. Такий підхід дуже простий, але має ряд недоліків. По-перше, така кількість точок доступу може виявитися надмірною, що призведе до зайвих витрат як на саме бездротове обладнання, так і організацію його розміщення (електроживлення, підключення до проводової локальної мережі) [8, 9]. По-друге, при великій кількості точок доступу, розміщених в одному приміщенні, розрахованому на велику кількість користувачів (наприклад конференц-зал або лекторій), вони можуть заважати один одному і їх потрібно розносити по різних каналах, що може бути складним при використанні діапазону 2,4 ГГц (наприклад якщо використовується технологія 802.11g).

Другий спосіб заснований на вимогах за рівнем сигналу. Наприклад, вважається, що для доступу в Інтернет (електронна пошта і веб-серфінг) досить забезпечити на всій території приміщення рівень сигналу не гірше, ніж 68-70 дБм. Такий підхід, як правило, потребує застосування спеціалізованого програмного забезпечення для попереднього розрахунку або використання вимірювань на місці, коли передбачувана до використання точка доступу розміщується в різних місцях

18

приміщення, і проводиться вимірювання її сигналу на можливих точках розміщення користувачів. Як правило, цей спосіб пропонує занижену кількість точок доступу, завдяки чому на практиці побудована мережа може не впоратися з навантаженням. До того ж повне покриття приміщення може виявитися не потрібним в тому випадку, коли користувачі компактно розміщуються в одній частині приміщення, а інша частина приміщення не використовується.

Третій спосіб попереднього визначення кількості точок доступу виходить з вимог щодо швидкості доступу залежно від необхідних користувачам послуг. У результаті таких розрахунків можна отримати деяку усереднену кількість точок доступу. Однак питання нерівномірності розміщення користувачів також необхідно враховувати на етапі розміщення точок доступу на план-схемі приміщення.

При проведенні планування слід провести енергетичний розрахунок і скласти частотний план, щоб розміщені приміщенні точки доступу не впливали одна на одну, а їхній сигнал не виходив за межі приміщення і не впливав на бездротові мережі, розташовані зовні приміщення.

При розміщенні точок доступу дуже важливо визначити, з яких матеріалів зроблені стіни, перекриття, конструкційні елементи і меблі в приміщенні, і вже з урахуванням цього проводити розміщення обладнання і вибір антен, що будуть використовуватися разом з точками доступу.

Наприклад, однією з найпоширеніших помилок при розміщенні точок доступу є встановлення точки з навсібіч спрямованою антеною біля металевої або залізобетонної стіни чи конструкції. У цьому випадку металева поверхня буде відображувати сигнал. Діаграма направленості антени зміниться ставши спрямованою. До того ж виникне потужне багатопроменеве поширення (multipath), оскільки половина випромінюваної потужності буде йти до металевої стіни/поверхні і, відбиваючись назад, створить інтерференцію своєму ж корисному випромінюванню. Іншим прикладом може бути розміщення точки біля ємностей і труб з водою, що інтенсивно поглинає високочастотне випромінювання (особливо в частотному спектрі 2,4 ГГц) [10, 23].

19

Основним методом вирішення є винесення точок доступу з внутрішніми антенами (або самих зовнішніх антен) за межі перешкод, забезпечуючи безперешкодне випромінювання урахуванням діаграми спрямованості антен.

Вплив матеріалу стін і перегородок, встановлених у приміщенні, можна оцінити за табл. 3.1.

Ефективна відстань становить величину, до якої зменшиться радіус дії після проходження відповідної перешкоди порівняно з відкритим простором. Наприклад, якщо на відкритому просторі радіус дії Wi-Fi досягає 100 м, то після проходження першої міжкімнатної стіни він зменшиться до 15 % цієї величини, тобто до 15 м, а після другої — до 15 % цього значення (до 2,2 м).

Таблиця 3.1

Втрати ефективності сигналу 802.11 при проходженні через різні середовища

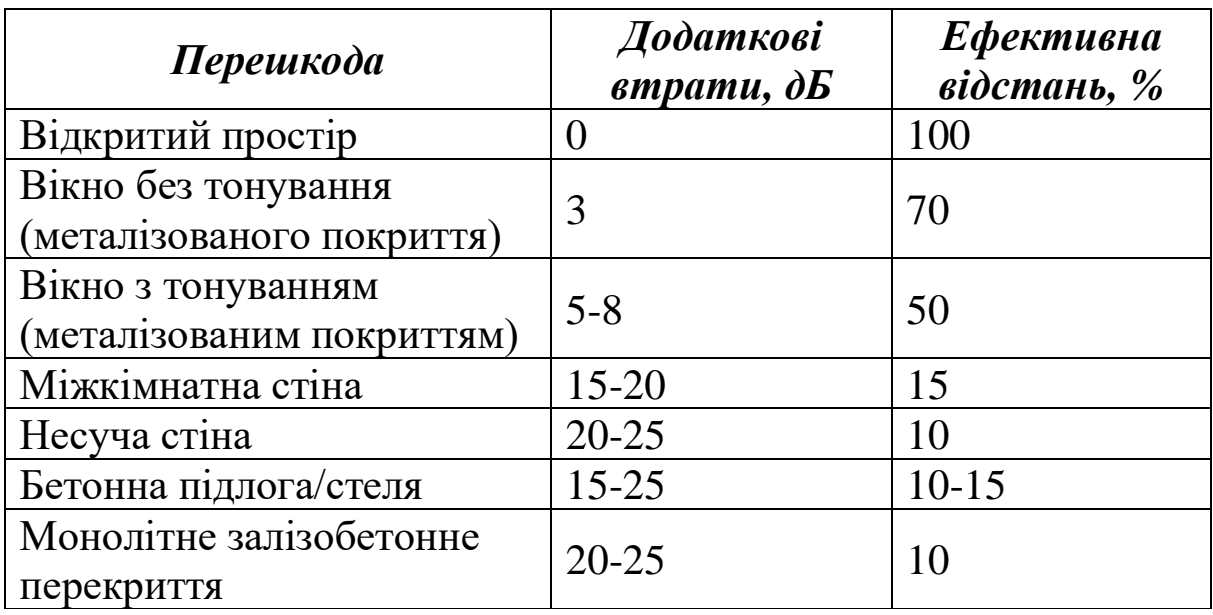

Також необхідно враховувати, що рівень сигналу зменшується пропорційно квадрату відстані, тому швидкість спадає природним шляхом з віддаленням від точки доступу.

Для прикладу розглянемо схему, зображену на рис. 3.1.

Приміщення поділено перегородками на квадратні осередки зі стороною *L*. У центрі приміщення встановлена точка доступу. Необхідно визначити, які клітинки будуть охоплені покриттям мережі 802.11.

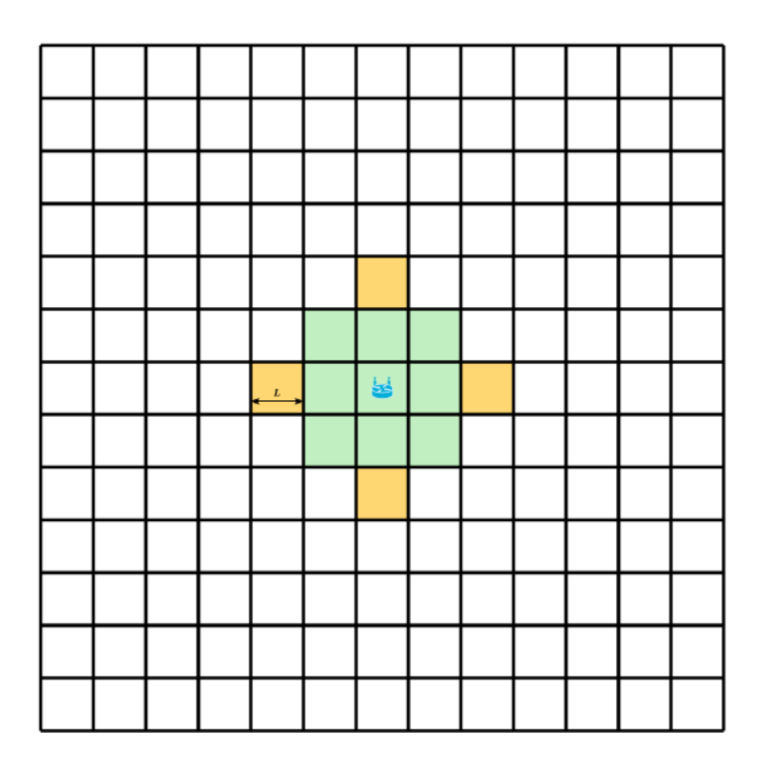

Рис. 3.1. Приклад визначення зони покриття мережі 802.11 з урахуванням матеріалу перешкод

Припустимо, що сторона кожного осередку дорівнює *L = 5 м*. Перегородки виготовлені з дерева. Природним загасанням сигналу з відстанню нехтуємо. Радіус покриття мережі на відкритому просторі приймемо рівним100 м.

Спочатку визначимо область дії сигналу по чотирьох сторонах (верх-низ-право-ліво на рисунку).

Як було показано раніше, після проходження однієї дерев'яної стіни відстань зменшиться до 15 м. Після проходження другої – до 2,2 м. Отже, буде перекрито по два осередки в кожний бік.

Далі оцінимо область дії по діагоналі. Щоб потрапити в сусідній по діагоналі осередок, сигнал має пройти дві стіни. Отже, по діагоналі буде перекритий лише один осередок у кожний бік. На практиці необхідно буде враховувати і те, що сигнал у цьому випадку буде проходити не по нормалі до поверхні перегородки, а по дотичній, що збільшить загасання.

Оцінна зона покриття сигналу 802.11 відзначена на рис. 3.1 зеленим кольором. Помаранчевим відзначені осередки, які можливо будуть не повністю перекриті сигналом Wi-Fi. Знаючи зону покриття однієї точки, можна скласти попередній план розміщення точок доступу на всій території приміщення, при цьому враховуючи, що осередки, частково перекриті сигналом, слід перекривати двома точками доступу.

### **3.2. Типове завдання 3**

Вибрати з табл. 3.2 відповідно до свого варіанта вихідні дані для розрахунку кількості точок доступу. Усі розрахунки проводяться з урахуванням того, що використовуються штатні антени точок доступу. Застосовується технологія 802.11n.

### **Контрольні питання**

1. Етапи проєктування мережі 802.11.

2. Оцінювання кількості точок доступу залежно від передбачуваної кількості користувачів Wi-Fi і послуг, що мають бути їм надані.

3. Проведіть порівняльний аналіз способів визначення кількості точок доступу мережі 802.11.

4. Оцінювання зони покриття мережі 802.11.

5. Вплив перешкод і несучих конструкцій на радіосигнал мережі 802.11.

6. Визначення поняття ефективної відстані.

7. Які розрахунки необхідно провести при проведенні планування мережі?

8. Поясніть розрахунки для 2,4 ГГц.

9. Поясніть розрахунки для 5 ГГц.

10. Проведіть порівняльний аналіз результатів розрахунків за питаннями 8 і 9.

## **Приклад розв'язання варіанта 1 типового завдання 3**

Для прикладу оцінимо кількість точок доступу аналітичним методом, необхідну для організації бездротової мережі в лекторії. З огляду на те, що на сьогодні переважна більшість мобільних пристроїв використовують технологію 802.11n, будемо орієнтуватися на неї. Є аудиторія на 130 здобувачів вищої освіти, які, наприклад, будуть брати участь в онлайн-опитуваннях,

використовувати веб-браузер, читати пошту, читати і викладати інформацію в соціальні мережі.

Тепер ми можемо спланувати мережу. Нехай кожен зі 130 здобувачів має з собою ноутбук або планшет і використовує його для доступу в Інтернет.

Початкові дані:

*1. Пристрої:*

− планшети (802.11n, 20 МГц, 1 потік), 65 Мбіт/с, реальна швидкість (TCP) 30 Мбіт/с;

− ноутбуки (802.11n, 20 МГц, 2 потоки), 144 Мбіт/с, реальна швидкість (TCP) 70 Мбіт/с.

2. *Додатки*: web, e-mail, соціальні мережі з необхідною гарантованою швидкістю для одного користувача 1 Мбіт/с.

Таблиця 3.2

Варіанти завдання (вказані згідно з номером здобувача в журналі)

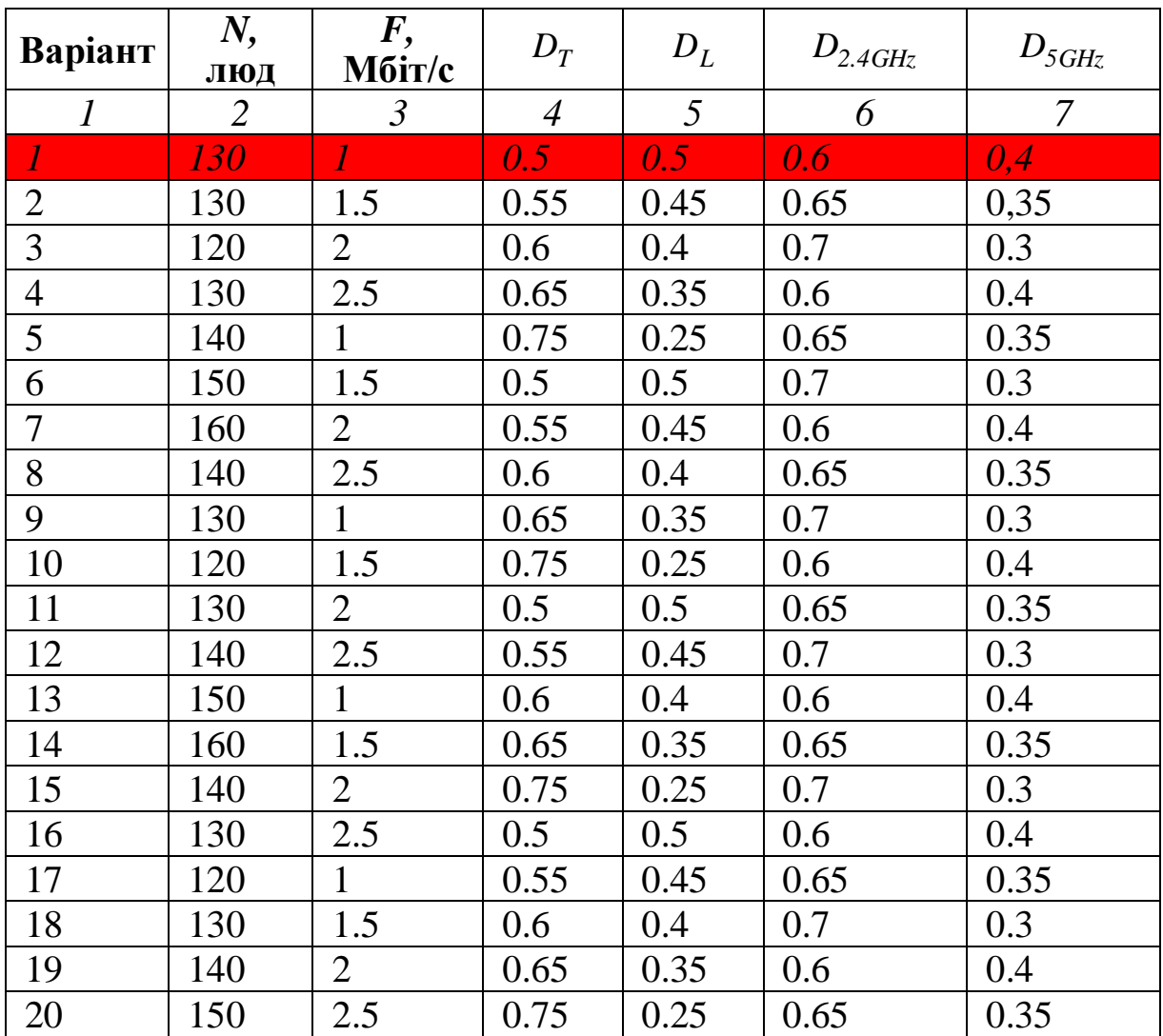

|    | 2   | $\mathfrak{Z}$ | $\overline{4}$ | 5    | 6    |      |
|----|-----|----------------|----------------|------|------|------|
| 21 | 160 |                | 0.5            | 0.5  | 0.7  | 0.3  |
| 22 | 140 | 1.5            | 0.55           | 0.45 | 0.6  | 0.4  |
| 23 | 130 | 2              | 0.6            | 0.4  | 0.65 | 0.35 |
| 24 | 120 | 2.5            | 0.65           | 0.35 | 0.7  | 0.3  |
| 25 | 130 |                | 0.75           | 0.25 | 0.6  | 0.4  |
| 26 | 140 | 1.5            | 0.5            | 0.5  | 0.65 | 0.35 |
| 27 | 150 | 2              | 0.55           | 0.45 | 0.7  | 0.3  |
| 28 | 160 | 2.5            | 0.6            | 0.4  | 0.6  | 0.4  |
| 29 | 140 | 1.5            | 0.65           | 0.35 | 0.65 | 0.35 |
| 30 | 150 | $\overline{2}$ | 0.75           | 0.25 | 0.7  |      |

Продовження табл. 3.2

3. *Кількість пристроїв*: 65 ноутбуків, 65 планшетів, використовуються одночасно. При цьому:

 $D$ <sup>*T*</sup> = *0.5* − частка планшетних комп'ютерів і смартфонів (*Tablet PC*);

*D<sup>L</sup>* = *0.5* − частка ноутбуків (*Laptop*);

*D2.4GHz* = *0.6* − частка пристроїв, що працюють у діапазоні 2,4 ГГц;

*<sup>D</sup>5GHz* = *0.4* − частка пристроїв, що працюють у діапазоні 5 ГГц.

Планшетні комп'ютери використовують 20 МГц – канал в один потік, що забезпечує теоретичну швидкість роботи 72 Мбіт/с. Реальна швидкість при цьому буде приблизно у два рази менше і дорівнюватиме  $F<sub>T</sub> = 35$  *M6im*/*c*.

Ноутбуки використовують 20 МГц - канал у два потоки, що забезпечує теоретичну швидкість роботи 144 Мбіт/с. Реальна швидкість при цьому буде приблизно у два рази менше і дорівнюватиме  $F_{\mu}$  = 70 Mбі*т*/с.

Тепер визначимо коефіцієнт ефірного часу (*Airtime*) для кожного з типів пристроїв:

$$
A_{T} = \frac{1}{35} = 0.029 \; ; \qquad A_{L} = \frac{1}{70} = 0.014 \; .
$$

Загальний коефіцієнт ефірного часу для всіх пристроїв кожного типу дорівнюватиме

$$
A_T^{all} = 0,029 \cdot 130 \cdot 0,5 = 1,857 ;
$$
  

$$
A_L^{all} = 0,014 \cdot 130 \cdot 0,5 = 0,929.
$$

Загальний коефіцієнт ефірного часу з урахуванням службового трафіка дорівнюватиме

$$
A = (A_T^{all} + A_L^{all}) \cdot 1.25 = 3.482.
$$

Далі необхідно визначити кількість радіомодулів, що працюють у діапазоні 2,4 ГГц, і радіомодулів, що працюють у діапазоні 5 ГГц:

$$
N_{2.4GHz} = A \cdot D_{2.4GHz} = 3 ;
$$
  

$$
N_{5GHz} = A \cdot D_{5GHz} = 2 .
$$

Отже, аналітичний метод планування бездротової локальної мережі стандарту IEEE 802.11 показав, що для організації бездротової мережі потрібно або три точки доступу, що працюють у діапазоні 2,4 ГГц, і дві точки доступу, що працюють у діапазоні 5 ГГц, або три дводіапазоннні точки доступу 2,4/5 ГГц з можливістю одночасної роботи в обох діапазонах.

## **4. РОБОТА З ПРОГРАМОЮ D-LINK WI-FI PLANNER PRO**

### **4.1. Теоретичні відомості**

Програма D-Link Wi-Fi Planner Pro призначена для первинного аналізу плану приміщення з метою розміщення на ньому точок доступу Wi-Fi. Програма орієнтована на використання обладнання D-Link [2, 11, 12].

#### **4.2. Типове завдання 4**

*Завдання 1.* Вибрати з табл. 4.1 відповідно до свого варіанта вихідні дані – довжину осередку *L* і тип перегородок.

1. Зареєструватися на сайті D-Link [\(http://tools.dlink.com\)](http://tools.dlink.com/ru/signform.asp).

2. Після підтвердження реєстрації (лист надійде на вказану електронну пошту) зайти на сайт під зазначеними при реєстрації електронного поштою і паролем. Вибрати програму Wi-Fi Planner Pro.

3. Ознайомитися з короткою послідовністю дій.

4. Створити новий проєкт (кнопка «Create project») з назвою за прізвищем здобувача, який виконує роботу.

5. Додати план поверху. Як план задати файл з рисунком за зразком на рис. 4.1.

6. Вказати масштаб, користуючись кнопкою «Scale fl oor plan», за параметром *L*.

7. Поставити зону покриття («Define Wi-Fi zone» - «Coverage zone»).

8. Накреслити на схемі перегородки. Тип перегородок взяти за варіантом. Зовнішні стіни несучі бетонні («Concrete wall»).

9. Накреслити область типу приміщення. Вибрати тип приміщення «Closed Of fice Area».

10. Розрахувати розміщення точок автоматично, натиснувши на кнопку «Advisor».

Деякі або всі точки доступу залишити за замовчуванням (діапазон 2,4 ГГц). Порівняти з результатом виконання попередньої практичної роботи.

#### Таблиця 4.1

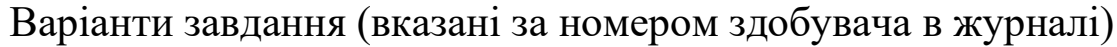

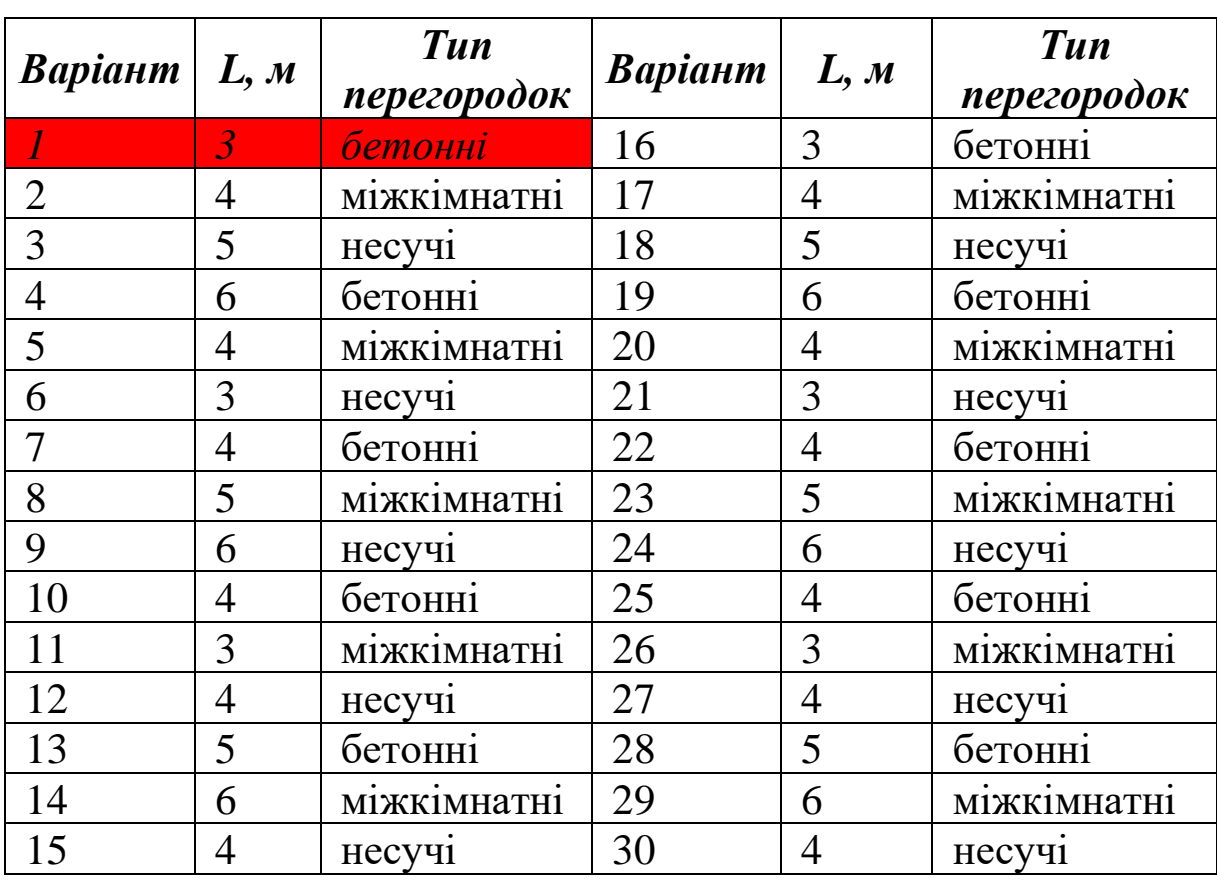

11. Зберегти результат для звіту у вигляді зображення, використавши відповідну кнопку «Export as image».

12. Згенерувати звіт програми, використавши кнопку «Generate Report ...». Згенерований звіт у форматі PDF додати до звіту.

13. Розмістити точки вручну так, щоб по всій робочій зоні забезпечити рівень сигналу не гірше, ніж -55 дБ. Порівняти з результатом виконання попередньої практичної роботи і автоматичним розміщенням.

14. Зберегти результат для звіту у вигляді зображення, використавши відповідну кнопку «Export as image».

15. Згенерувати звіт програми, використавши кнопку «Generate Report ...». Згенерований звіт у форматі PDF додати до звіту.

*Завдання 2.* Провести аналогічний розрахунок розміщення точок для плану двокімнатної квартири. План накреслити самостійно або взяти з мережі Інтернет.

1. Скласти звіт, у якому вказати послідовність дій, отримані результати роботи і висновки по них. До звіту докласти згенеровані в програмі звіти (разом чотири).

## **Контрольні питання**

1. Етапи проєктування мережі 802.11.

2. Оцінювання кількості точок доступу залежно від передбачуваної кількості користувачів Wi-Fi і послуг, що мають бути їм надані.

3. Проведіть порівняльний аналіз способів визначення кількості точок доступу мережі 802.11.

4. Оцінювання зони покриття мережі 802.11.

5. Вплив перешкод і несучих конструкцій на радіосигнал мережі 802.11.

6. Визначення поняття ефективної відстані.

7. Які розрахунки необхідно провести при проведенні планування мережі?

8. Поясніть розрахунки для 2,4 ГГц.

9. Поясніть розрахунки для 5 ГГц.

10. Проведіть порівняльний аналіз результатів розрахунків за питаннями 8 і 9.

### **Приклад розв'язання варіанта 1 типового завдання 4**

Програма D-Link Wi-Fi Planner Pro призначена для первинного аналізу плану приміщення з метою розміщення на ньому точок доступу Wi-Fi. Програма орієнтовна на використання обладнання D-Link.

Програма дозволяє враховувати різні параметри приміщення, зокрема не тільки фактичну площу приміщення, але і тип, матеріал і кількість перегородок.

Крім того, програма дозволяє вести розрахунки як при автоматичному розміщенні точок доступу, так і ручному.

Планування проводилось для різних варіантів, а саме для великої лекційної кімнати і для двокімнатної квартири.

*Завдання 1.* Розглянемо варіант для лекційної кімнати, спочатку в програмі створюється новий проєкт, як показано на рис. 4.1.

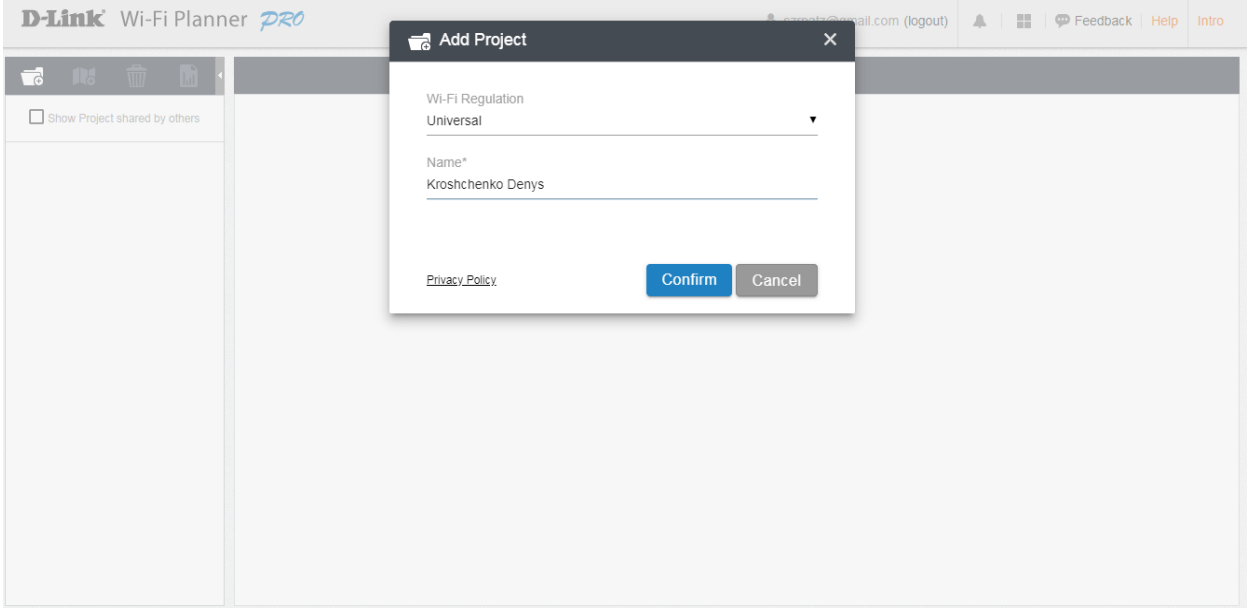

Рис. 4.1. Створення нового проєкту

Далі додаємо план будови приміщення для лекційної кімнати (рис. 4.2).

| D-Link Wi-Fi Planner PRO                      |                                                                                                    | S szrpatz@gmail.com (logout)<br>▲   ■   ● Feedback   Help<br>Intro |
|-----------------------------------------------|----------------------------------------------------------------------------------------------------|--------------------------------------------------------------------|
| $\hat{w}$<br>$\blacksquare$<br><b>IK</b><br>ಕ | $\hat{\mathbb{R}}$ .<br>E.<br>$\partial\!\!\!\partial$<br>Ø.<br>$\widehat{\gamma_0}$<br>$\ast p$<br>⊙<br>宿<br>4 | B                                                                  |
| Show Project shared by others                 | Kroshchenko Denys / LEKTORII                                                                                    | <b>HI</b>                                                          |
| * Kroshchenko De<br>$\equiv$                  | $\begin{array}{c} \frac{1}{2} \times 1 \\ + \frac{1}{2} \times 1 \end{array}$                                   | Grid                                                               |
| Denys<br>$\equiv$                             | Ξ                                                                                                    |                                                                    |
| Denys 2-x kv<br>$\equiv$                      | $\mathbb{X}$                                                                                                    |                                                                    |
| <b>LEKTORII</b><br>$\equiv$                   | $\sigma$<br><b>D</b><br>A.                                                                                      | $^{00}$                                                            |
|                                               |                                                                                                    |                                                                    |
|                                               |                                                                                                    |                                                                    |
|                                               |                                                                                                    |                                                                    |
|                                               | $\equiv$<br>$\frac{1}{2}$<br>$\vec{D}$<br>$\overrightarrow{h}$<br>$\vec{\omega}$                                | $\omega$                                                           |
|                                               |                                                                                                    |                                                                    |
|                                               |                                                                                                    | ⊻                                                                  |
|                                               |                                                                                                    | Усповные обозначения:<br>Patio-ee Metors<br>⊤                      |
|                                               | 6m                                                                                                    | Доски                                                              |
|                                               |                                                                                                    | <b>Privacy Policy</b>                                              |

Рис. 4.2. План приміщення нового проєкту

Вказуємо розмір приміщення за своїми даними, використовуючи кнопку Scale floor plan (рис. 4.3, 4.4.).

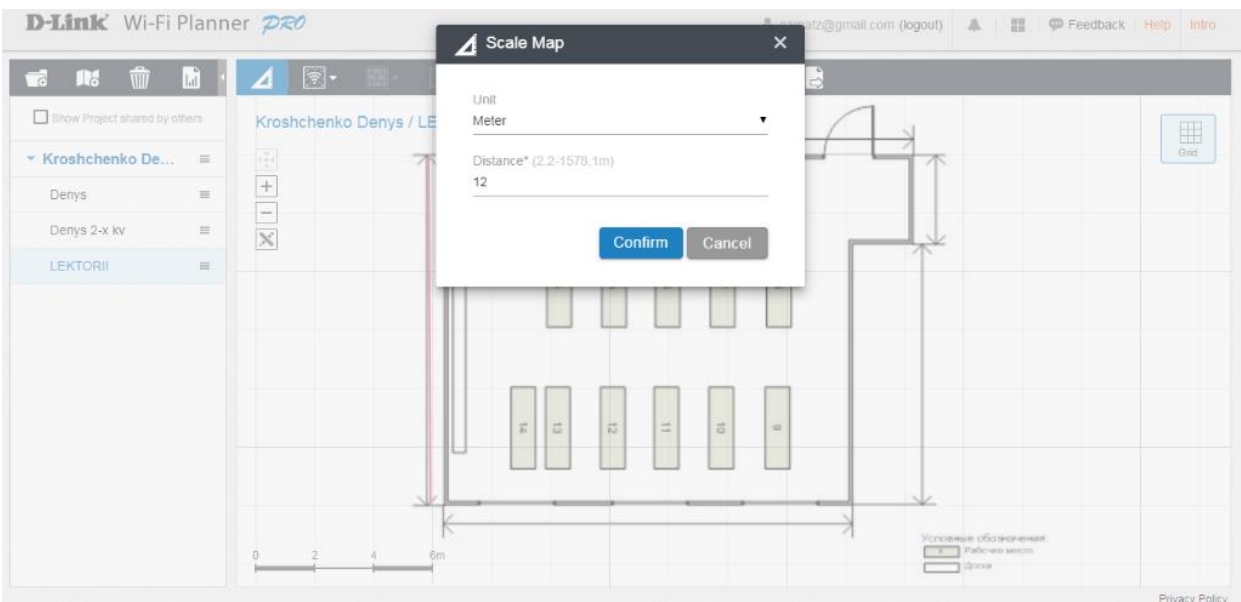

Рис. 4.3. Розмір приміщення за шириною

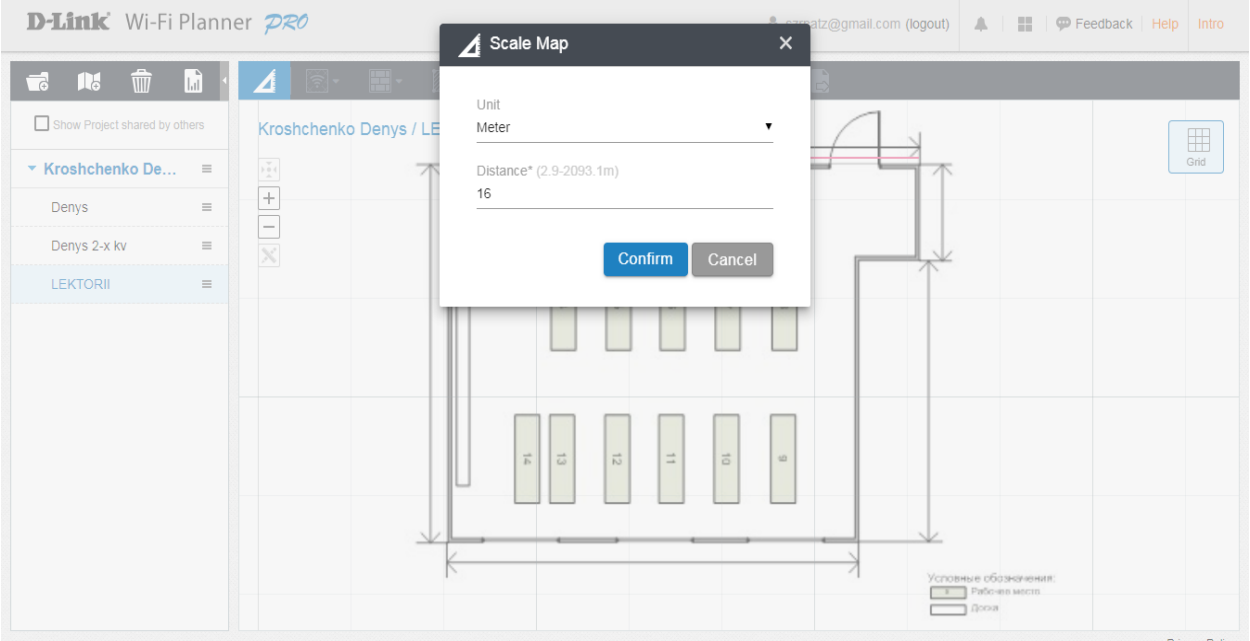

Рис. 4.4. Розмір приміщення за довжиною

Задаємо зону покриття Wi-Fi (рис. 4.5), натискаючи кнопки Define Wi-Fi zone та Coverage zone.

| D-Link Wi-Fi Planner PRO                                                                                                    |                                                                                                    | Single Szrpatz@gmail.com (logout)                         Feedback   Help<br>Intro        |
|----------------------------------------------------------------------------------------------------|----------------------------------------------------------------------------------------------------|-------------------------------------------------------------------------------------------|
| $\hat{w}$<br>Ш<br>ᅯ<br>II.<br>Show Project shared by others<br>$\star$ Kroshchenko De<br>$\equiv$<br>Denys<br>$\equiv$<br>Denys 2-x kv<br>$\equiv$<br><b>LEKTORII</b><br>$\equiv$ | ∽<br>$\Box$<br>$\gamma$<br>$\mathbb Z$ -<br>$\widehat{\cdot}$<br>☆<br>$\bigodot$<br>4<br>Add Wi-Fi coverage zone<br>Kroshchenko Denys / LEKTORII<br>$\begin{array}{c}\n\vee \\ \triangleright\ 0 \ 4\n\end{array}$<br>$+$<br>$\overline{\phantom{a}}$<br>$\mathbf{\hat{X}}$<br>$\sigma$<br>÷.<br>$\circ$<br>್ಷ<br>₫<br>$\frac{1}{2}$<br>$\frac{1}{2}$ | $\mathbf{B}$<br>痛<br>5 Undo <b>2</b> Done<br>E<br>Grid<br>ń<br>Layer<br>ᄌ<br>a<br>ੇ<br>40 |
|                                                                                                    | 6m                                                                                                    | Условные обозначения:<br>Patio-me seems<br>Дора                                           |

Рис. 4.5. Зона покриття Wi-Fi

Позначаємо на схемі зовнішні стіни як бетонні (рис. 4.6, 4.7).

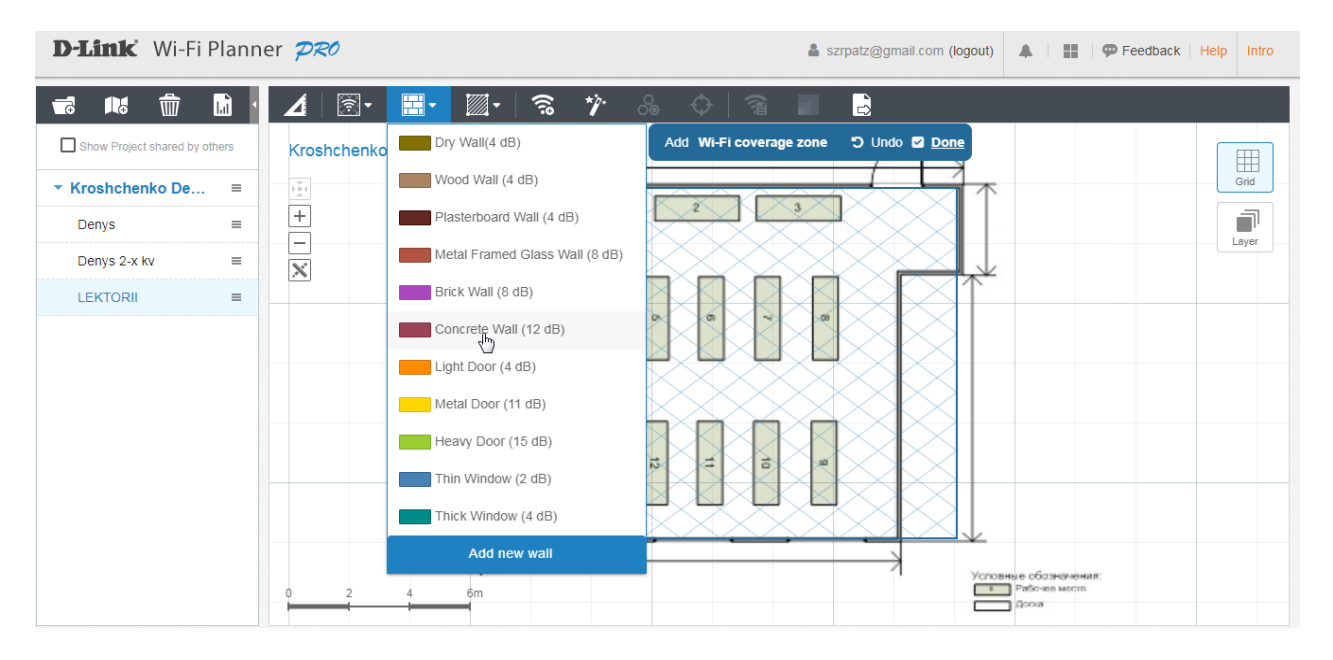

Рис. 4.6. Вибір типу стін

| D-Link Wi-Fi Planner PRO      |          |                                                                                                    |                                                       |                                                          |                                   | Szrpatz@gmail.com (logout) | $A + B$                                          | $\mathbb{P}$ Feedback Help<br>Intro |
|-------------------------------|----------|----------------------------------------------------------------------------------------------------|-------------------------------------------------------|----------------------------------------------------------|-----------------------------------|----------------------------|--------------------------------------------------|-------------------------------------|
| 霝<br>R.<br>보                  | Ш        | িী ∽<br>4                                                                                                    | $\blacksquare$<br>$\mathbb{Z}$ -<br>$\widehat{\cdot}$ | $\gamma$<br>$\partial_{\Theta}$                          | 宿                                 | B                          |                                                  |                                     |
| Show Project shared by others |          |                                                                                                    | Kroshchenko Denys / LEKTORII                          |                                                          | Add on Obstacle Light Door (4 dB) | D Undo & Done              |                                                  | <b>EB</b>                           |
| ▼ Kroshchenko De              | $\equiv$ | $\begin{array}{c}\n\overline{\phantom{a}} \\ \overline{\phantom{a}} \\ \overline{\phantom{a}} \\ \phantom{a}\n\end{array}$ |                                                       |                                                          |                                   |                            |                                                  | Grid                                |
| Denys                         | $\equiv$ | $\overline{\phantom{0}}$                                                                                                   |                                                       |                                                          |                                   |                            |                                                  | ī<br>Layer                          |
| Denys 2-x kv                  | $\equiv$ | $\overline{\mathbb{X}}$                                                                                                    |                                                       |                                                          |                                   |                            |                                                  |                                     |
| <b>LEKTORII</b>               | $\equiv$ |                                                                                                    |                                                       | io,<br>A.<br>$\overline{5}$<br>್<br>$\overrightarrow{b}$ | o<br><b>JOB</b><br>z<br>ă<br>30   |                            |                                                  |                                     |
|                               |          |                                                                                                    | 6m                                                    |                                                          |                                   |                            | Условные обозначения:<br>Рабочев место<br>Погата |                                     |

Рис. 4.7. Позначення бетонних стін

Задаємо область типу приміщення як закриту офісну зону (рис. 4.8).

| D-Link Wi-Fi Planner PRO                                                                         |                                                                                                    | Sizrpatz@gmail.com (logout)               P Feedback   Help                                            | Intro             |
|--------------------------------------------------------------------------------------------------|----------------------------------------------------------------------------------------------------|----------------------------------------------------------------------------------------------------|-------------------|
| 霝<br>$\blacksquare$<br>-9<br>16<br>Show Project shared by others<br>▼ Kroshchenko De<br>$\equiv$ | $\hat{\mathbb{R}}$ .<br>$\blacksquare$<br>$\mathbb{Z}$ -<br>$\widehat{\mathbb{R}}$<br>⊿<br>Kroshchenko Denys / LEKTORII<br>$\begin{array}{c}\n\overline{\phantom{a}} \\ \overline{\phantom{a}} \\ \overline{\phantom{a}} \\ \phantom{a}\n\end{array}$ | B<br>$\gamma$ & $\diamond$ a<br><b>5</b> Undo <b>2</b> Done<br>Add on Area Closed Office Area (3.5 dB) | 田<br>Grid<br>ī    |
| Denys<br>$\equiv$<br>Denys 2-x kv<br>$\equiv$<br><b>LEKTORII</b><br>$\equiv$                     | $\overline{\phantom{0}}$<br>$\overline{\mathbf{x}}$                                                                                                    | $\sigma$<br>o<br>合<br>$\frac{1}{2}$<br>Ξ<br>$\overline{h}$<br>€<br>كف                                  | Layer             |
|                                                                                                  | 6m                                                                                                    | Условные обозначения:<br>Рабочев место<br>Догаз                                                        | <b>CONTRACTOR</b> |

Рис. 4.8. Тип приміщення закрита офісна зона

Проводимо розрахунок точок доступу, автоматично натискаючи кнопку Advisor. Маємо результати імітаційного планування локальної мережі для діапазонів 2.4 ГГц (рис. 4.9) і 5 ГГц (рис. 4.10).

| D-Link Wi-Fi Planner PRO                               |          |                                                                                      | Szrpatz@gmail.com (logo                                      |
|--------------------------------------------------------|----------|--------------------------------------------------------------------------------------|--------------------------------------------------------------|
| 霝<br><b>Its</b><br>ಕಾ<br>Show Project shared by others | ۱ĥ       | $\boxed{m}$<br>$\boxed{\widehat{\mathbb{R}}}$ .<br>Δ<br>Kroshchenko Denys / LEKTORII | ஃ<br>$\ddot{\gamma}$<br>B<br>$\mathbb{Z}$ -<br>್ಣಾ<br>↔<br>名 |
| ▼ Kroshchenko De                                       | $=$      | $\frac{1}{2}$ (                                                                      |                                                              |
| Denys                                                  | $\equiv$ | $\! + \!\!\!\!$                                                                      |                                                              |
| Denys 2-x kv                                           | $\equiv$ | -<br>$\propto$                                                                       |                                                              |
| <b>LEKTORII</b>                                        | $\equiv$ | ₾                                                                                    |                                                              |
|                                                        |          | Signal<br>$-25$<br>$-35$                                                             | $\bullet$                                                    |
|                                                        |          | $-45$                                                                                | DWL-6600AP                                                   |
|                                                        |          | $-55$                                                                                |                                                              |
|                                                        |          | $-65$                                                                                |                                                              |
|                                                        |          | $-75$                                                                                | $-56.55$ dbm                                                 |
|                                                        |          | (dbm)                                                                                | 6m                                                           |

Рис. 4.9. Результати імітаційного планування бездротової локальної мережі для діапазону 2.4 ГГц

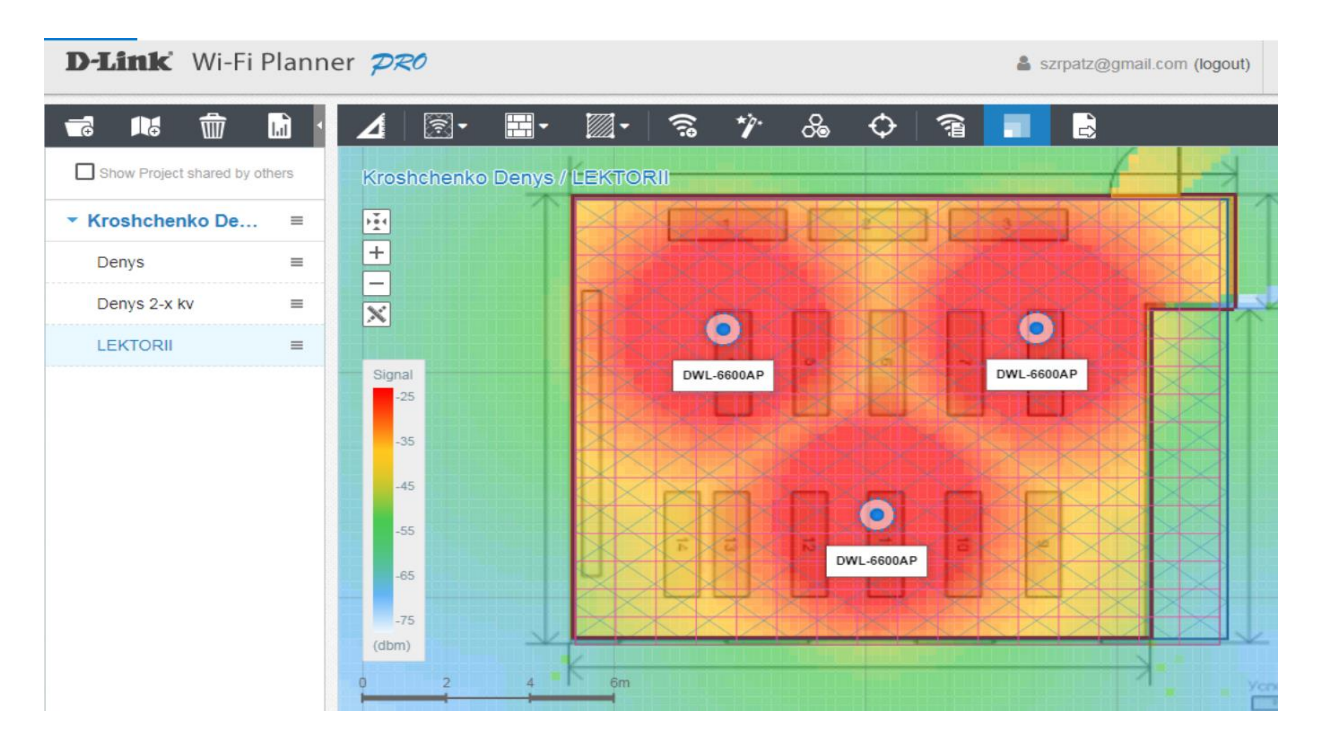

Рис. 4.10. Результати імітаційного планування бездротової локальної мережі для діапазону 5 ГГц

*Завдання 2.* Проведемо імітаційне моделювання планування бездротової локальної мережі Wi-Fi для двокімнатної квартири. При розміщенні точок доступу дуже важливо визначити, з яких матеріалів зроблені стіни, перекриття, конструкційні елементи і меблі в приміщенні, і вже з урахуванням цього проводити розміщення обладнання і вибір антен, що використовуватимуться разом з точками доступу.

Створюємо новий проєкт та додаємо план будови квартири (рис. 4.11, 4.12).

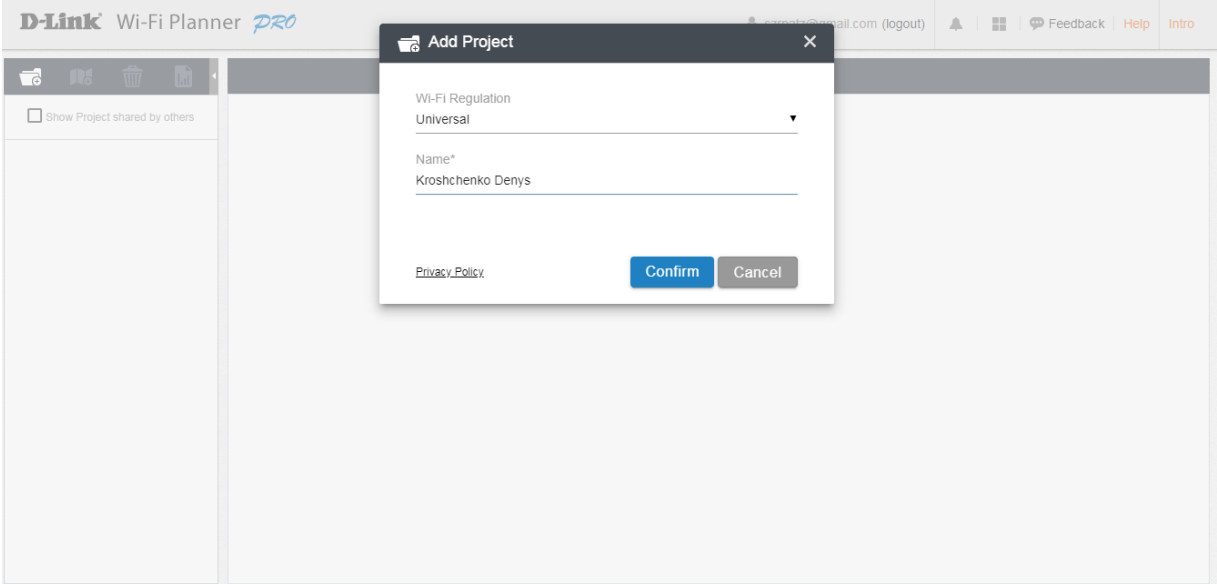

Рис. 4.11. Створення нового проєкту

| D-Link Wi-Fi Planner PRO                                                 |                                                                                                    | szrpatz@gmail.com (logout)<br>$A$ $\equiv$<br>Feedback Help<br>Intro                                                                   |
|--------------------------------------------------------------------------|----------------------------------------------------------------------------------------------------|----------------------------------------------------------------------------------------------------|
| $\hat{w}$<br>$\blacksquare$<br>16<br>-9<br>Show Project shared by others | $\frac{Q}{QQ}$<br><b>H</b><br>$\mathbb{Z}$<br>$\widehat{\mathbb{R}}$<br>$\sqrt{2}$<br>$\boldsymbol{\Lambda}$<br>339<br>$-30.$<br>$\times$ $\sqrt{ }$<br>Click here to scale your map | B<br>宿<br>$\odot$<br>379 <sup>6</sup><br>$178^{5}$<br>$19 -$<br>$1^{30}$<br>19<br>$\blacksquare$                                       |
| * Kroshchenko De<br>$\equiv$<br>Denys<br>$\equiv$                        | $\frac{1}{2}$<br>$\overline{\mathbb{S}}$<br>UUUUUUUUUUU<br>$^{+}$<br>-                                                                                                    | Grid<br>豇<br>VIIIIIIIIIII<br>151<br>Ванная                                                                                             |
| Denys 2-x kv<br>$\equiv$                                                 | $\overline{\mathbf{x}}$<br>Комната 2                                                                                                    | $m\widehat{\mathbb{R}}$<br>Прихожая<br>≠<br>Tyaner <sup>(CII</sup><br>$\mathbb{S}$<br>红<br>Viitiitiitiitiit<br>Комната 1<br>Кухня<br>X |
|                                                                          | W<br>$135^{6}$                                                                                                    | E.<br>MMM)<br>$\mathbb{Z}_{\ell}$<br>UR<br>$\frac{3}{2}$<br>$+35$ <sup>6</sup>                                                         |
|                                                                          | $-301$<br>357                                                                                                    | $125^5$ $30$<br>1821?<br>138<br>273<br>$\mathbf{r}$                                                                                    |

Рис. 4.12. План будови двокімнатної квартири

Вказуємо масштаб квартири за своїми даними (рис. 4.13, 4.14).

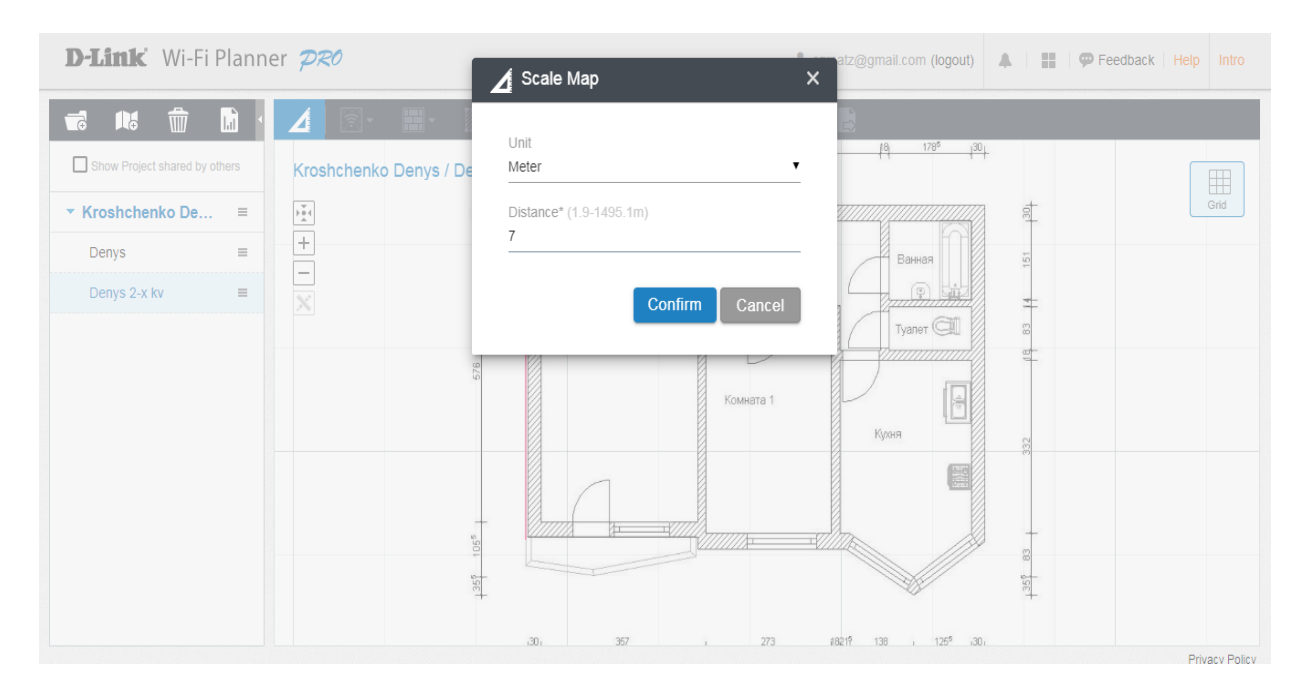

Рис. 4.13. Розмір приміщення за шириною

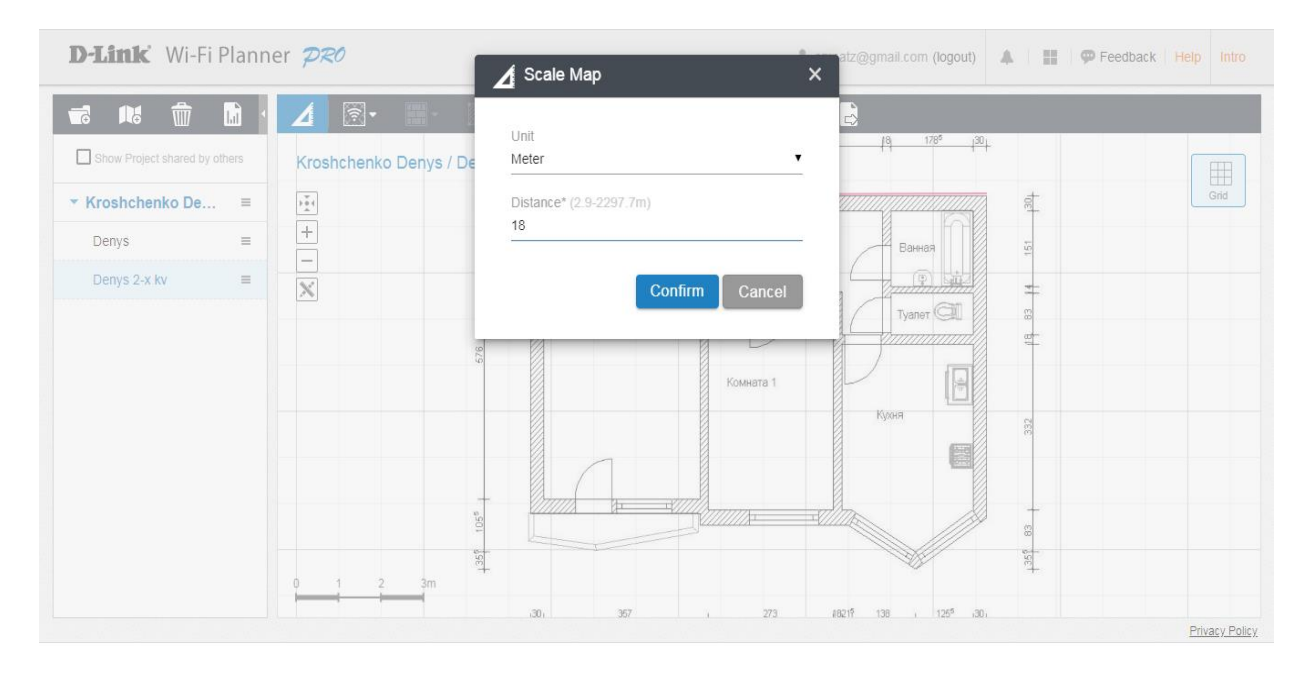

Рис. 4.14. Розмір приміщення за довжиною

Задаємо зону покриття Wi-Fi (рис. 4.15), натискаючи кнопки Define Wi-Fi zone та Coverage zone.

| D-Link Wi-Fi Planner PRO                                                                                                    |                                                                                                    |                                                                                                    | Szrpatz@gmail.com (logout)                         Feedback   Help<br>Intro |
|----------------------------------------------------------------------------------------------------|----------------------------------------------------------------------------------------------------|----------------------------------------------------------------------------------------------------|-----------------------------------------------------------------------------|
| $\hat{w}$<br>h<br>IV.<br>74<br>Show Project shared by others<br>* Kroshchenko De<br>Ξ<br>Denys<br>$\equiv$<br>Denys 2-x kv<br>$\equiv$ | $\circledcirc$<br>$\mathbb Z$ .<br>$\blacksquare$<br><u>୍ଥି</u><br>Л<br>$+^{30}$<br>Kroshchenko Denys / Denys 2-x kv<br>$\frac{1}{2}$<br>s<br>$\overline{+}$<br>$\overline{\phantom{0}}$<br>$\overline{\mathbf{x}}$<br>576 | $+ip.$<br>B<br>宿<br>$\cdot$ $\circ$<br>339<br>$+30+$<br>5 Undo <b>2</b> Done<br>Add Wi-Fi coverage zone<br>HIKUHUUNNII<br>Ванная<br>Прихожая<br>77377777778777<br>Tyaner <sup>(</sup><br>Комната 2<br><b>STORES</b> | H<br>Grid<br>j<br>Layer<br>⊭<br>b<br>陞                                      |
|                                                                                                    | $105^{5}$<br>$135$ <sup>0</sup><br>6m<br>30 <sub>1</sub>                                                                                                    | <b>REPORT OF PROPERTY</b><br>OD<br>Комната 1<br>Кухня<br><b>CONSIGNATION</b><br>S<br>TV.<br>273<br>18217 138 , 1255 30,<br>357                                                                                      | B<br>茼                                                                      |

Рис. 4.15. Зона покриття Wi-Fi

Далі позначаємо на схемі зовнішні стіни (рис. 4.16, 4.17), перегородки (рис. 4.18, 4.19) і двері (рис. 4.20, 4.21) за своїми даними.

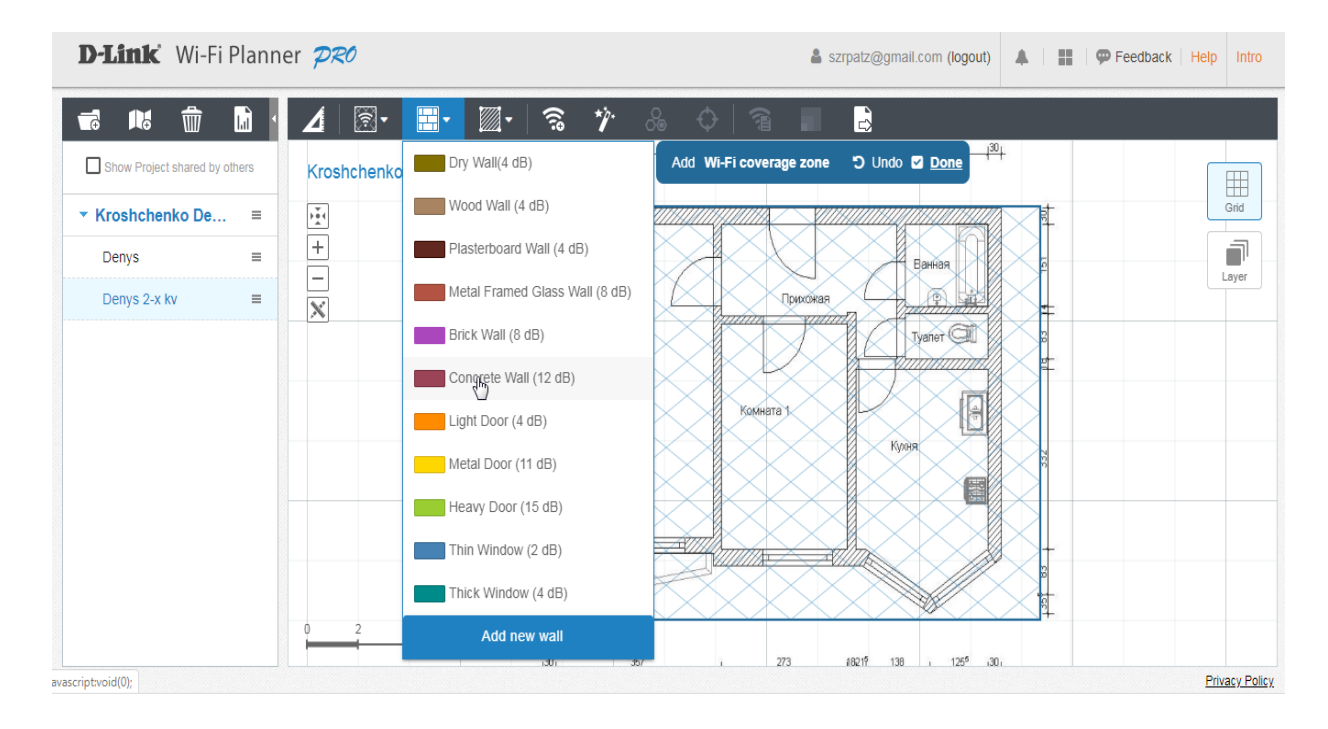

Рис. 4.16. Вибір типу стіни приміщення
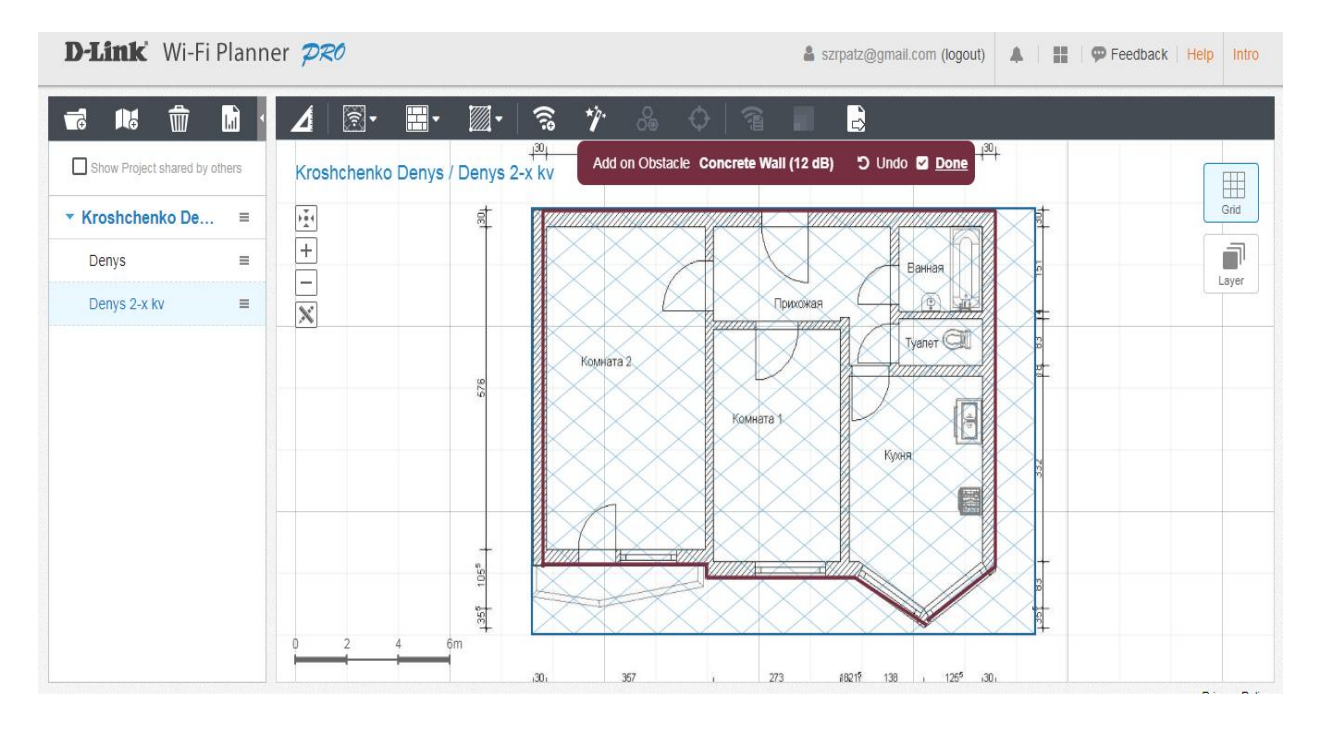

Рис. 4.17. Позначення бетонних стін приміщення

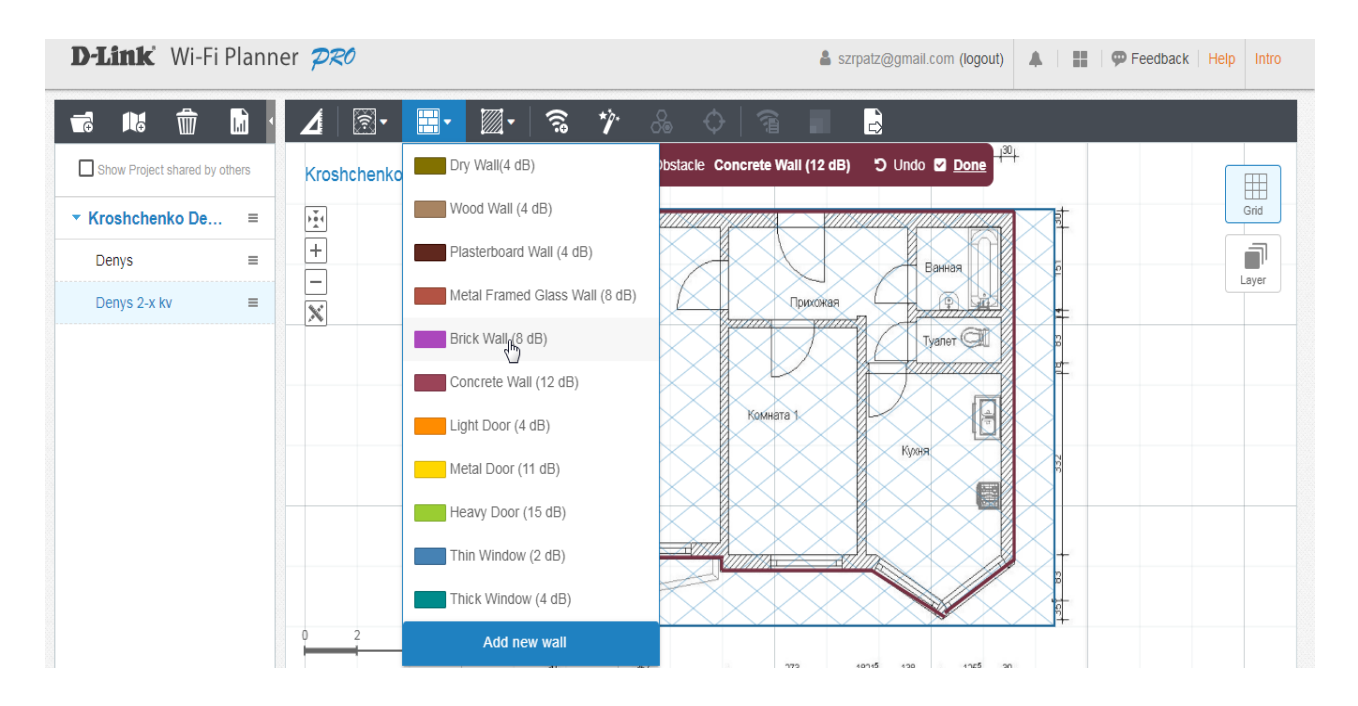

Рис. 4.18. Вибір типу перегородки

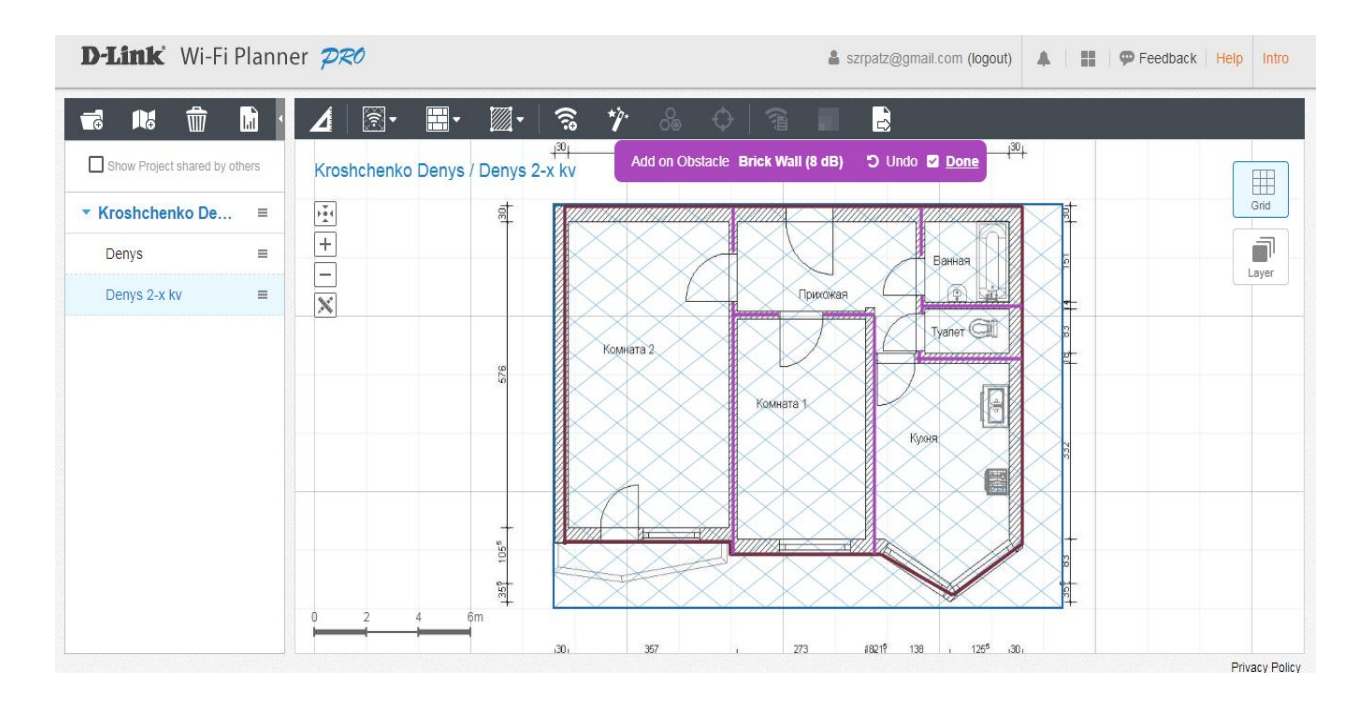

Рис. 4.19. Позначення цегляних перегородок приміщення

| D-Link Wi-Fi Planner PRO                                                 |                                                                     | Szrpatz@gmail.com (logout)<br>H.<br>$\bullet$ Feedback Help<br>$\blacktriangle$<br>Intro |
|--------------------------------------------------------------------------|---------------------------------------------------------------------|------------------------------------------------------------------------------------------|
| tù<br>M<br>ᅯ<br>ΠЪ<br>4                                                  | $\blacksquare$<br>$\mathbb{Z}$ .<br>$\circledR$ -<br>$\gamma$<br>್ಥ | В<br>☆<br>$\odot$ $\odot$                                                                |
| Show Project shared by others                                            | $\n  Div Wall(4 dB)\n$<br>Kroshchenko                               | $+30+$<br>Obstacle Brick Wall (8 dB)<br>D Undo 2 Done<br>$\blacksquare$                  |
| $\frac{1}{2}$<br>▼ Kroshchenko De<br>$\equiv$                            | Wood Wall (4 dB)                                                    | Grid<br>VIIIIIIIIIIIIIIIIIIIIIIIII                                                       |
| $+$<br>Denys<br>$\equiv$                                                 | Plasterboard Wall (4 dB)                                            | ð<br>Ванная                                                                              |
| $\qquad \qquad -$<br>Denys 2-x kv<br>$\equiv$<br>$\overline{\mathbf{x}}$ | Metal Framed Glass Wall (8 dB)                                      | Layer<br>◈<br>Прихожая<br>∽<br>$\rightarrow$                                             |
|                                                                          | Brick Wall (8 dB)                                                   | Tyaner <sup>(</sup>                                                                      |
|                                                                          | Concrete Wall (12 dB)                                               |                                                                                          |
|                                                                          | $\Box$ Light Doppr (4 dB)                                           | A<br>Комната 1<br>Кухня:                                                                 |
|                                                                          | Metal Door (11 dB)                                                  |                                                                                          |
|                                                                          | Heavy Door (15 dB)                                                  | E                                                                                        |
|                                                                          | Thin Window (2 dB)                                                  | ШИА                                                                                      |
|                                                                          | Thick Window (4 dB)                                                 |                                                                                          |
|                                                                          | Add new wall<br>$-117$                                              | 138 125 <sup>5</sup> 30<br>273<br>18219                                                  |
| vascript:void(0);                                                        | n.Un                                                                | <b>Privacy Policy</b>                                                                    |

Рис. 4.20. Вибір типу дверей у приміщенні

Після цього потрібно позначити область типу приміщення як закриту офісну зону (рис. 4.22).

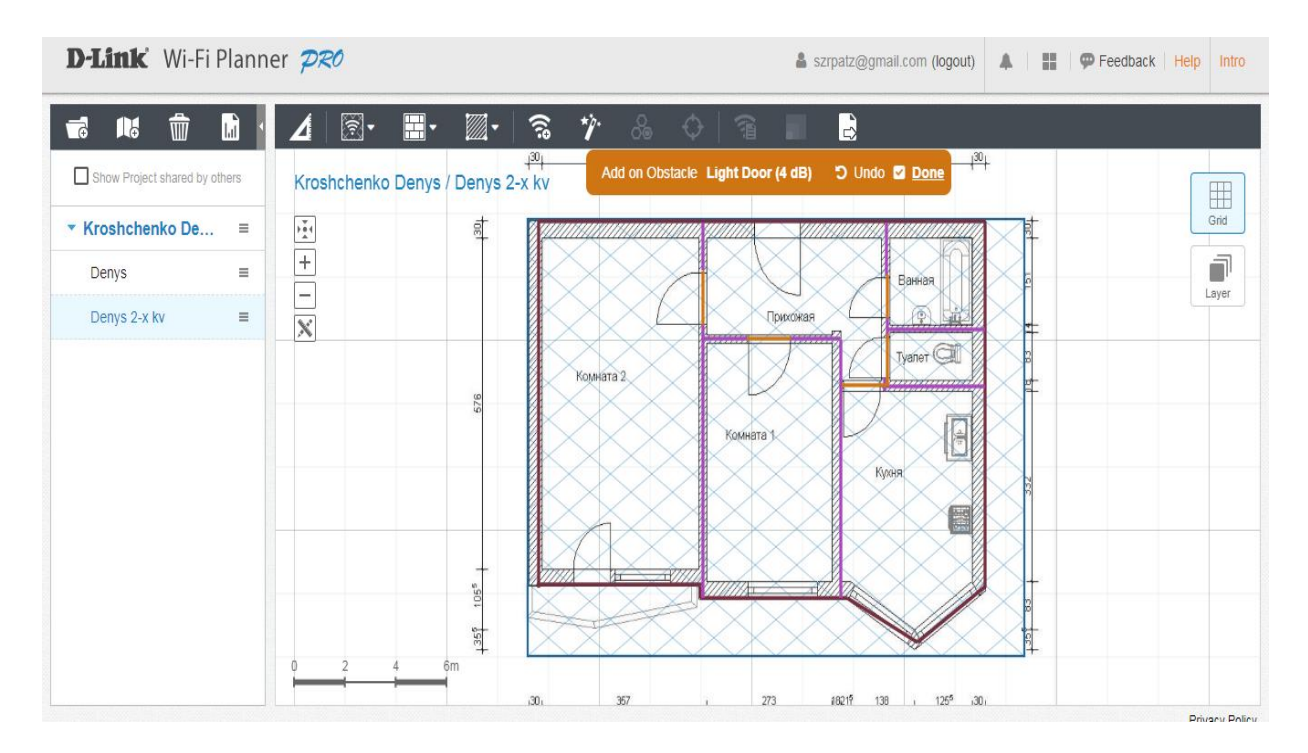

Рис. 4.21. Позначення легких дверей у приміщенні

| û<br>h<br>궁<br>16<br>Show Project shared by others                            | $\widehat{\mathbb{E}}$<br>4                                                                                     | $\mathbb{Z}$ .<br>$\blacksquare$<br>Kroshchenko Denys / Denys 2-x kv | $\gamma$<br>B<br>୍ଦି<br>- ふ - ウ - 「 宿<br>$+30$<br>$+30$<br>Add on Area Closed Office Area (3.5 dB) 5 Undo 2 Done                                                                                           |
|-------------------------------------------------------------------------------|----------------------------------------------------------------------------------------------------|----------------------------------------------------------------------|----------------------------------------------------------------------------------------------------|
| ▼ Kroshchenko De<br>$\equiv$<br>$\equiv$<br>Denys<br>Denys 2-x kv<br>$\equiv$ | $\begin{array}{c}\n\ast & \ast \\ \ast & \ast\n\end{array}$<br>$\overline{+}$<br>$=$<br>$\overline{\mathbf{x}}$ | 討<br>576<br>$105^{5}$<br>$+35^{6}$                                   | ⊞<br>Grid<br>ð<br>Ванная<br>Layer<br>商<br>Прихожая<br>⊧<br>$\sqrt{2}$<br>Tyaner <sup>(</sup><br>Комната 2<br>Ø<br>启<br>Комната 1<br><b>The Second</b><br>Кухня<br>Ę<br>$\rightarrow$<br>NÆ<br><b>XIIAT</b> |

Рис. 4.22. Тип приміщення закрита офісна зона

Проводимо розрахунок точок доступу, автоматично натискаючи кнопку Advisor в діапазонах 2,4 ГГц (рис. 4.23) і 5 ГГц (рис. 4.24).

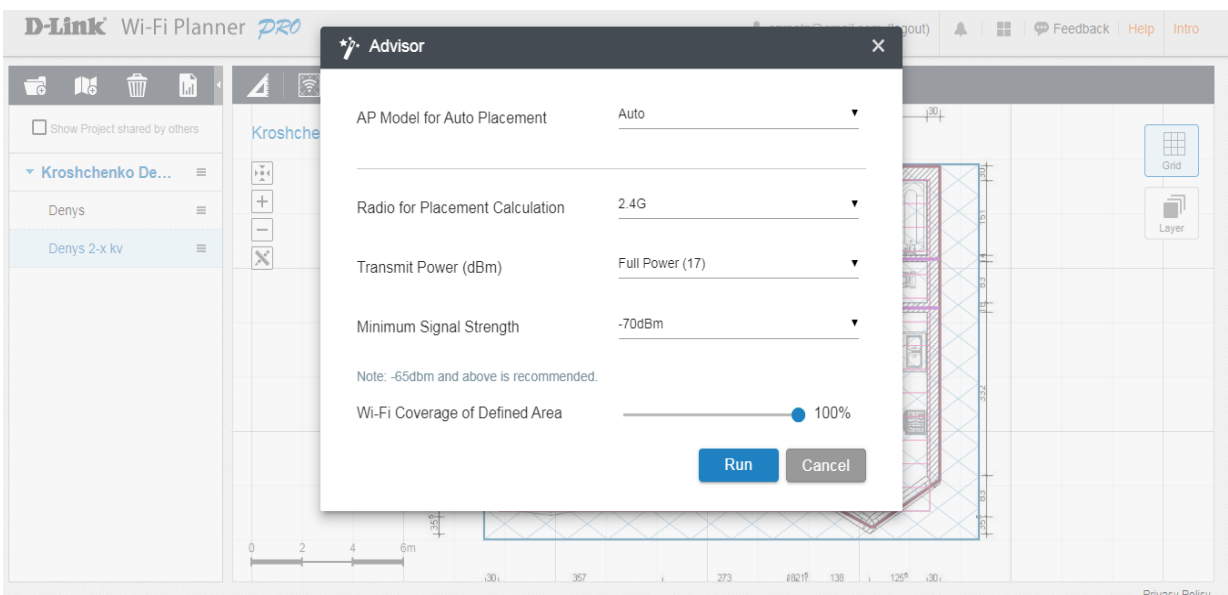

Рис. 4.23. Автоматичний розрахунок точок доступу в діапазоні 2,4 ГГц

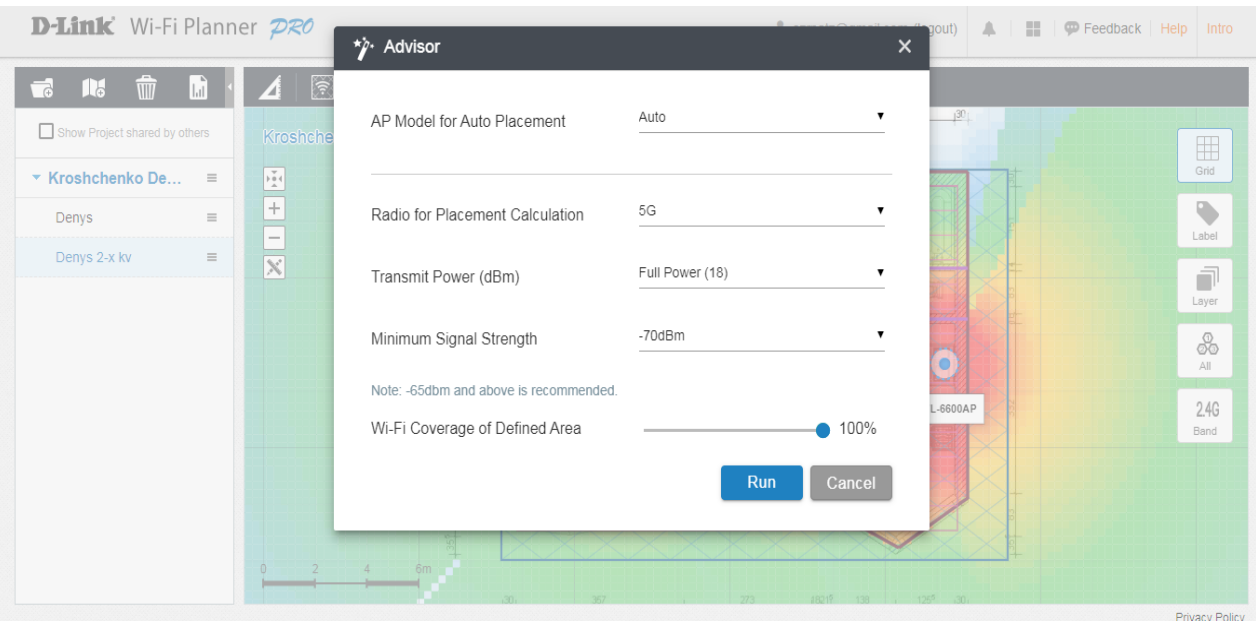

# Рис. 4.24. Автоматичний розрахунок точок доступу в діапазоні 5 ГГц

Маємо результати імітаційного планування локальної мережі двокімнатної квартири для діапазонів 2,4 ГГц (рис. 4.25) і 5 ГГц (рис. 4.26).

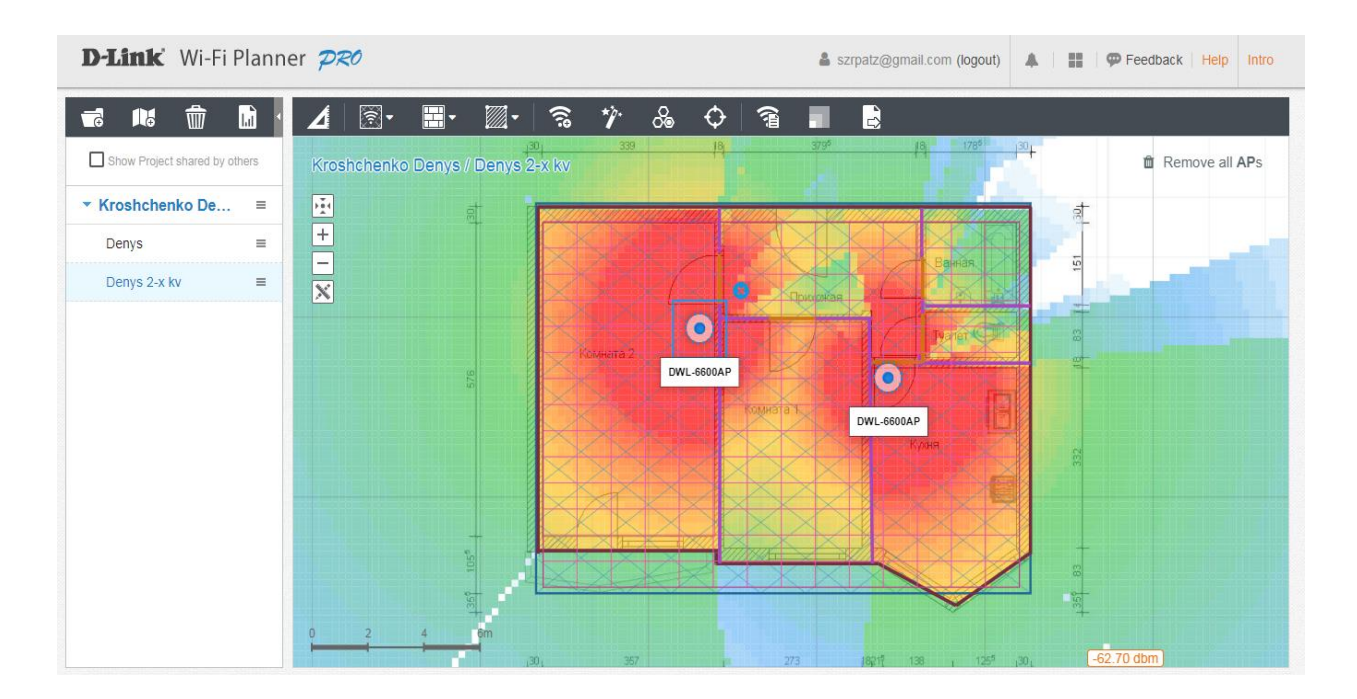

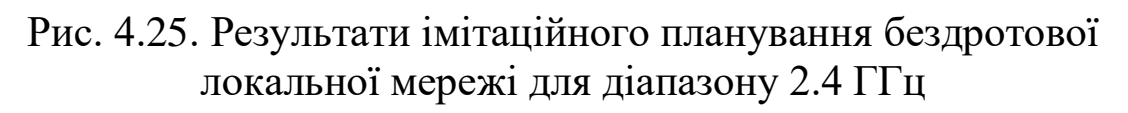

| D-Link Wi-Fi Planner PRO                                                                                                    |                                                                                                    | szrpatz@gmail.com (logout)                                                                                                    | 昌<br>P Feedback Help<br>A<br>Intro                                                    |
|----------------------------------------------------------------------------------------------------|----------------------------------------------------------------------------------------------------|----------------------------------------------------------------------------------------------------|---------------------------------------------------------------------------------------|
| $\overline{\bullet}$<br><b>ING</b><br>Ŵ<br>ШĪ<br>Show Project shared by others<br>▼ Kroshchenko De<br>$\equiv$<br>$\equiv$<br>Denys<br>Denys 2-x kv<br>$\equiv$ | $\gamma$<br>ஃ<br>$\blacksquare$<br>$\widehat{\mathbb{R}}$<br>$\mathbb{Z}$ .<br>$\widehat{\mathbb{R}}$ .<br>↔<br>4<br>339<br>$^{18}$<br>30<br>Kroshchenko Denys / Denys 2-x kv<br>国王<br>$\qquad \qquad -$<br>$\overline{\mathbb{X}}$<br>$\bullet$<br>DWL-6600AP | B<br>名<br>3795<br>18<br>$178^{5}$<br><b><i><u>Flowxcakas</u></i></b><br>$\bullet$<br>DWL-6600AP<br><b>SOMHET&amp;</b><br>$\bullet$<br>DWL-6600AP | $^{30}$<br>EH<br>Grid<br>$\bullet$<br>Label<br>司<br>Layer<br>8<br>All<br>5.0G<br>Band |
|                                                                                                    | 30 <sub>1</sub><br>357                                                                                                    | $125^5$<br>273.<br>1821行<br>138                                                                                                    | オ -<br>$-30.7$<br>CC 04 dhm                                                           |

Рис. 4.26. Результати імітаційного планування бездротової локальної мережі для діапазону 5 ГГц

# **5. ВТРАТИ НА ТРАСІ РАДІОКАНАЛУ, ЗА МОДЕЛЛЮ ХАТА**

# **5.1. Теоретичні відомості**

Одним з відомих методів моделювання втрат у радіоканалі є метод кусочно-лінійної апроксимації загасання, віднесеного з логарифмом відстані. Зазвичай таку модель отримують на основі емпіричних вимірювань, а потім застосовують до інших схожих умов навколишнього середовища.

Існує велика кількість подібних параметричних моделей, частково адаптованих під той чи інший частотний діапазон і мають нормовані відхилення за точністю для спрощення розрахунків у далеких і ближніх радіополях. Такі моделі з достатнім рівнем точності дозволяють проводити моделювання трас і точок розміщення обладнання радіомереж. Дозволяють будувати горизонтальні і вертикальні епюри рівнів радіополя. Усі ці моделі використовують схожі підходи, відрізняючись переважно ваговими параметрами з урахуванням різних характеристик поля [1, 24, 27].

Більшість існуючих програмних продуктів, призначених для моделювання радіомереж, використовують ту чи іншу модель прогнозування загасання радіосигналу залежно від модельованої ситуації. У посібнику будуть розглянуті моделі Окамури, Хата і COST231-Хата, широко використовувані для моделювання мобільних бездротових мереж середнього і великого радіуса дії, таких як мережі 802.16e (мобільний WiMAX) і стільникові мережі.

# **5.1.1. Модель Окамури**

Модель Окамури є однією з найбільш поширених моделей для прогнозування радіосигналу в міських умовах. Ця модель часто застосовується для відстаней 1-100 км і частотного діапазону 150-1920 МГц, а також добре екстраполюється для діапазону до 3 ГГц. Окамура використовував вимірювання загасання сигналу при передачі від базової станції до мобільного для отримання ряду кривих, що дають середню загасання відносно даних про поширення сигналу у вільному просторі на території з нерівною поверхнею Землі. Самі вимірювання проводилися Окамурою в Токіо. Висоти базових станцій при цих вимірювань були від 30 до 100 м, що перевищує звичайну висоту базових станцій, використовуваних у наш час.

Формула Окамури для розрахунку середнього значення втрат поширення на трасі, дБ, має вигляд

$$
L_{cp}[\partial B] = L_f + A_{cp}(f,d) - G(h_{BC}) - G(h_{AC}) - G_{nc},
$$

де *d –* відстань між передавачем і приймачем;

*L<sup>f</sup>* – втрати у вільному просторі;

*Aср –* середнє загасання відносно загасання у вільному просторі;

 $G(h_{BC})$  – висотний множник, що враховує висоту антени базової станції:

*G(hАС) –* висотний множник антени мобільної станції;

*Gнс –* коефіцієнт, що враховує тип навколишнього середовища.

Значення *Aср* і *Gнс* отримують з емпіричних графіків Окамури. Висотні множники розраховуються за формулами

 $G(h_{\text{BC}}) = 20 \lg \left( \frac{h_{\text{BC}}}{200} \right),$  10 M <  $h_{\text{BC}}$  < 1000 M;<br>  $G(h_{\text{AC}}) = \begin{cases} 10 \lg \left( \frac{h_{\text{AC}}}{3} \right), & h_{\text{AC}} < 3 \text{ m}; \\ 20 \lg \left( \frac{h_{\text{AC}}}{3} \right), & 3 \text{ m} < h_{\text{AC}} < 10 \text{ m}. \end{cases}$ 

Втрати у вільному просторі розраховуються за формулою

$$
L_f = \left(\frac{\lambda}{4\pi d}\right)^2.
$$

Є також поправочні коефіцієнти, що враховують характер місцевості і забезпечують підвищення точності моделі. Модель Окамури зазвичай дає відхилення на 10-14 дБ між втратами на трасі, прогнозованими відповідно до моделі, і фактичними даними вимірювань у міських і приміських стільникових мережах [13, 25].

### **5.1.2. Модель Хата**

Модель Хата є емпіричним поданням графічних даних про втрати на трасі, що наводяться Окамурою, і справедлива для діапазону частот 150-1500 МГц. Часто її називають моделлю Окамури-Хата. Суть цієї моделі полягає в апроксимації графіків Окамури спеціально підібраними формулами для різних територіальних зон, що умовно класифікуються як велике, середнє і мале місто, передмістя, сільська місцевість, відкрита місцевість.

Середні втрати на трасі в міському середовищі відповідно до моделі Хата розраховуються за формулою, дБ,

$$
L_{\text{micro}} = 69,55 + 26,16 \cdot \lg(f) - 13,83 \cdot \lg(h_{\text{EC}}) +
$$
  
+(44,9-6,55·lg(h\_{\text{EC}}))·lg(d) - \alpha(h\_{\text{AC}}) , (5.1)

де *d* – відстань між передавачем і приймачем, дБ;

*hБС* – висота базової станції, м;

*hАС* – висота мобільної станції, м;

 $f$  – частота, МГц;

 $a(h_{AC})$  – поправочний коефіцієнт для висоти антени мобільної станції, що враховує зону охоплення, дБ.

Проводимо розрахунок поправочного коефіцієнта *α*(*hAC*) для великого міста за формулою, якщо *f* < 300 МГц, дБ,

$$
\alpha(h_{AC}) = 8,29 \cdot (\lg(1,54 \cdot h_{AC}))^{2} - 1,1,
$$
\n(5.2)

або за формулою, якщо *f* ≥ 300 МГц, дБ,

$$
\alpha(h_{AC}) = 3, 2 \cdot (\lg(11, 75 \cdot h_{AC}))^2 - 4,97. \tag{5.3}
$$

Розрахунок поправочного коефіцієнта *α*(*hAC*) для малого міста, передмістя і села виконується за формулою, дБ,

$$
\alpha(h_{AC}) = (1, 1 \cdot \lg(f) - 0, 7) \cdot h_{AC} - (1, 56 \cdot \lg(f) - 0, 8) \tag{5.4}
$$

Середні втрати на трасі в середовищі малого міста відповідно до моделі Хата розраховуються аналогічно за формулою (5.1), але з поправочним коефіцієнтом, розраховуваним за формулою (5.4).

Розрахунок середніх втрат на трасі в середовищі передмістя відповідно до моделі Хата проводиться за формулою, дБ,

$$
L_{nepedmicma} = L_{mane\text{ micmo}} - 2 \cdot \left( 1g \frac{f}{28} \right)^2 - 5, 4 \tag{5.5}
$$

Для сільської місцевості розрахунок проводиться за формулою, дБ,

$$
L_{ceio} = L_{\text{ \tiny Malle \space micro}} - 4,78 \cdot (\lg(f))^2 + 18,33 \cdot \lg(f) - 40,94. \tag{5.6}
$$

Хоча формули Хата не дозволяють урахувати всі специфічні поправки, доступні в методі Окамури, вони мають істотне практичне значення. Розрахунки за формулами Хата добре збігаються з даними моделі Окамури для дальності, більших 1 км. Отже, вона прийнятна для першого покоління стільникових систем, але не дозволяє моделювати з достатньою якістю сучасні стільникові системи з меншим розміром осередків [14].

#### **5.1.3. Модель COST231–Хата**

Модель Хата була розширена на діапазон 1,5-2 ГГц на основі проведених науково-технічних досліджень у рамках проєкту Європейського союзу COST – Cooperation for Scientific and Technical Research. Ця модель отримала назву модифікована модель Хата або модель COST231-Хата.

Далі буде проводиться розрахунок середніх втрат на трасі для великого міста, міста середніх розмірів і сільської місцевості за моделлю COST231-Хата.

Середні втрати на трасі в середовищі великого міста відповідно до моделі COST231-Хата розраховуються за формулою, дБ,

$$
L_{\text{genuke Micmo}} = 46,3 + 33,9 \cdot \lg(f) - 13,82 \cdot \lg(h_{\text{EC}}) +
$$
  
+ 
$$
(44,9 - 6,55 \cdot \lg(h_{\text{EC}})) \cdot \lg(d) - \alpha(h_{\text{AC}}) + C
$$
, (5.7)

де *d* – відстань між передавачем і приймачем, дБ;

*hБС* – висота базової станції, м;

*hАС* – висота мобільної станції, м;

С – 3 дБ для великого міста, 0 дБ для міст середнього розміру та передмістя;

*f* – частота, МГц;

*α*(*hAC*) – поправочний коефіцієнт для висоти антени мобільної станції що враховує зону охоплення, дБ.

Поправочний коефіцієнт *α*(*hAC*) розраховується за формулами (5.2), (5.3) і (5.4) залежно від типу міста.

Середні втрати на трасі в середовищі середнього міста відповідно до моделі COST231-Хата розраховуються за формулою (5.7), поправочний коефіцієнт *α*(*hAC*) розраховується за формулою (5.4).

Розрахунок середніх втрат на трасі в середовищі сільської місцевості виконується за формулою (5.6).

Формально моделі Окамури-Хата і COST231-Хата можна використовувати тільки для висоти антени базової станції, що перевищує 30 м, проте їх застосування можливе і для нижчих висот за умови, що сусідні будови значно нижче антени.

Модель COST231-Хата не прийнятна для оцінювання загасання сигналу при відстанях між рухомою і базової станціями менше 1 км. У цьому випадку загасання сильно залежить від топографії місцевості, у якій відбувається поширення сигналу. Цю модель також не можна використовувати для оцінювання поширення сигналу по вулицях з високими будівлями (по так званих вуличних каньйонах).

# **5.2. Типове завдання 5**

1. Вибрати з табл. 5.1 відповідно до свого варіанта вихідні дані для розрахунку.

2. Для частоти *f<sup>1</sup>* розрахувати за моделлю Хата і побудувати графіки залежності величини втрат, дБ, від відстані (діапазон 1-10 км, точки через 1 км) для великого міста.

3. Провести розрахунки п. 2 для малого міста, передмістя і сільської місцевості.

4. Графік залежності величини втрат від відстані за моделлю Хата для різних типів місцевості будувати на одному рисунку.

5. Для частоти *f<sup>2</sup>* розрахувати за моделлю COST231-Хата і побудувати графіки залежності величини втрат, дБ, від відстані (діапазон 1-10 км, точки через 1 км) для великого міста.

6. Провести розрахунки п. 5 для середнього міста і сільської місцевості.

7. Графік залежності величини втрат від відстані за моделлю COST231-Хата для різних типів місцевості будувати на одному рисунку.

8. Зробити висновки за результатами розрахунків.

Таблиця 5.1

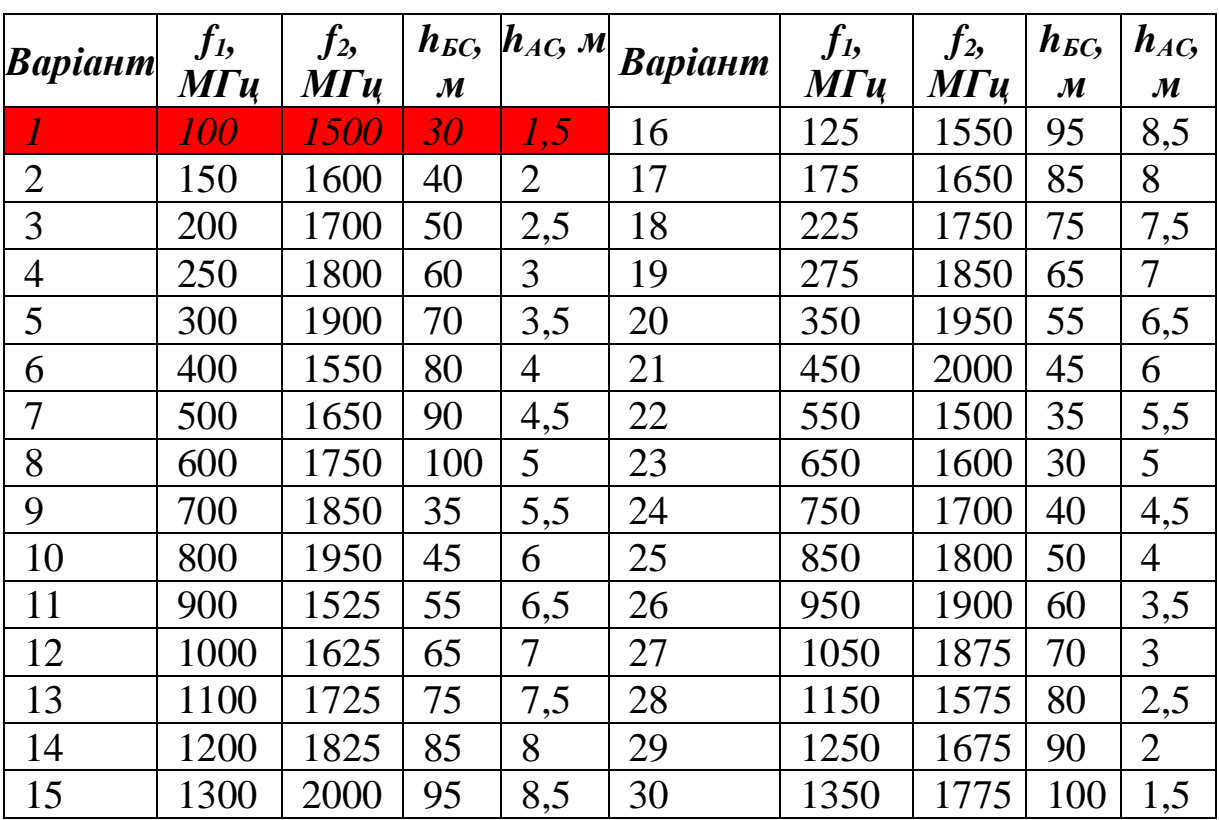

Варіанти завдання (вказані згідно з номером здобувача в журналі)

### **Контрольні питання**

1. Розрахунок втрат на трасі радіоканалу за моделлю Окамури.

2. Які умови застосування моделі Окамури?

3. Розрахунок втрат на трасі радіоканалу за моделлю Хата.

4. Які умови застосування моделі Хата?

5. Розрахунок втрат на трасі радіоканалу за моделлю COST231-Хата.

6. Які умови застосування моделі COST231-Хата?

7. Порівняльна оцінка всіх трьох моделей.

8. Поясніть графік залежності величини втрат від відстані за моделлю Хата для різних типів місцевості.

9. Поясніть графік залежності величини втрат від відстані за моделлю COST231- Хата для різних типів місцевості.

10. Перелічіть недоліки моделей Хата і COST231- Хата.

### **Приклад розв'язання варіанта 1 типового завдання 5**

Результати проведених розрахунків за моделлю Хата наведені в табл. 5.2 і на рис. 5.1. Результати проведених розрахунків за моделлю COST231-Хата наведені в табл. 5.3 і на рис. 5.2.

Таблиця 5.2

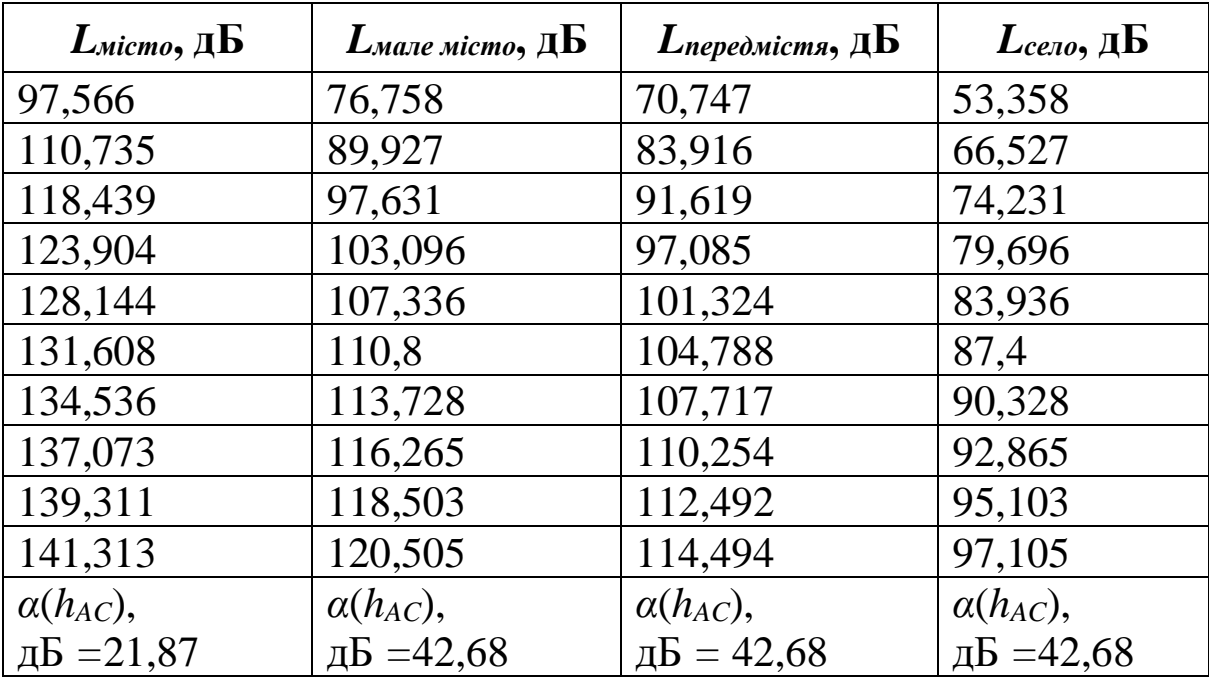

Результати проведених розрахунків за моделлю Хата

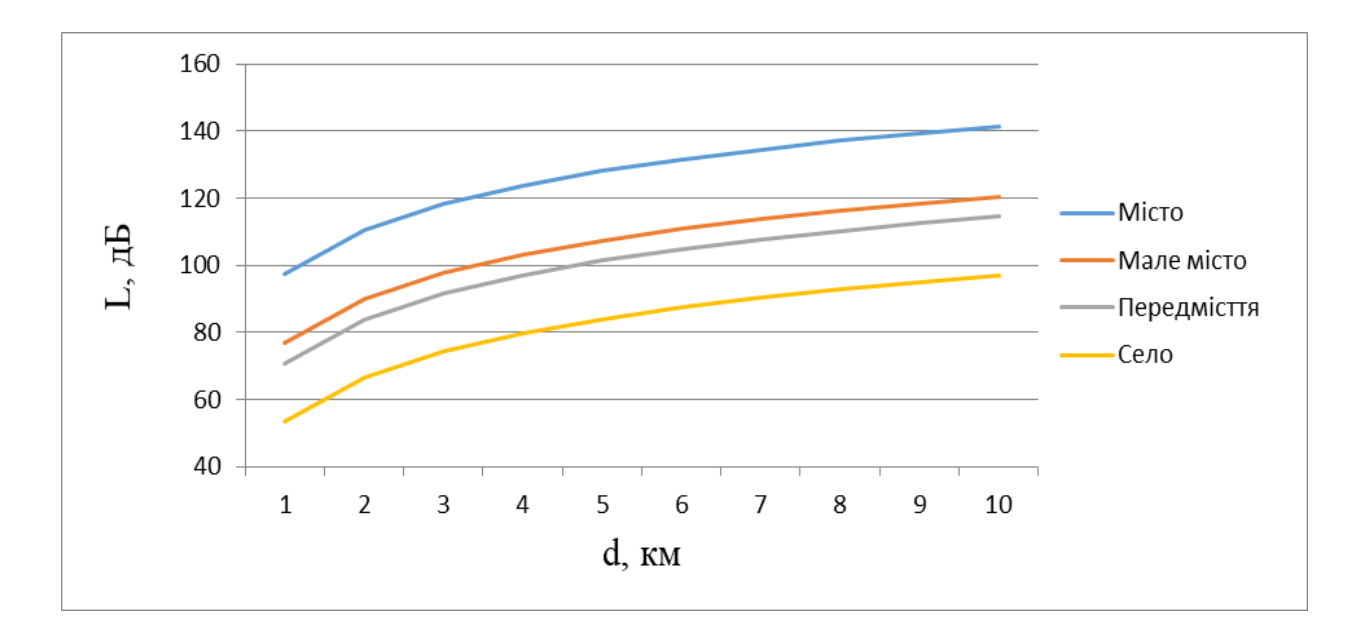

Рис. 5.1. Графік залежності величини втрат від відстані за моделлю Хата для різних типів місцевості

### Таблиця 5.3

Результати проведених розрахунків за моделлю COST231-Хата

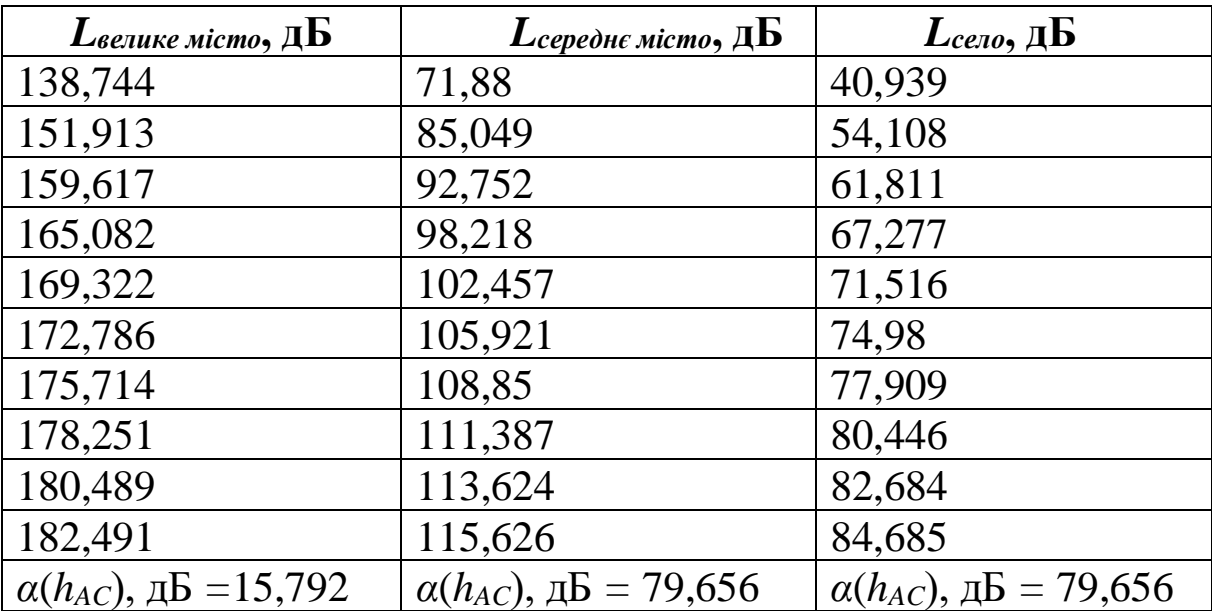

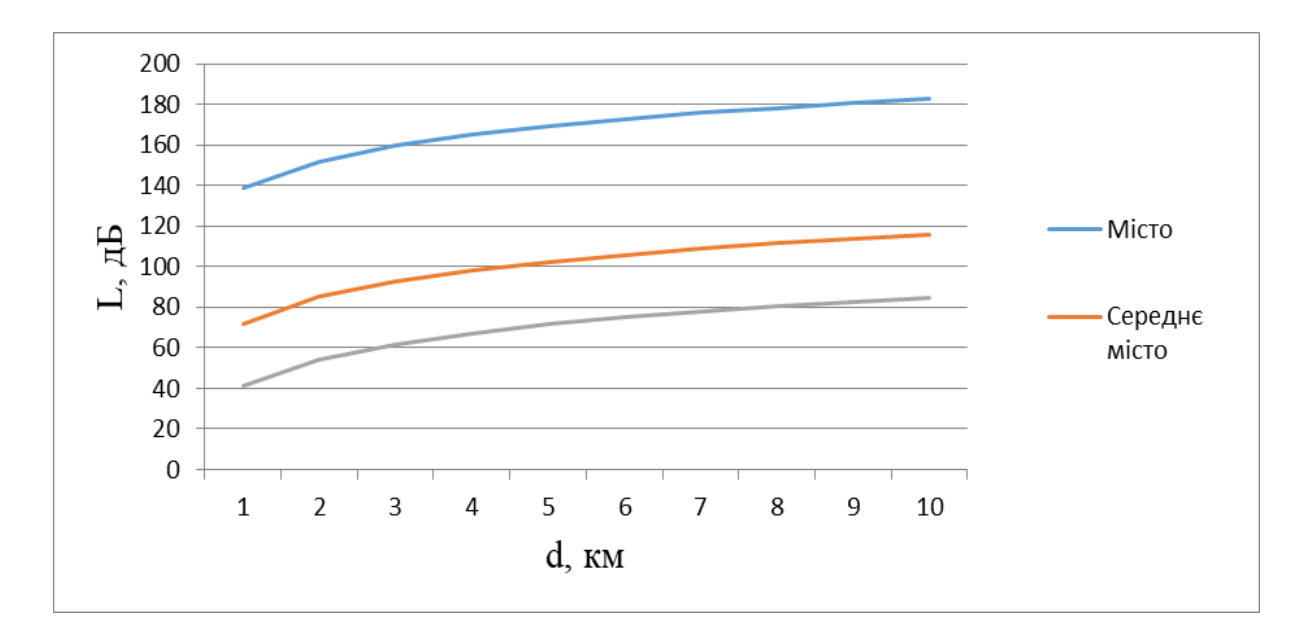

Рис. 5.2. Графік залежності величини втрат від відстані за моделлю COST231-Хата для різних типів місцевості

# **6. ВТРАТИ НА ТРАСІ РАДІОКАНАЛУ, ЗА МОДЕЛЯМИ УОЛФІША-ІКЕГАМІ І КСЯ-БЕРТОНІ**

### **6.1. Теоретичні відомості**

Раніше розглянуті моделі Окамури, Хата і COST231-Хата призначені для розрахунку втрат на відстанях більше 1 км від базової станції (БС) і потребують розміщення антени БС вище найближчих будівель. У цих моделях не враховується вплив будівель, що оточують антени БС, і мобільної станції (МС), що не дозволяє застосовувати ці моделі для розрахунку малих стільників. Від цих обмежень вільні моделі Уолфіш-Ікегамі (Walfisch-Ikegami) і Кся-Бертоні (Xia-Bertoni) [15, 26].

#### **6.1.1. Модель Уолфіша-Ікегамі**

Модель Уолфіша-Ікегамі призначена для розрахунку рівня сигналу в малих стільниках. Ця модель заснована на фізичному поданні поля в точці приймання у вигляді двох складових: когерентної і відбитої. Когерентна складова визначається хвилею, дифрагує навколо будівель вздовж траси поширення з боку БС. Відбитий компонент створює хвилі, утворювані в результаті перевипромінювання стінами побудов падаючих на них хвиль від БС. Відбитий компонент приходить з напрямків, що не збігається з напрямком на БС, і навіть протилежних цьому напрямку. Модель стверджує, що в умовах міста з відносно невисокою, але щільною забудовою основною трасою розповсюдження радіосигналу (за відсутності прямої видимості між вузлами) є траса, утворена променем, багаторазово перевідбитим від будівель, що може бути описана як серії послідовних екранів.

У зоні прямої видимості для розрахунку величини втрат при поширенні використовується формула, дБ,

$$
L_{LOS} = 42,6 + 26 \cdot \lg(d) + 20 \cdot \lg(f),\tag{6.1}
$$

де *d* – відстань між БС і МС, дБ;

*f* – частота передачі, МГц.

У випадку, коли БС і МС поза зоною прямої видимості, розрахунок проводиться за формулою, дБ,

$$
L_{NLOS} = \begin{cases} L_0 + L_{rts} + L_{msd} & L_{rts} + L_{msd} > 0 \\ L_0 & L_{rts} + L_{msd} \le 0 \end{cases}
$$
 (6.2)

де *L0* – втрати при розповсюдженні у вільному просторі без перешкод, дБ;

*Lrts* – втрати на боці МС, викликані розсіюванням радіосигналу при відбитті від поверхні будівель вулиці, на якій знаходиться МС, дБ;

*Lmsd* – оцінка величини втрат, викликаних багаторазовим перевідбиттям і розсіюванням радіосигналу від дахів будинків, дБ.

Втрати при розповсюдженні у вільному просторі розраховуються за формулою, дБ,

$$
L_0 = 32,44 + 20 \cdot \lg(d) + 20 \cdot \lg(f) \tag{6.3}
$$

Розрахунок втрат на боці МС, викликаних розсіюванням радіосигналу при відбитті від поверхні будівель вулиці, виконується за формулою, дБ,

$$
L_{\text{rts}} = -16.9 + 10 \cdot \lg(w) + 10 \cdot \lg(f) + 20 \cdot \lg(\Delta h_{\text{ms}}) + L_{\text{ori}}\,,\tag{6.4}
$$

де Δ*hms* – різниця між висотою будівель і висотою розміщення МС, м;

*w* – середня ширина вулиць, м;

*Lori* – складова втрат, залежна від орієнтації вулиць відносно напрямку приходу сигналу, дБ.

Складова втрат, залежна від орієнтації вулиць відносно напрямку приходу сигналу, розраховується за формулою, дБ,

$$
L_{ori} = \begin{cases} -10 + 0,354 \cdot w & 0^{\circ} \le \varphi < 35^{\circ} \\ 2,5 + 0,075(\varphi - 35^{\circ}), & 35^{\circ} \le \varphi < 55^{\circ} \\ 4,0 + 0,114(\varphi - 35^{\circ}) & 55^{\circ} \le \varphi \le 90^{\circ} \end{cases}
$$
\n
$$
(6.5)
$$

де *φ* – орієнтація вулиць відносно траси розповсюдження сигналу.

При оцінюванні величини втрат, викликаних багаторазовим перевідбиттям і розсіюванням радіосигналу від дахів будинків, використовується формула, дБ,

$$
L_{msd} = L_{bsh} + k_a + k_d \cdot \lg(d) + k_f \cdot \lg(f) - 9 \cdot \lg(b), \quad (6.6)
$$

де *Lbsh* – складова, що визначається висотою підвісу БС відносно дахів навколишніх будівель;

*ka* – параметр, що задає збільшення втрат при зменшенні висоти антени відносно середньої висоти навколишніх будівель;

*k<sup>d</sup>* – параметр, що визначає залежність величини втрат при розповсюдженні від частоти сигналу;

*k<sup>f</sup>* – параметр, що визначає залежність величини втрат при розповсюдженні від частоти сигналу;

*b* – середній інтервал між кварталами.

Складова *Lbsh* розраховується за формулою, дБ,

$$
L_{bsh} = \begin{cases} -18 \cdot \lg(1 + \Delta h_{bs}) & h_{bs} > h_r \\ 0 & h_{bs} \le h_r \end{cases} \tag{6.7}
$$

де Δ*hbs* – різниця висоти антени БС і середнього рівня дахів, м.

Параметр *kа*, який задає збільшення втрат при зменшенні висоти антени відносно середньої висоти навколишніх будівель, розраховується за формулою

$$
k_a = \begin{cases} 54 & h_{bs} > h_r \\ 54 - 0.8 \cdot \Delta h_{bs} & , d \ge 0, 5\kappa m, h_{bs} \le h_r \\ 54 - 1.6 \cdot \Delta h_{bs} \cdot d & d < 0, 5\kappa m, h_{bs} \le h_r \end{cases}
$$
 (6.8)

Параметри *kd* і *k<sup>f</sup>* визначають залежність величини втрат при розповсюдженні від частоти сигналу, а також від розсіювання і відбиття при проходженні через послідовні екрани і розраховуються як

$$
k_{d} = \begin{cases} 18 & h_{bs} \ge h_{r} \\ 18 - 15 \cdot \frac{\Delta h_{bs}}{h_{r}} & , h_{bs} < h_{r} \end{cases}
$$
 (6.9)

$$
k_f = \begin{cases} -4 + 0.7 \cdot \left(\frac{f}{925} - 1\right) & \text{if } \theta = 0, \\ -4 + 1.5 \cdot \left(\frac{f}{925} - 1\right) & \text{if } \theta = 0 \text{ if } \theta = 0 \text{ if } \theta = 0 \text{ if } \theta = 0.10 \text{ if } \theta = 0.10 \text{ if }
$$

У наведених формулах слід підставляти частоту мегагерцах, протяжність траси в кілометрах, інші параметри моделі в метрах. Ці формули дозволяють визначити медіанні (середні) втрати як для трас, на яких антена БС розташована над міською забудовою, так і трас, на яких антена БС розташована на рівні дахів або нижче цього рівня.

При проєктуванні малих стільників необхідні відомості про конкретні ділянки міських трас. У ряді випадків можна скористатися статистичними даними для міста. Райони сучасної міської забудови: щільність забудови 90 будівель на 1 км; середня довжина будівлі 80-105 м; ширина 15 м; поверховість від 9 до 14; просвіти між будинками 15-20 м; середня дальність прямої видимості в шарі міської забудови 170 м. Забудову можна вважати однорідною для районів, де нема великих площ і парків [16, 27].

#### **6.1.2. Модель Кся-Бертоні**

4+0,7  $\left(\frac{J}{925}-1\right)$  для міста сер<br>
4+1,5  $\left(\frac{f}{925}-1\right)$  для міста сер<br>
наведених формулах<br>
виведених формулах<br>
в метрах. Ці формули д<br>
в метрах. Ці формули д<br>
ві в метрах. Ці формули д<br>
ві в трас, на я для трас, н Модель Кся-Бертоні побудована на основі рівнянь хвильової оптики і, як і модель Уолфіша-Ікегамі, розглядає різні механізми поширення радіохвиль в умовах міської забудови: розповсюдження у вільному просторі, дифракцію на кромках дахів будинків, відбиття від стін будівель. Коли антена БС розташована вище середнього рівня дахів будівель, з БС на МС приходять два промені – один у результаті дифракції на кромці даху будівлі, другий після перевідбиття від стіни. Величина середніх втрат у цьому випадку розраховується за формулою, дБ,

$$
L = -10 \cdot \lg \left( \left( \frac{\lambda}{4 \cdot \pi \cdot d} \right)^2 \right) - 10 \cdot \lg \left( \frac{\lambda}{2 \cdot \pi^2 \cdot r} \left( \frac{1}{\theta} - \frac{1}{2 \cdot \pi + \theta} \right)^2 \right) - 10 \cdot \lg \left( 2, 35^2 \cdot \left( \frac{\Delta h_{bs}}{d} \sqrt{\frac{b}{\lambda}} \right)^{1.8} \right)
$$
, (6.11)

де *λ* – довжина хвилі, м;

 $\frac{\Delta h_{ms}}{x}$  $\theta = \arctg\left(\frac{\Delta h_{ms}}{x}\right)$  – кут падіння переломленого променю на антену МС, де  $x = \frac{w}{2}$  $x = \frac{w}{2}$  – відстань по горизонталі між МС і кромкою дахів, на якій дифрактує хвиля, м;

2 2  $r = \sqrt{\Delta h_{ms}^2 + x^2 - B}$ идстань від точки переломленого променю до антени МС, м [17].

### **6.2. Типове завдання 6**

1. Вибрати з табл. 6.1 відповідно до свого варіанта вихідні дані для розрахунку.

#### Таблиця 6.1

Варіанти завдання (вказані згідно з номером здобувача в журналі)

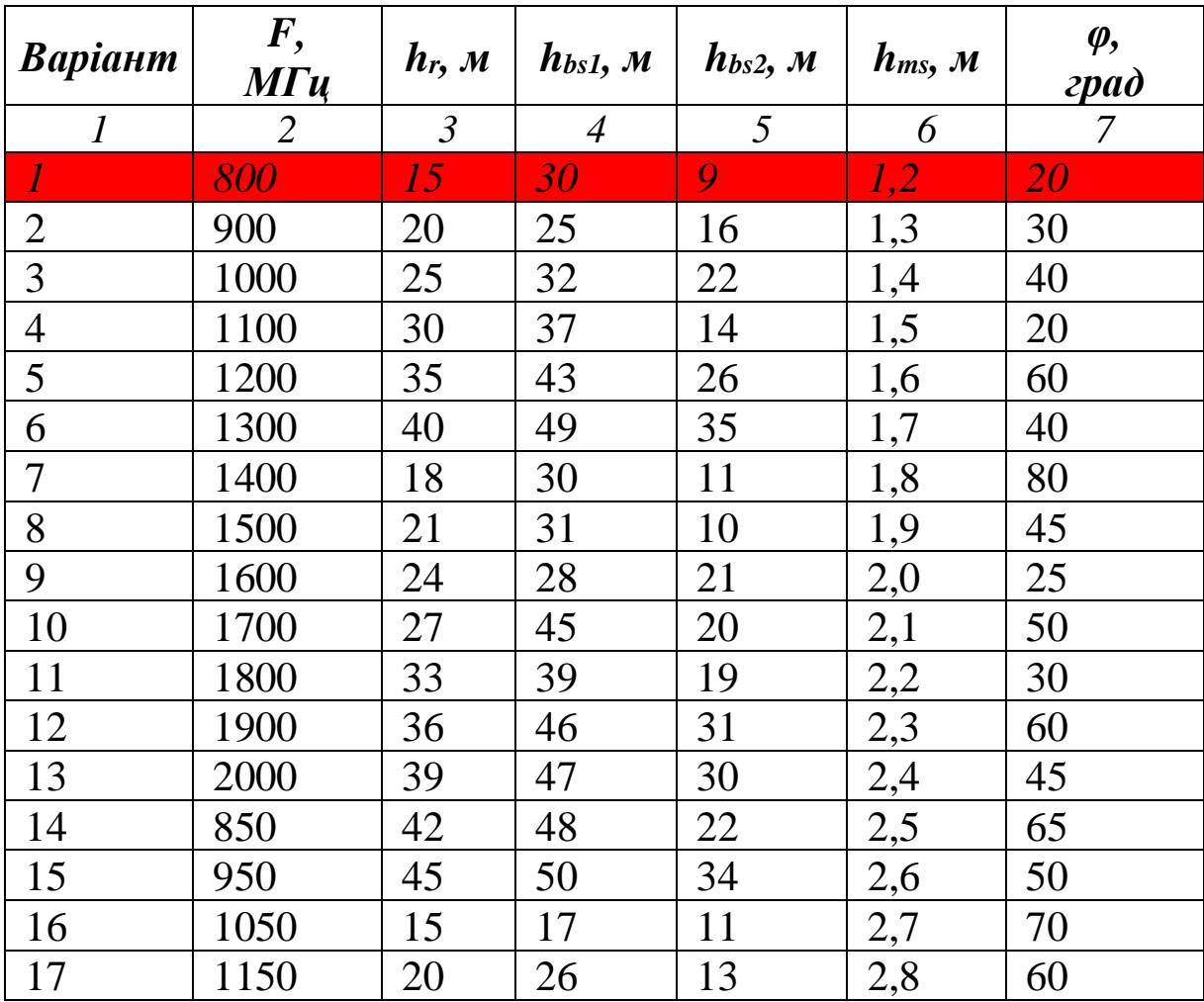

| 1  | $\overline{2}$ | $\mathfrak{Z}$ | $\overline{A}$ | 5  | 6   | 7  |
|----|----------------|----------------|----------------|----|-----|----|
| 18 | 1250           | 25             | 44             | 17 | 2,9 | 75 |
| 19 | 1350           | 30             | 38             | 28 | 3,0 | 65 |
| 20 | 1450           | 35             | 49             | 31 | 1,4 | 55 |
| 21 | 1550           | 40             | 50             | 32 | 1,5 | 75 |
| 22 | 1650           | 18             | 29             | 13 | 1,6 | 80 |
| 23 | 1750           | 21             | 41             | 19 | 1,7 | 85 |
| 24 | 1850           | 24             | 32             | 21 | 1,8 | 90 |
| 25 | 1950           | 27             | 38             | 20 | 1,9 | 15 |
| 26 | 875            | 33             | 42             | 32 | 2.0 | 85 |
| 27 | 975            | 36             | 50             | 31 | 2,1 | 10 |
| 28 | 1075           | 39             | 46             | 34 | 2,2 | 25 |
| 29 | 1175           | 42             | 44             | 31 | 2,3 | 5  |
| 30 | 1275           | 45             | 49             | 39 | 2,4 | 30 |

Продовження табл. 6.1

2. Для заданої частоти *f* розрахувати і побудувати графіки залежності величини втрат, дБ, від відстані (діапазон 200-1500 м, точки через 100 м) для нижченаведених варіантів:

а) модель Уолфіша-Ікегамі в зоні прямої видимості;

б) модель Уолфіша-Ікегамі поза зоною прямої видимості, висота БС *hbs1*, місто середніх розмірів;

в) модель Уолфіша-Ікегамі поза зоною прямої видимості, висота БС *hbs1*, місто зі щільною забудовою;

г) модель Уолфіша-Ікегамі поза зоною прямої видимості, висота БС *hbs2*, місто середніх розмірів;

д) модель Уолфіша-Ікегамі поза зоною прямої видимості, висота БС *hbs2*, місто зі щільною забудовою;

е) модель Кся-Бертоні, висота БС *hbs1*.

Графіки будувати на одному рисунку.

3. Зробити висновки за результатами розрахунків.

# **Контрольні питання**

1. Розрахунок втрат на трасі радіоканалу за моделлю Уолфіша-Ікегамі.

2. Які умови застосування моделі Уолфіша-Ікегамі?

3. Розрахунок втрат на трасі радіоканалу за моделлю Кся-Бертоні.

4. Які умови застосування моделі Кся-Бертоні?

5. Порівняльна оцінка моделей.

6. Поясніть графік залежності величини втрат від відстані за моделлю Уолфіша-Ікегамі.

7. Поясніть графік залежності величини втрат від відстані за моделлю Кся-Бертоні.

8. Перелічіть недоліки моделі Уолфіша-Ікегамі.

9. Перелічіть недоліки моделі Кся-Бертоні.

10. Поясніть графік залежності величини втрат від відстані за моделями Уолфіша-Ікегамі та Кся-Бертоні для різних типів місцевості та висоти БС.

# **Приклад розв'язання варіанта 1 типового завдання 6**

Результати проведених розрахунків втрат на трасі радіоканалу за моделями Уолфіша-Ікегамі і Кся-Бертоні наведені в табл. 6.2-6.4 і на рис. 6.1.

Таблиня 6.2

Результати проведених розрахунків за моделлю Уолфіша-Ікегамі поза зоною прямої видимості і в місті середніх розмірів

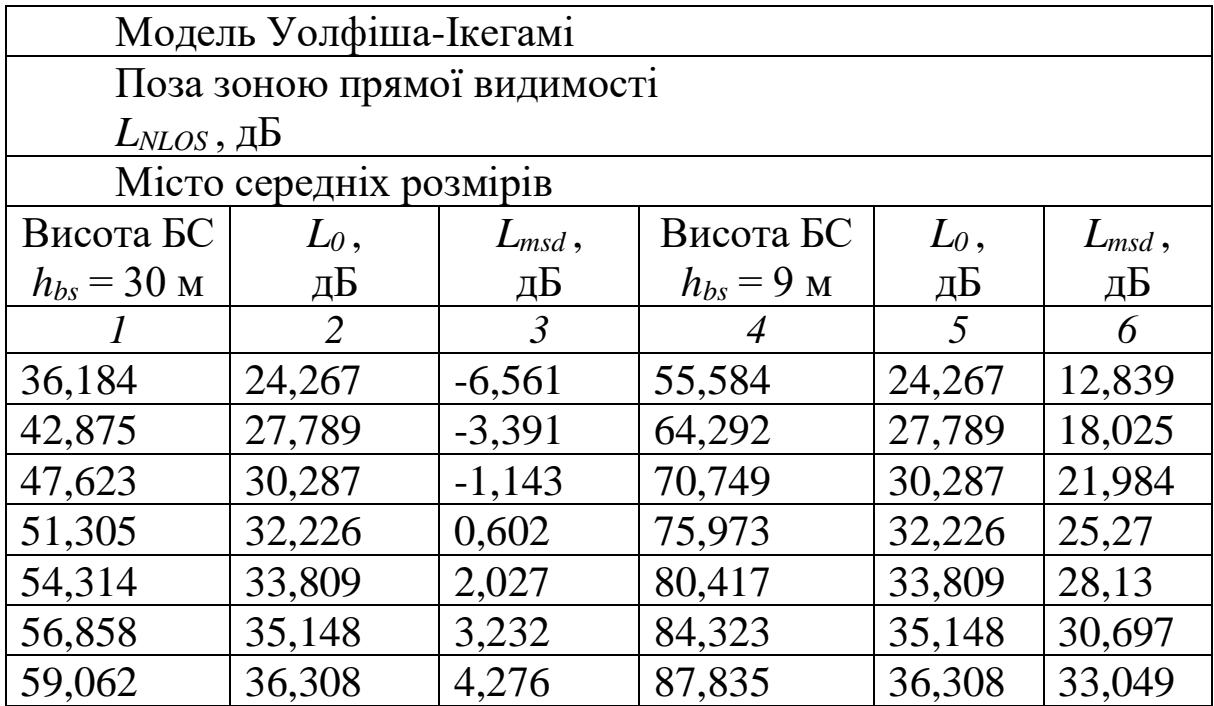

|                        | $\overline{2}$      | $\mathfrak{Z}$ | $\overline{4}$         | 5      | 6      |
|------------------------|---------------------|----------------|------------------------|--------|--------|
| 61,006                 | 37,331              | 5,197          | 91,045                 | 37,331 | 35,236 |
| 62,745                 | 38,246              | 6,02           | 94,019                 | 38,246 | 37,294 |
| 64,317                 | 39,074              | 6,765          | 96,8                   | 39,074 | 39,248 |
| 65,753                 | 39,83               | 7,446          | 99,423                 | 39,83  | 41,115 |
| 67,074                 | 40,525              | 8,071          | 101,912                | 40,525 | 42,909 |
| 68,297                 | 41,169              | 8,651          | 104,288                | 41,169 | 44,642 |
| 69,436                 | 41,768              | 9,19           | 106,567                | 41,768 | 46,321 |
| $L_{ori} = -4,69$      |                     |                | $L_{ori} = -4,69$      |        |        |
| $L_{rts} = 18,478$     |                     |                | $L_{rts} = 18,478$     |        |        |
|                        | $L_{bsh} = -21,674$ |                | $L_{bsh} = 0$          |        |        |
| $\Delta h_{ms} = 13.8$ |                     |                | $\Delta h_{ms} = 13.8$ |        |        |
| $\Delta h_{bs} = 15$   |                     |                | $\Delta h_{bs} = -6$   |        |        |
| $k_a = 54$             |                     |                | $k_a = 55,92$          |        |        |
| $k_d = 18$             |                     |                | $k_d = 24$             |        |        |
| $k_f$ = -4,095         |                     |                | $k_f$ = -4,095         |        |        |

Продовження табл. 6.2

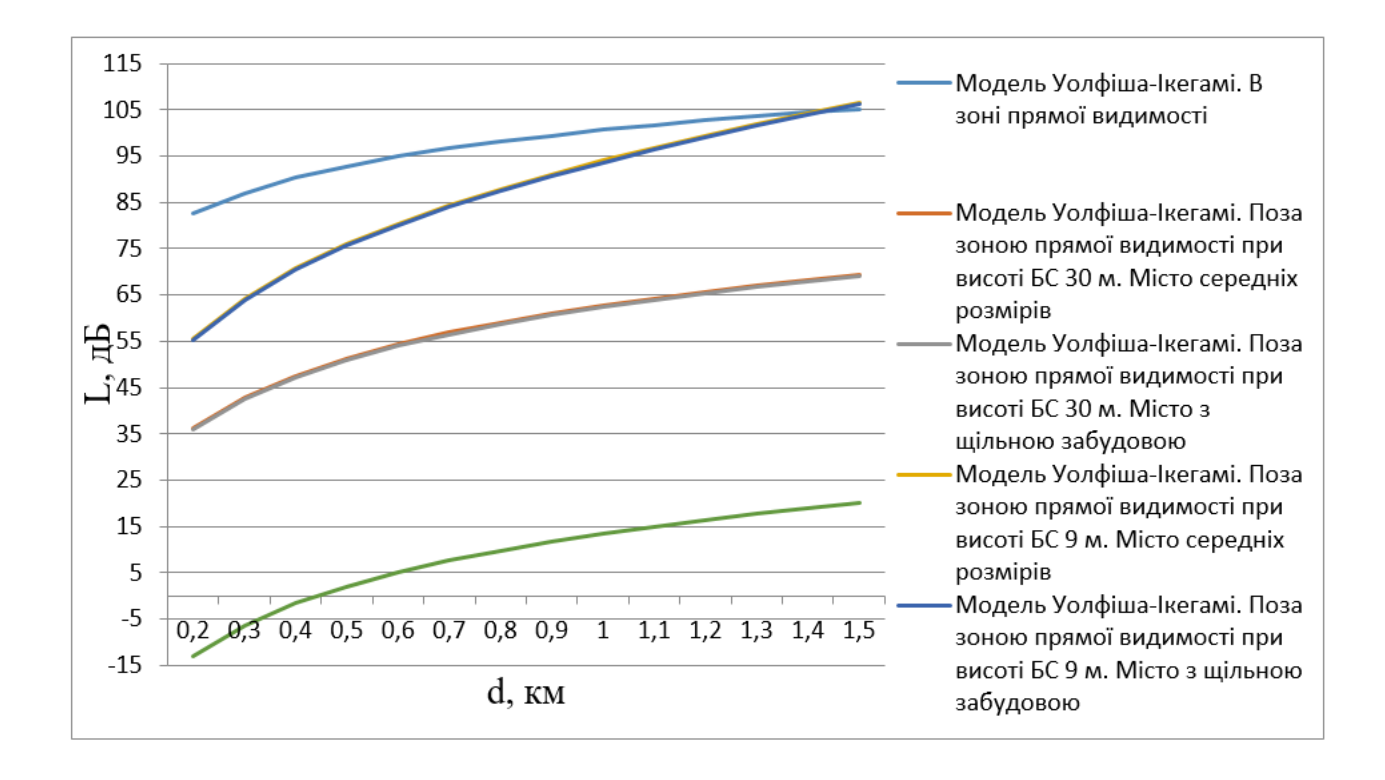

# Рис. 6.1. Графік залежності величини втрат від відстані за моделями Уолфіша-Ікегамі та Кся-Бертоні для різних типів місцевості та висоти БС

# Таблиця 6.3

Результати проведених розрахунків за моделлю Уолфіша-Ікегамі в зоні прямої видимості та моделлю Кся-Бертоні

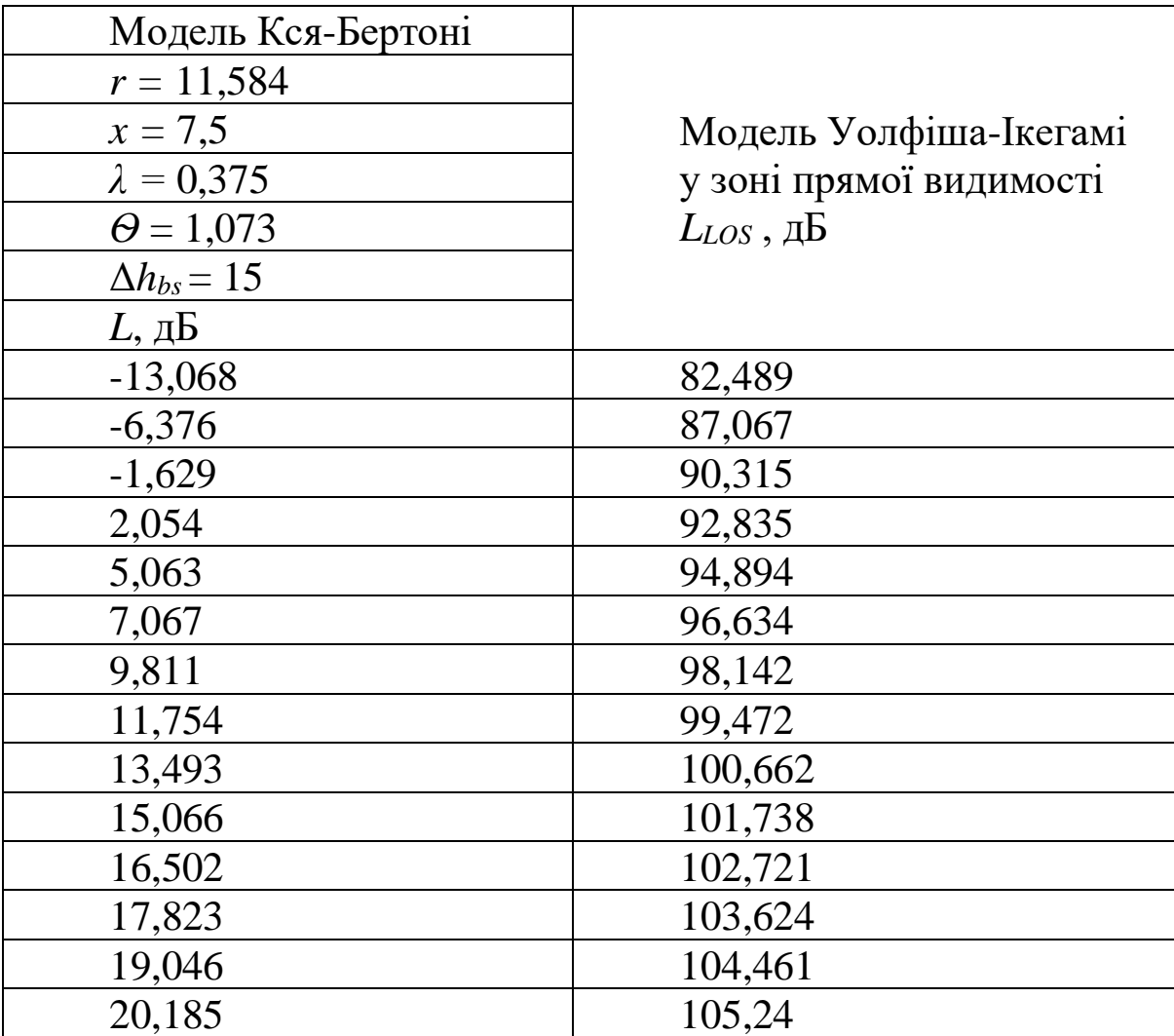

### Таблиця 6.4

Результати проведених розрахунків за моделлю Уолфіша-Ікегамі поза зоною прямої видимості і зі щільною забудовою

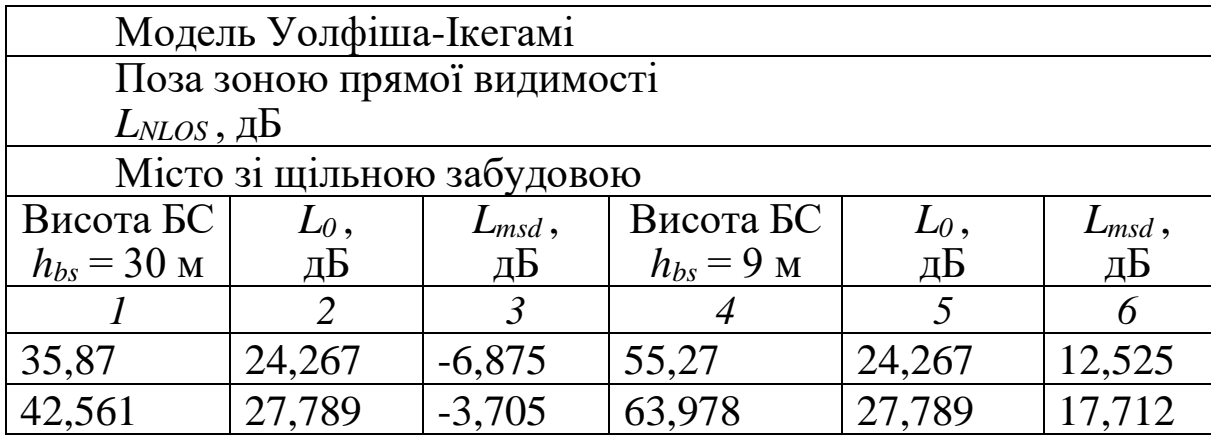

# Продовження табл. 6.4

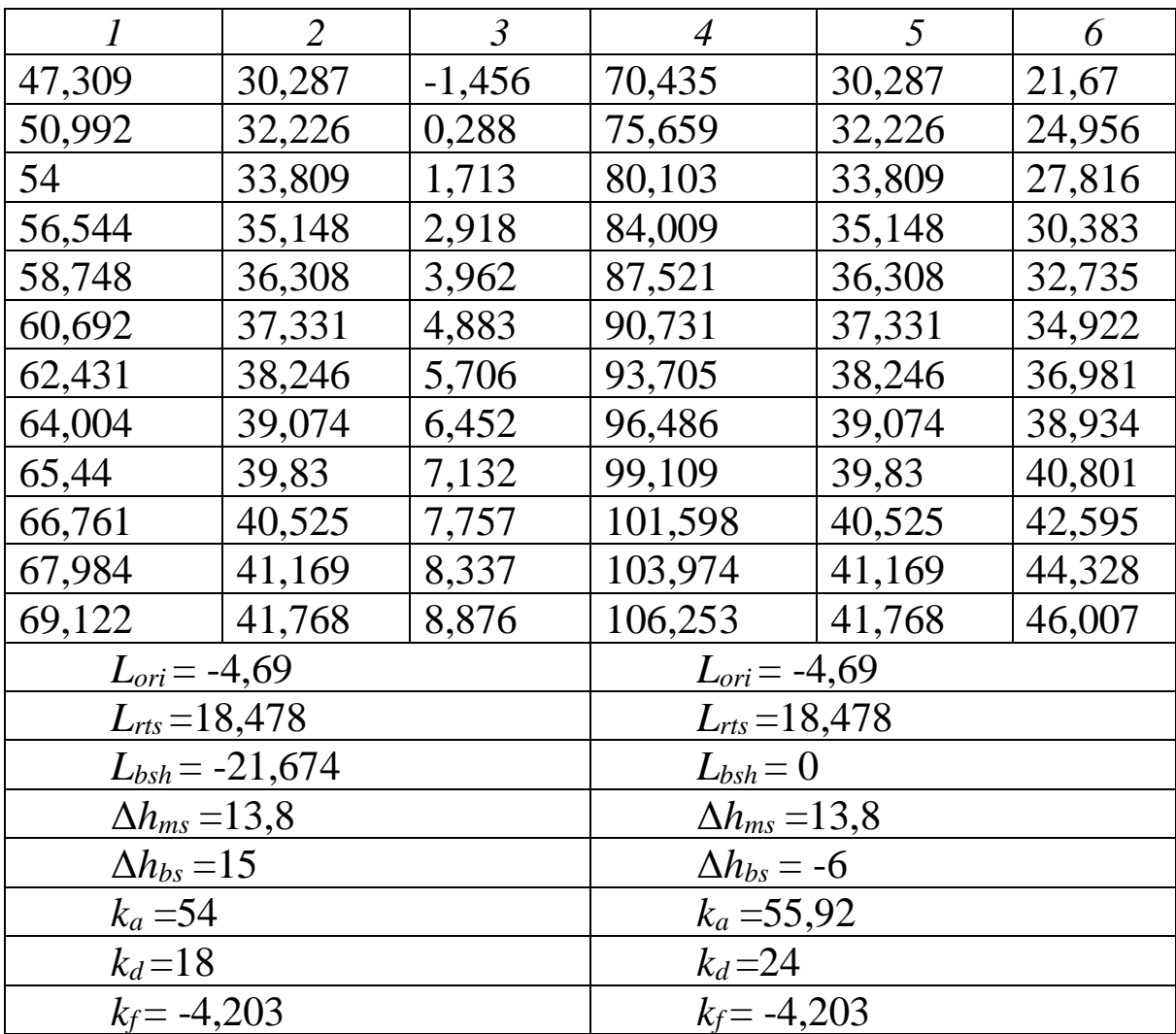

# **7. ОЦІНЮВАННЯ ВТРАТ НА ТРАСІ РАДІОКАНАЛУ У ВИПАДКУ ДИФРАКЦІЇ НА КЛИНІ ПРИ ОДНІЙ ПЕРЕШКОДІ**

#### **7.1. Теоретичні відомості**

Явище дифракції полягає в огинанні радіохвилями перешкод, що зустрічаються на шляху їх поширення. При цьому втрати сигналу на трасі поширення зростають. Як правило, втрати на дифракцію оцінюють окремо в децибелах відносно вільного простору, як, наприклад, у моделі Уолфіша-Ікегамі, у якій розглядається випадок множинної дифракції в умовах міста. Однак досить часто зустрічаються ситуації, коли на трасі поширення електромагнітної хвилі трапляється незначна кількість перешкод, що можуть викликати явище дифракції, наприклад високий пагорб, розташований між двома вишками радіорелейного зв'язку. У цьому випадку зазвичай обмежуються оцінюванням втрат на дифракцію, викликаних однією або двома перешкодами [3, 4].

На трасі виділяють одну або дві найбільш значні перешкоди і апроксимують їх геометричними тілами (клином або циліндром), для яких на основі загальної теорії дифракції отримано математичні вирази, що дозволяють оцінити втрати на дифракцію на тілах відповідної форми. Використовуючи ці вирази, оцінюють втрати на дифракцію. Моделі, що визначають втрати на дифракцію, є детерміністськими. При оцінюванні повних втрат на трасі поширення втрати на дифракцію підсумовують з іншими видами втрат, отриманими за іншими моделям і для інших факторів, що впливають на поширення радіохвиль [5, 17].

### **7.1.1. Дифракція на клині**

Радіус першої зони Френеля (рис. 7.1) розраховується за формулою, м,

$$
r(x) = \sqrt{\frac{\lambda \cdot x(a-x)}{a}} = 550 \cdot \sqrt{\frac{x(a-x)}{a \cdot f}},
$$
 (7.1)

де *x* – відстань, м;

*а* – відстань між передавачем і перешкодою, м,

для того, щоб при оцінюванні дифракційних втрат на трасі між передавачем або приймачем і клиноподібною перешкодою перша зона Френеля не перекривалася.

Аналогічно можуть бути записані та розраховані інші ділянки траси з заміною на *b* або інші відповідно.

Процедура розрахунку змінюється залежно від кількості клиноподібних перешкод на трасі.

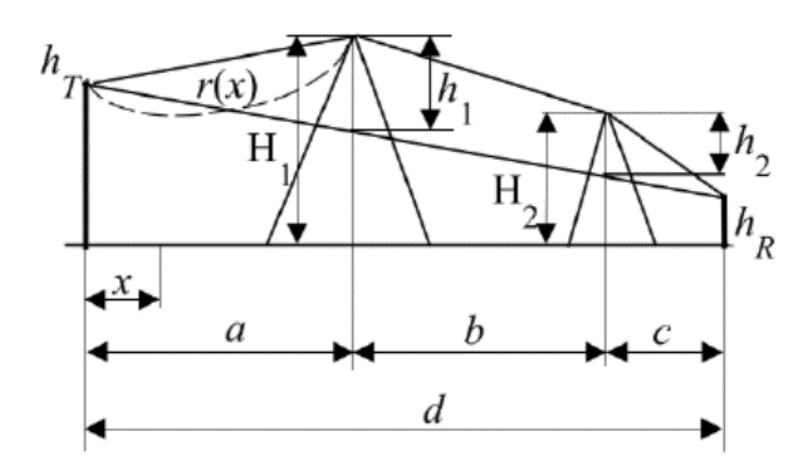

Рис. 7.1. Модель траси

### **7.1.2. Одна перешкода**

Випадок однієї перешкоди зображений на рис. 7.2, де зображено можливі положення перешкоди на трасі між передавачем і приймачем.

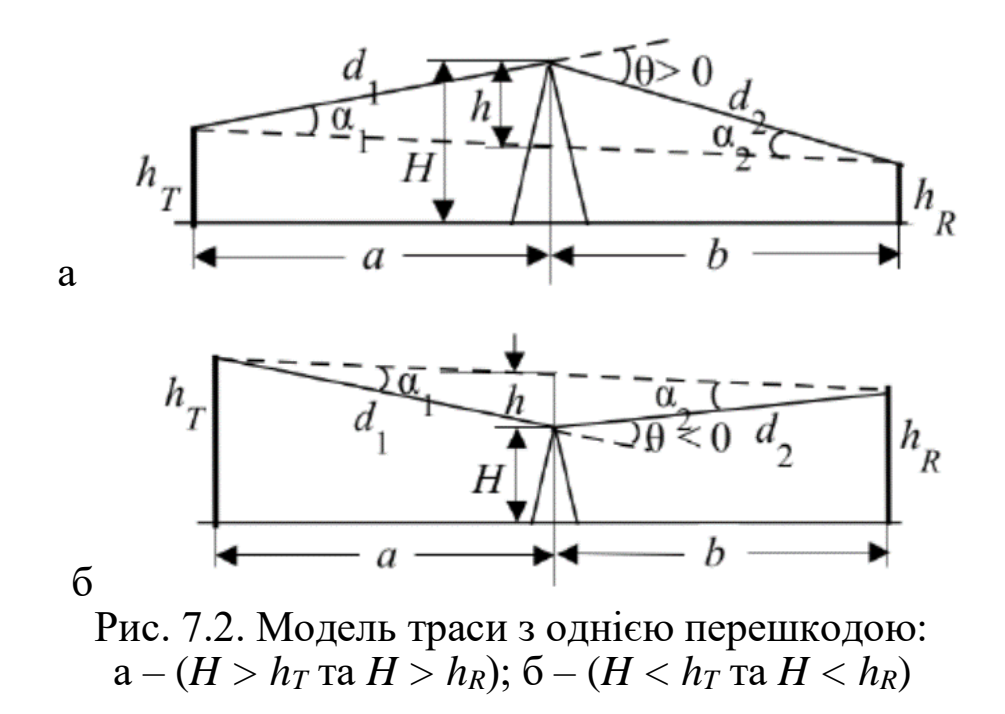

Розрахунок виконують у такому порядку:

1. Визначаємо висоту перешкоди, м, тобто степінь перекриття траси перешкодою за формулою

$$
h = H - \left(h_r + a \cdot \frac{h_R - h_r}{a + b}\right),\tag{7.2}
$$

де *h<sup>T</sup>* – висота передавача, м;

 $h_R$  – висота приймача, м;

*H* – висота перешкоди, м;

*b* – відстань між перешкодою і приймачем, м.

2. Використовуючи геометричні параметри, що описують взаємне положення передавача, приймача і перешкоди на трасі, розраховуємо безрозмірний параметр *v* за формулою

$$
v = \sqrt{\frac{2 \cdot h \cdot \theta}{\lambda}} \tag{7.3}
$$

3. Якщо отримане значення  $v > -0.7$ , то наближене значення втрат на дифракцію оцінюють використовуючи формулу, дБ,

$$
L_{dif}(v) = 6.9 + 20 \cdot \lg \left( \sqrt{(v - 0.1)^2 + 1} + v - 0.1 \right),\tag{7.4}
$$

якщо значення  $v \leq -0.7$ , то вважають, що  $L_{_{dif}}(v) = 0$  дБ.

#### **7.2. Типове завдання 7**

1. Вибрати з табл. 7.1 відповідно до свого варіанта вихідні дані для розрахунку.

Таблиця 7.1

|  | Варіанти завдання (вказані за номером здобувача в журналі) |  |
|--|------------------------------------------------------------|--|
|  |                                                            |  |

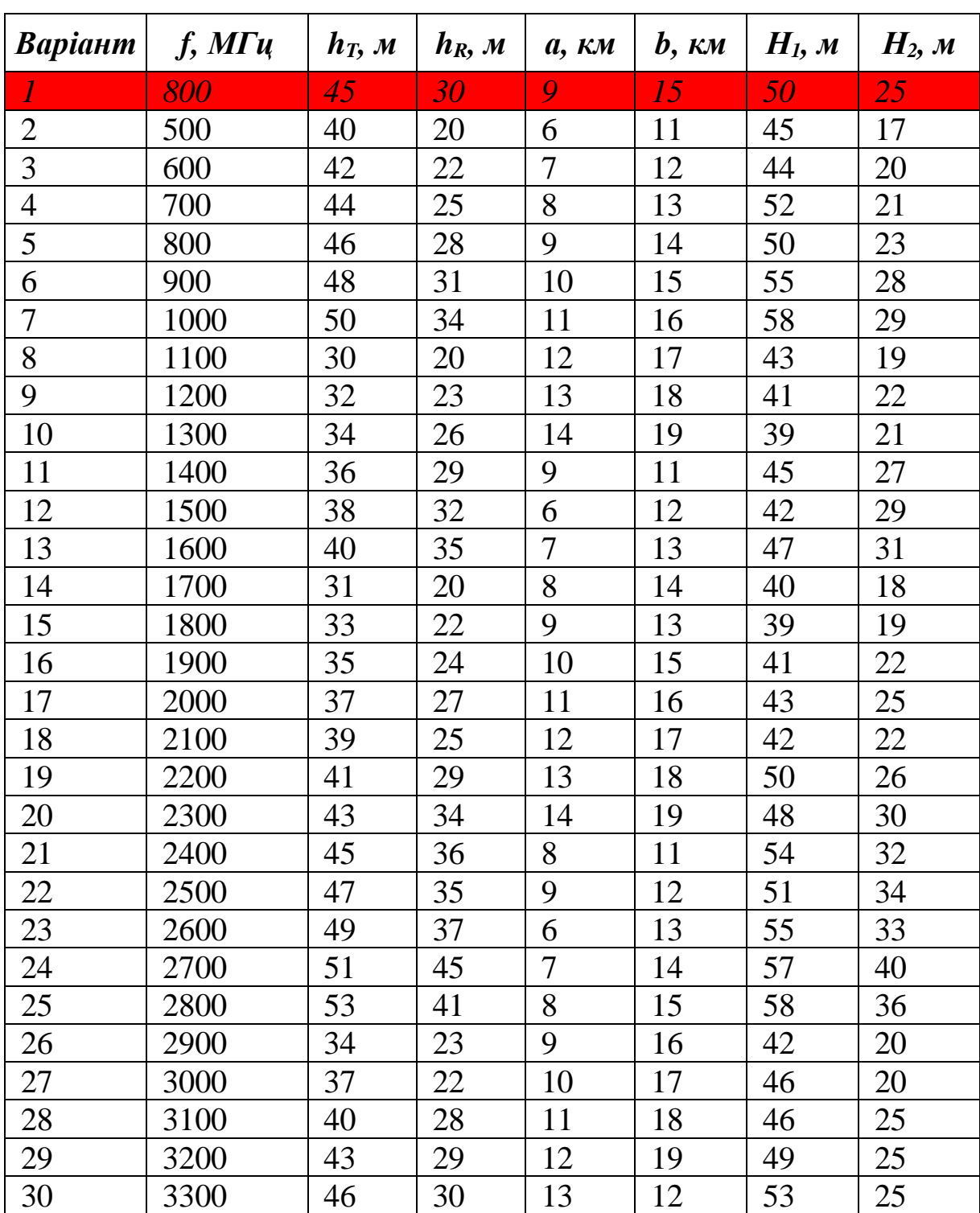

2. Для заданих частоти *f* і відстані *b* розрахувати і побудувати графіки залежності величини втрат на дифракцію на клині, дБ, від відстані *d = a + b* при зміні відстані *a* (діапазон 5-15 км, точки через 1 км) для кожної їхньої висоти перешкоди *H<sup>1</sup> і H2*. Для порівняння навести графік втрат у вільному просторі (формула (6.3)) для тих самих відстаней *d*. Графіки будувати на одному рисунку.

3. Для заданих частоти *f* і відстані *a* розрахувати і побудувати графіки залежності величини втрат на дифракцію на клині, дБ, від відстані *d* при зміні відстані *b* (діапазон 10-20 км, точки через 1 км) для кожної їхньої висоти перешкоди *H<sup>1</sup> і H2*. Для порівняння навести графік втрат у вільному просторі (формула (6.3)) для тих самих відстаней *d*. Графіки будувати на одному рисунку.

4. За результатами розрахунків зробити висновки про те, яка зі складових - втрати у вільному просторі або втрати на дифракцію − є переважаючою.

# **Контрольні питання**

1. Оцінювання дифракційних втрат на трасі між передавачем або приймачем.

2. Що таке дифракція?

3. Дифракція на клині.

4. Розрахунок втрат на дифракцію на клині при одній перешкоді.

5. Модель траси з однією перешкодою при  $H > h<sub>T</sub>$  *i*  $H > h<sub>R</sub>$ .

6. Модель траси з однією перешкодою при *H < h<sup>T</sup>* і *H < hR*.

7. Поясніть графік залежності величини втрат на дифракцію на клині від відстані при різних висотах перешкоди.

8. Яка зі складових − втрати у вільному просторі або втрати на дифракцію − є переважаючою?

9. Що може виступати перешкодою?

10. Як зменшити величини втрат на дифракцію на клині?

# **Приклад розв'язання варіанта 1 типового завдання 7**

Результати проведених розрахунків втрат на трасі радіоканалу у випадку дифракції на клині при одній перешкоді наведено в табл. 7.2, 7.3 і на рис. 7.3.

# Таблиця 7.2

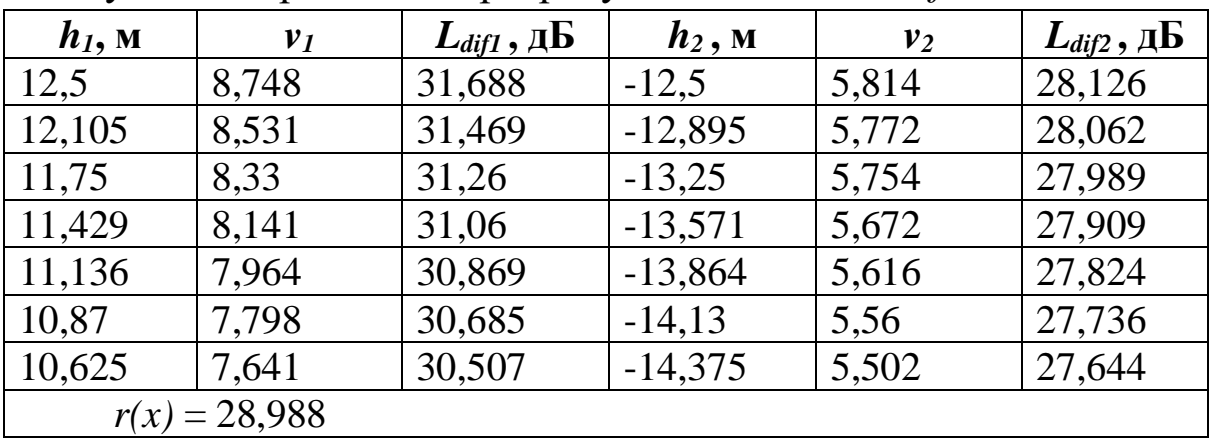

Результати проведених розрахунків для частоти *f* і відстані *a*

### Таблиця 7.3

Результати проведених розрахунків для частоти *f* і відстані *b*

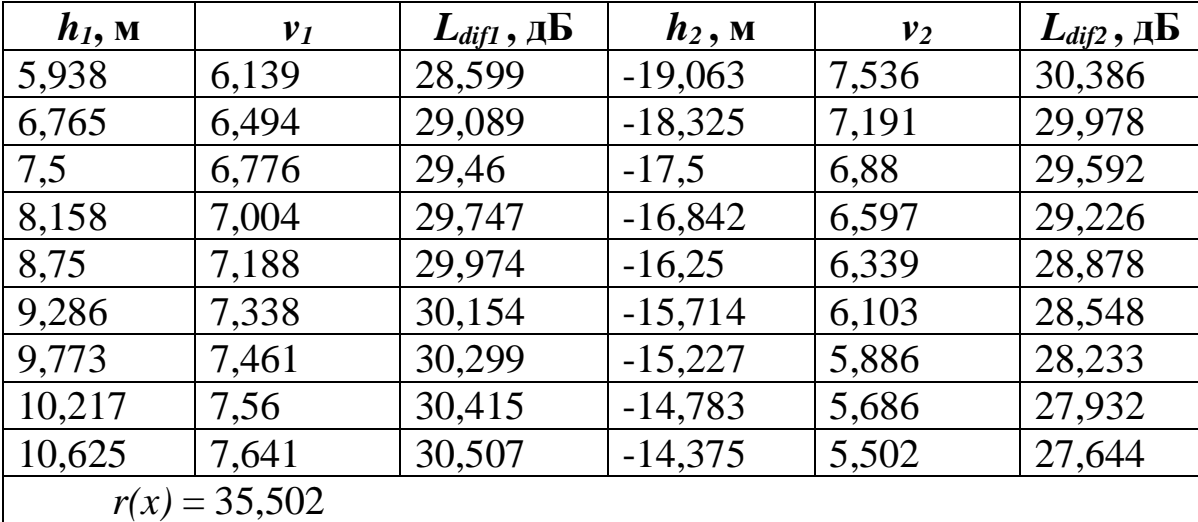

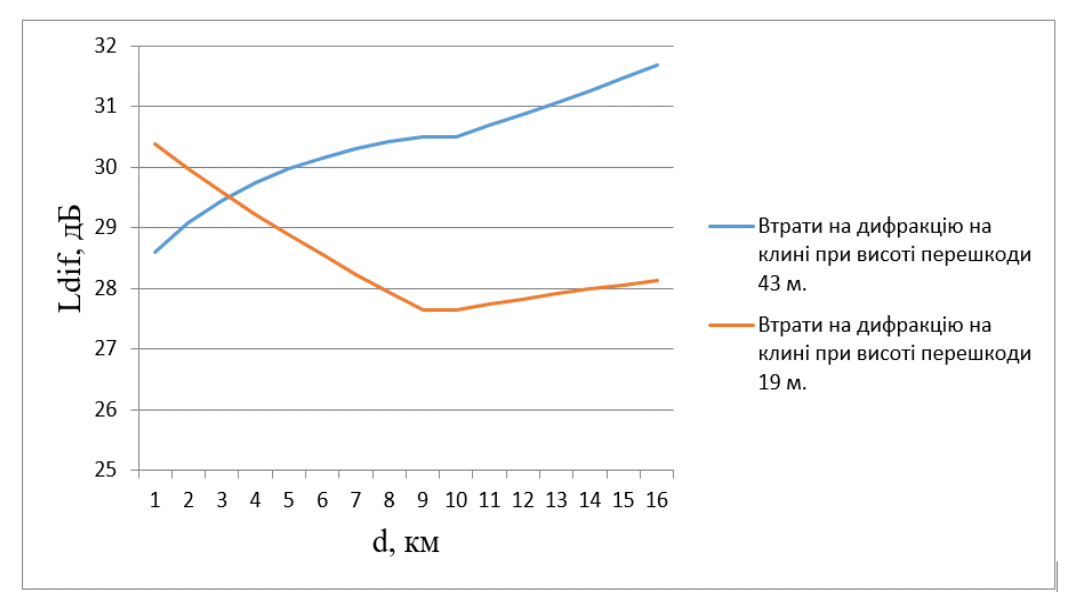

Рис. 7.3. Графік залежності величини втрат на дифракцію на клині від відстані при різних висотах перешкоди

## **8. ОЦІНЮВАННЯ ВТРАТ НА ТРАСІ РАДІОКАНАЛУ У ВИПАДКУ ДИФРАКЦІЇ НА ЦИЛІНДРІ**

#### **8.1. Теоретичні відомості**

У більшості ситуацій перешкоди, що зустрічаються на місцевості, не схожі на простий клин, і апроксимація їх клином недооцінює втрати на дифракцію. Існують різні способи вирішення цього завдання [3, 28]. Один з них полягає в тому, що вершину перешкоди моделюють циліндром радіуса *r*, як показано на рис. 8.1.

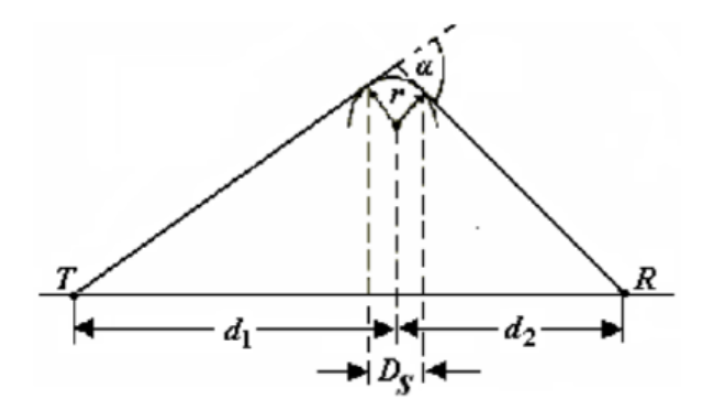

Рис. 8.1. Модель перешкоди з закругленою вершиною

### **8.1.1. Перший варіант оцінювання втрат на перешкоді зі закругленою вершиною**

Щоб розрахувати втрати, необхідно накреслити профіль об'єкта і провести прямі лінії з кінцевих точок лінії зв'язку так, щоб вони торкалися найвищих частин об'єкта, які видно з індивідуальних ракурсів [5, 17]. Необхідно оцінити параметри *DS*,  $d_1, d_2$  *i* обчислити радіус *r* за формулою

$$
r = \frac{2 \cdot D_s \cdot d_1 \cdot d_2}{\alpha \cdot (d_1^2 \cdot d_2^2)},
$$
\n(8.1)

де *d<sup>1</sup>* – відстань між передавачем і перешкодою, км;

*d<sup>2</sup>* – відстань між перешкодою і приймачем, км;

*α* – кут падіння, рад;

*D<sup>S</sup>* – ширина циліндра, м.

Далі обчислюють втрати на дифракцію на клині *Lwdg* утвореними дотичними до перешкоди та додаткові витрати за формулою

$$
L_r = 11, 7 \cdot \alpha \cdot \sqrt{\frac{\pi \cdot r}{\lambda}}.
$$
\n(8.2)

При обчисленні додаткових втрат застосовується корекція цих втрат на нерівність. У загальному випадку більш гладкі об'єкти дають більш високі втрати на дифракцію.

Сумарні втрати на дифракцію на перешкоді з закругленою вершиною розраховують за формулою

$$
L_{dif} = L_{wdg} + L_r. \tag{8.3}
$$

# **8.1.2. Другий варіант оцінювання втрат на перешкоді з закругленою вершиною**

Додаткові втрати на дифракцію на перешкодах з фіксованим безрозмірним показником кривизни відносно втрат на клині пропорційні різниці втрат на дифракцію на гладкій сфері і клині.

Для кожного значення коефіцієнт пропорційності R є величиною постійною і не залежить від відношення *F/F1*, де *F<sup>1</sup>* – радіус першої зони Френеля в місці розташування перешкоди, м, а *F* – величина просвіту між лінією прямого променю в місці розташування перешкоди і висотою цієї перешкоди, тобто різниця між висотою лінії прямого променю над поверхнею землі і висотою перешкоди з урахуванням кривизни земної поверхні, що оцінюється за формулою (7.1). Коефіцієнт пропорційності *R* у деяких джерелах називають коефіцієнтом еквівалентної закругленості.

Дифракція на клині (wedge) відповідає *R = 0*, а на гладкій сфері *R = 1* (земля без перешкод). Для перешкод, що мають *0 < R <1*, втрати на дифракцію *Ldif* розраховують за формулою

$$
L_{dif} = L_{wdg} + R \cdot \left( L_{sph} - L_{wdg} \right) . \tag{8.4}
$$

Нехай *x = F/F1*. Тоді граничні криві, що визначають втрати на клині і гладкій сфері, можна визначити за формулами

$$
L_{\rm sph} = -38,68 \cdot x + 21,66,\tag{8.5}
$$

$$
L_{\text{wdg}}\begin{cases}1,377 \cdot x^2 - 11,37 \cdot x + 6 & x \ge -0,5\\-50,4/(1,6-x) + 36 & x < -0,5\end{cases}
$$
(8.6)

де *Lsph і Lwdg* – відповідно втрати на дифракцію на гладкій сфері та клині відносно вільного простору, дБ, а *x ≤ 0.6*.

#### **8.2. Типове завдання 8**

1. Вибрати з табл. 8.1 відповідно до свого варіанта вихідні дані для розрахунку.

Таблиця 8.1

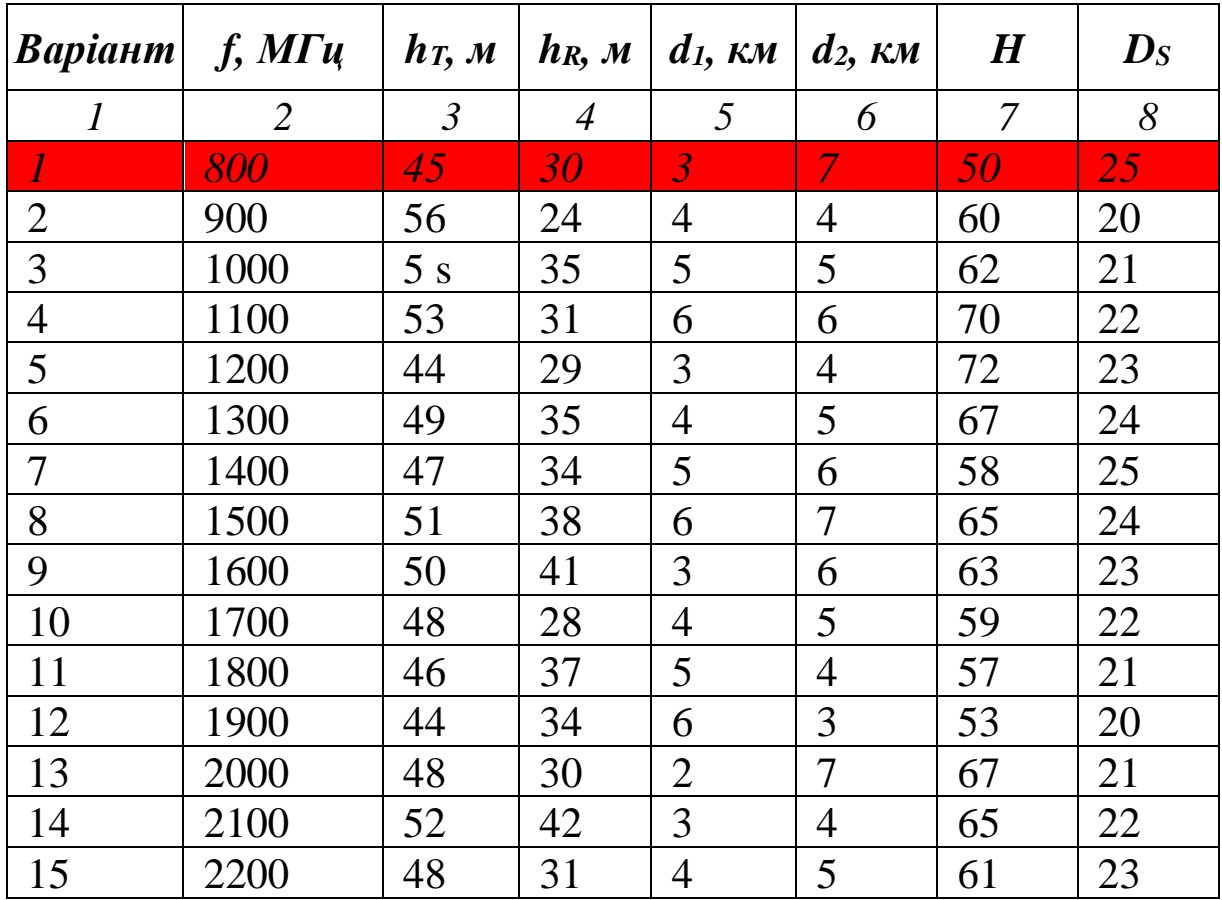

Варіанти завдання (вказані за номером здобувача в журналі)

*1 2 3 4 5 6 7 8* 16 | 2300 | 53 | 43 | 5 | 6 | 61 | 24 17 | 2400 | 51 | 30 | 6 | 3 | 60 | 25 18 | 2500 | 55 | 36 | 2 | 4 | 64 | 24 19 | 2600 | 49 | 32 | 3 | 5 | 64 | 23 20 | 2700 | 46 | 36 | 4 | 6 | 65 | 22 21 | 2800 | 54 | 39 | 5 | 7 | 63 | 21 22 | 2900 | 56 | 39 | 2 | 8 | 69 | 20 23 | 3000 | 52 | 41 | 3 | 3 | 71 | 21 24 | 700 | 47 | 32 | 4 | 4 | 59 | 22 25 600 45 36 5 7 58 23 26 | 950 | 49 | 37 | 6 | 3 | 67 | 24 27 | 1150 | 57 | 43 | 3 | 5 | 73 | 25 28 | 1350 | 48 | 41 | 2 | 3 | 65 | 24 29 | 1550 | 46 | 36 | 5 | 4 | 64 | 23 30 | 1650 | 45 | 32 | 4 | 2 | 69 | 22

Продовження табл.8.1

2. Для заданих частоти *f* і відстані *d<sup>2</sup>* розрахувати (двома способами, для кожного способу окремо вважати для гладкої поверхні з *R = 1* і окремо нерівної *R = 0,65*) і побудувати графіки залежності величини втрат на дифракцію на циліндрі, дБ, від відстані *d = d<sup>1</sup> + d<sup>2</sup>* при зміні відстані *d<sup>1</sup>* (діапазон 1-10 км, точки через 1 км) для висоти перешкоди *H* (урахувати кривизну земної поверхні). Для порівняння навести графік втрат у вільному просторі (формула (6.3)) для тих самих відстаней *d*. Графіки будувати на одному рисунку (разом має бути п'ять кривих).

3. Для заданих частоти *f* і відстані *d<sup>1</sup>* розрахувати (двома способами, для кожного способу окремо вважати для гладкої поверхні з *R = 1* і окремо нерівної *R = 0,65*) і побудувати графіки залежності величини втрат на дифракцію на циліндрі, дБ, від відстані *d = d<sup>1</sup> + d<sup>2</sup>* при зміні відстані *d<sup>2</sup>* (діапазон 1-10 км, точки через 1 км) для висоти перешкоди *H* (урахувати кривизну земної поверхні). Для порівняння навести графік втрат у вільному просторі (формула (6.3)) для тих самих відстаней *d*. Графіки будувати на одному рисунку (разом має бути п'ять кривих).

4. За результатами розрахунків зробити висновки про те, яка зі складових – втрати у вільному просторі або втрати на дифракцію – є переважаючою.

# **Контрольні питання**

1. Оцінювання дифракційних втрат на трасі між передавачем або приймачем.

2. Дифракція на циліндрі.

3. Розрахунок втрат на дифракцію на циліндрі.

4. Модель перешкоди з закругленою вершиною.

5. Перший варіант оцінювання втрат на перешкоді з закругленою вершиною.

6. Другий варіант оцінювання втрат на перешкоді з закругленою вершиною.

7. Яка зі складових − втрати у вільному просторі або втрати на дифракцію − є переважаючою?

8. Як зменшити величини втрат на дифракцію на циліндрі?

### **Приклад розв'язання варіанта 1 типового завдання 8**

Результати проведених розрахунків втрат на трасі радіоканалу у випадку дифракції на циліндрі наведені в табл. 8.2.

Таблиця 8.2

Результати проведених розрахунків у випадку дифракції на циліндрі

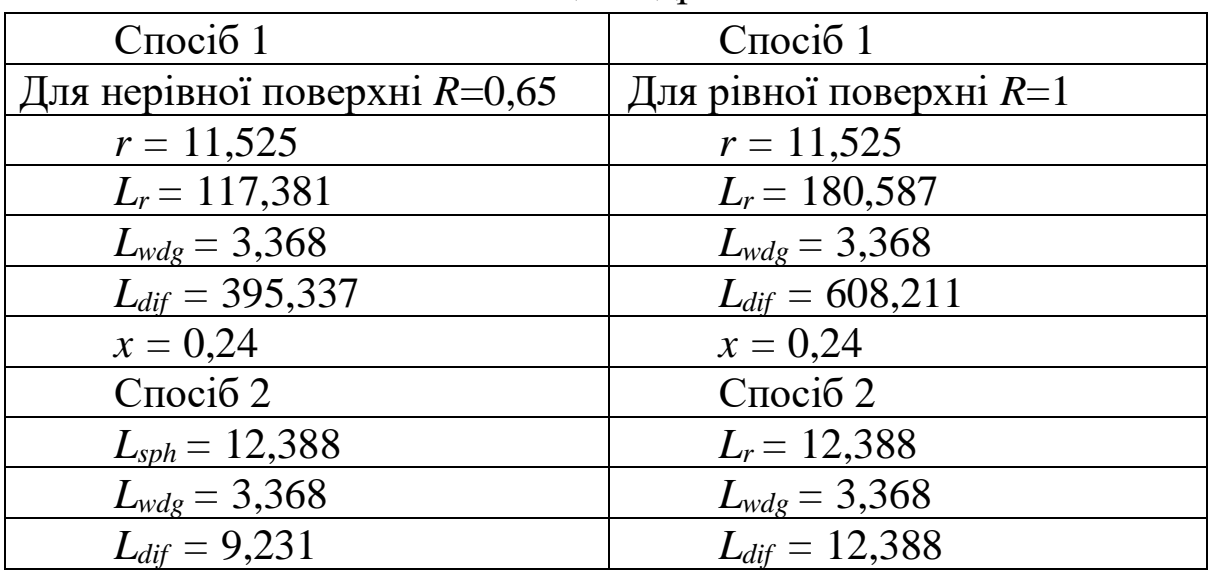

### **9. РОЗРАХУНОК ПАРАМЕТРІВ МЕРЕЖІ 802.11е (МОБІЛЬНИЙ WIMAX)**

#### **9.1. Теоретичні відомості**

#### **9.1.1. Чутливість приймача**

Під чутливістю приймача розуміється здатність радіоприймача приймати слабкі сигнали. На чутливість впливають потужність теплових шумів приймача, відношення сигнал/шум, коефіцієнт шуму, а також втрати реалізації, що враховують неідеальність приймача, помилки квантування, фазовий шум тощо [6, 29].

$$
S_R = P_{h.n.} + K_{SNR} + K_n + L_I, \qquad (9.1)
$$

де *Ph.n.* – потужність теплових шумів приймача, Вт;

*KSNR* – відношення сигнал/шум, дБ;

*K<sup>n</sup>* – коефіцієнт шуму, дБ;

 $L_I$  – втрати реалізації, дБ.

Потужність теплового шуму залежить від ширини смуги каналу *В* і розраховується за формулою

$$
P_{h.n.} = -174 + 10 \cdot \lg(\Delta f), \tag{9.2}
$$

де Δ*f.* – використовувана смуга частот.

Стандарт IEEE 802.16e орієнтований на використання смуг частот шириною 1,25; 5,0; 10,0; 20,0 МГц і заснований на технології OFDM. За рахунок наявності захисного інтервалу між піднесучими ефективна ширина спектра сигналу трохи більше ширини каналу *В*, тому Δ*f* розраховується за формулою

$$
\Delta f = B \cdot n \cdot \frac{N_{use}}{N_{all}},\tag{9.3}
$$

де *Nuse* – кількість використовуваних піднесучих;

*Nall* – кількість піднесучих OFDM сигналу;

*n* – коефіцієнт дискретизації;

*B* – ширина смуги, МГц.
Кількість використовуваних піднесучих *Nuse* і повна кількість піднесучих OFDM сигналу *Nall* для кожної ширини каналу наведені в табл. 9.1. Кількість використовуваних піднесучих *Nuse* складається з суми кількості піднесучих даних *Ndata* і кількості пілотних піднесучих *Npilo*t. Кількість піднесучих даних визначається окремо для низхідного *NDLdata* і висхідного напрямків *NULdata*.

Коефіцієнт дискретизації *n* визначає інтервал між піднесучими (разом з шириною смуги і кількістю піднесучих даних) і корисний час символу. Для каналу, ширина смуги якого кратна 1,25; 1,50; 2,00; 2,75 МГц, він дорівнює 28/25.

Таблиня 9.1

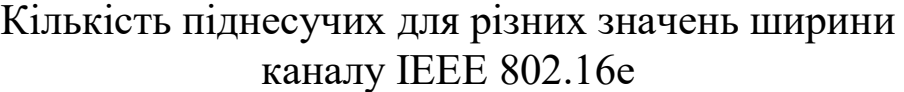

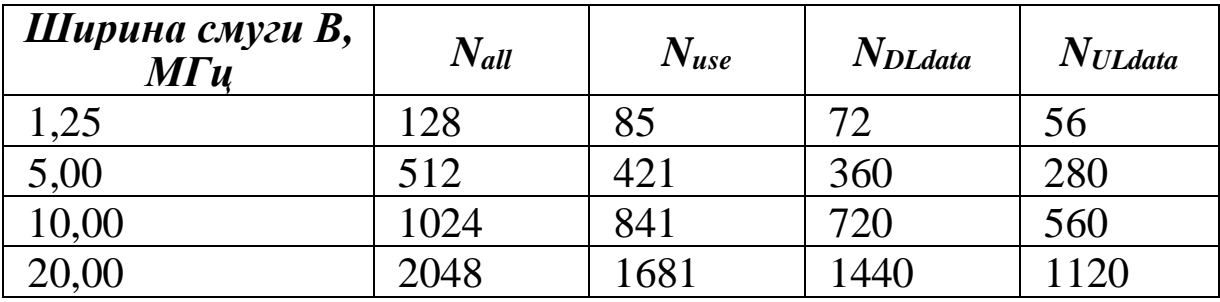

Відношення сигнал/шум приймача *KSNR* залежить від схеми модуляції. Перелік схем модуляцій, затверджених стандартом WiMAX, і їхні вимоги до відношення сигнал/шум *KSNR* для згорткового кодування (ЗК) і згорткового турбокодування (ЗТК) наведені в табл. 9.2. Ці дані справедливі для каналу з адитивним білим гаусівським шумом і коефіцієнтом помилок 10-6 .

Таблиця 9.2

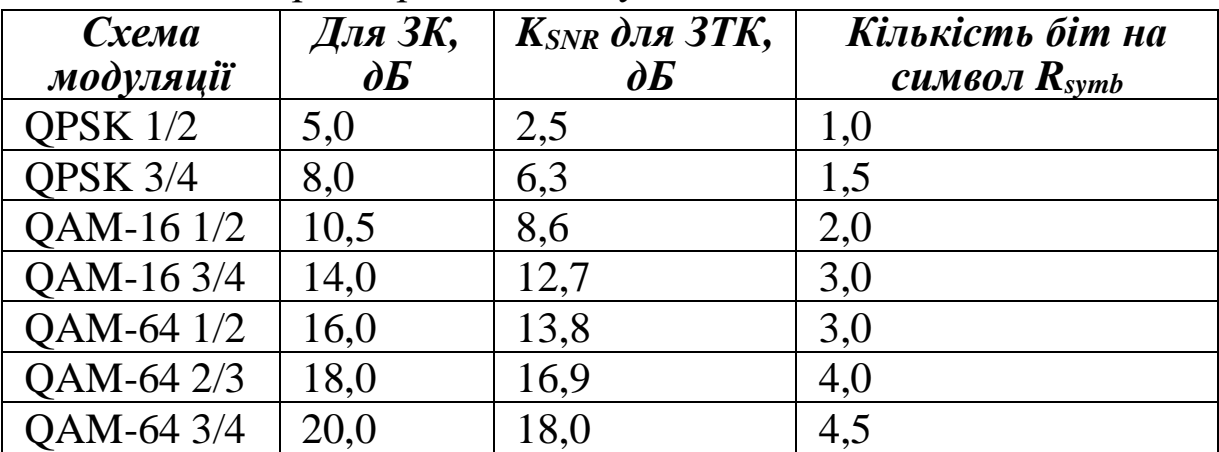

Параметри схем модуляції IEEE 802.16e

У посібнику використовується для непарних варіантів згорткове кодування (ЗК), а парних − згорткове турбокодування (ЗТК).

Коефіцієнт шуму *Kn*, за рекомендаціями WiMAX Forum, приймається 7 дБ.

Втрати реалізації *LI*, викликані, наприклад, підвищеним фазовим шумом приймача, знижують його чутливість, і для нормальної роботи такої системи потрібно більш потужний радіосигнал. Значення *L<sup>I</sup>* прийнято 5 дБ.

### **9.1.2. Бюджет лінії**

Для розрахунку дальності зв'язку використовується рівняння бюджету лінії, що зв'язує рівні потужності на вході приймача і вихідною потужністю передавача, які знаходяться один від одного на заданій відстані. При розрахунку дальності зв'язку вибирається найменше зі значень бюджету для низхідного (downlink, DL) і висхідного направлень (uplink, UL). Бюджет лінії залежить від технічних характеристик базової (БС, bs) і абонентської мобільного (МС, ms) станцій. Завмирання сигналу не враховуються моделлю поширення радіохвиль, тому їх слід урахувати при розрахунку бюджету лінії (запас на завмирання *F* становить 10 дБ) [18].

На кордонах секторів у канал зв'язку вносить спотворення міжканальної інтерференції, рівень якої прийнято: для низхідного каналу *IDL* = 2 дБ, висхідного каналу *IUL* = 3 дБ.

Для врахування того факту, що будівлі перешкоджають поширенню електромагнітних хвиль, вводять додаткову поправку *Uс*, значення якої залежить від щільності забудови. Значення поправочного коефіцієнта *U<sup>с</sup>* для різних типів забудови наведені в табл. 9.3.

Таблиця 9.3

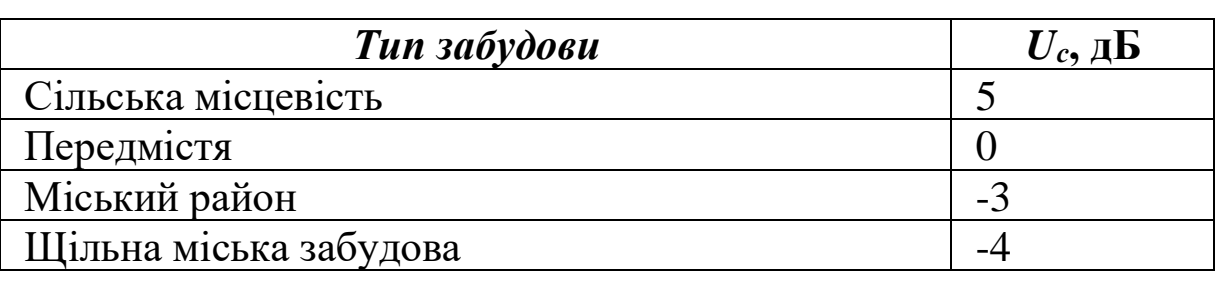

Значення поправочного коефіцієнта UC

Розрахунок бюджету лінії для низхідного направлення від базової станції до абонентської станції виконується за формулою *P P*  $P_{DL} = P_{Txbs} - S_{Rms} + G_{Txbs} + G_{Rxms} - L_f - F - I_{DL} + U_c$ , (9.4)

$$
P_{DL} = P_{Txbs} - S_{Rms} + G_{Txbs} + G_{Rxms} - L_f - F - I_{DL} + U_c, \qquad (9.4)
$$

де *PTxbs* – випромінювана потужність передавача БС, дБм; *SRms* – утливість приймача МС, дБм; *GTxbs* – коефіцієнт посилення антени передавача БС, дБм; *GRxms* – коефіцієнт посилення антени приймача МС, дБм;  $L_f$  – втрати у фідері, дБ; *F* – завмирання сигналу, дБ; *IDL* – рівень міжканальної інтерференції спадного каналу, дБ; *U<sup>c</sup>* – поправочний коефіцієнт типу забудови, дБ.

Бюджет лінії для висхідного напрямку від абонентської станції до базової станції розраховується за формулою

$$
P_{UL} = P_{Txms} - S_{Rbs} + G_{Txms} + G_{Rxbs} - F - I_{UL} + U_c, \qquad (9.5)
$$

де *PTxms* – випромінювана потужність приймача МС, дБм;

*SRbs* – чутливість приймача БС, дБм;

*GTxms* – коефіцієнт посилення антени приймача МС, дБм;

*GRxbs* – коефіцієнт посилення антени передавача БС, дБм;

*IUL* – рівень міжканальної інтерференції висхідного каналу, дБ.

### **9.1.3. Розрахунок втрат на трасі радіосигналу**

Для розрахунку оптимальної відстані від базової станції до абонента необхідно оцінити рівень втрат при розповсюдженні радіохвиль. Втрати на трасі при розповсюдженні електромагнітних хвиль у реальному середовищі визначають зменшення рівня потужності сигналу. Ці втрати не мають перевищувати енергетичний бюджет лінії. З урахуванням деякої мінімальної відстані *d<sup>0</sup>* рівень втрат розраховується за формулою, дБ,

$$
L = 10 \cdot \lg(4 \cdot \pi \cdot d_0 \cdot \lambda) + 10 \cdot \gamma \cdot \lg\left(\frac{d}{d_0}\right) + s + \Delta L_f + \Delta L_h, \quad (9.6)
$$

де *d<sup>0</sup>* – мінімальна відстань 100 м;

*s* – рівень затінення сигналу, дБ;

Δ*L<sup>f</sup>* – поправочний коефіцієнт для частоти;

Δ*L<sup>h</sup>* – поправочний коефіцієнт для висоти антени МС, залежний від типу місцевості;

$$
\gamma = a - b \cdot h_{bs} + \frac{c}{h_{bs}} - a, b, c - \text{mapamerpu runy micuевocri.}
$$

Постійні *a, b, c* залежать від ландшафту місцевості. Рівень затінення сигналу *s*, що змінюється за логнормальним законом розподілу з нульовим середнім, також залежить від типу ландшафту місцевості: A – горбиста місцевість, помірний ліс; B – рівнина з рідкісними горбами; C – рівнина, рідкісний ліс. Значення постійних *a, b, c* і рівня затінення сигналу *s* наведені в табл. 9.4.

Таблиня 9.4

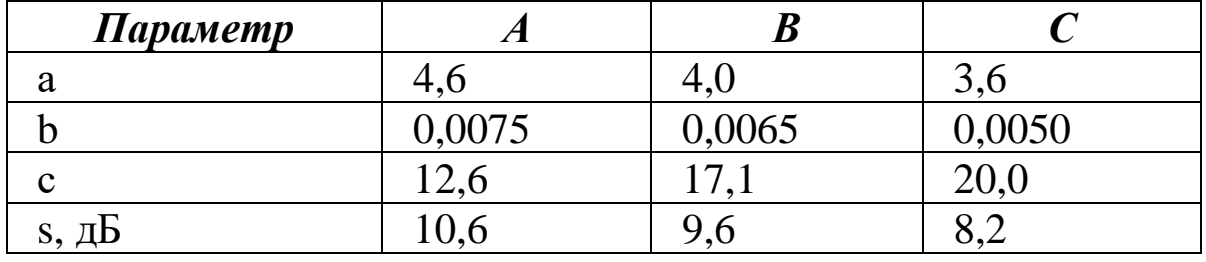

Параметри, що залежать від ландшафту місцевості

Без використання поправочних коефіцієнтів Δ*L<sup>f</sup>* і Δ*L<sup>h</sup>* формула (9.6) дійсна тільки для частот менше 2 ГГц і висоти антени приймача до 2 м.

Поправочний коефіцієнт Δ*Lf* розраховується за формулою

$$
\Delta L_f = 6 \cdot \lg \left( \frac{f}{2000} \right). \tag{9.7}
$$

Формула розрахування поправочного коефіцієнта для висоти антени Δ*L<sup>h</sup>* залежно від ландшафту місцевості

$$
\Delta L_{h} = \begin{cases} 10,8 \cdot \lg \left( \frac{h_{ms}}{2} \right) & \text{if } \lambda \in \mathbb{R} \\ -20 \cdot \lg \left( \frac{h_{ms}}{2} \right) & \text{if } \lambda \in \mathbb{R} \end{cases}
$$

Значення висоти антени БС лежить у межах від 10 до 80 м, а висоти антени МС – від 2 до 10 м.

### **9.1.4. Розрахунок швидкості передачі даних**

Швидкість передачі даних залежить від ширини полоси каналу та використовуваної схеми модуляції. На швидкість передачі даних впливають захисний інтервал символу, відношення розподілу ресурсів вниз/вгору (DL/UL) і час передачі протокольної інформації. Тож швидкість передачі даних у напрямку вниз виконується за формулою

$$
R_{DL} = B \cdot n \cdot \frac{N_{DLdata}}{N_{all}} \cdot R_{symb} \cdot \left(1 - \frac{T_h}{1 + T_g}\right) \cdot K_{DLtdd},\tag{9.9}
$$

де *NDLdata* – кількість піднесучих для передачі даних у напрямку вниз;

*Rsymb* – кількість бітів на символ у використовуваній схемі модуляції;

*T<sup>g</sup>* – захисний інтервал символу;

*T<sup>h</sup>* – час передачі протокольної інформації;

*KDLtdd* – коефіцієнт розподілу ресурсів у напрямку вниз,

а в напрямку вгору за формулою

$$
R_{UL} = B \cdot n \cdot \frac{N_{ULdata}}{N_{all}} \cdot R_{symb} \cdot \left(1 - \frac{T_h}{1 + T_g}\right) \cdot K_{ULtdd} \tag{9.10}
$$

де *NULdata* – кількість піднесучих для передачі даних у напрямку вгору;

*KULtdd* – коефіцієнт розподілу ресурсів у напрямку вгору.

При розрахунках *T<sup>h</sup>* зазвичай приймається рівним 20 % (1/5) основного часу передачі, а значення захисного інтервалу *T<sup>g</sup>* - 1/8 тривалості корисного символу. Стандартом IEEE 802.16e передбачаються значення захисного інтервалу 1/4, 1/8, 1/16, 1/32.

Співвідношення між напрямками вниз/вгору дозволяє регулювати відношення швидкостей. WiMAX визначає відношення DL/UL (тобто *KDLtdd*) у межах від 3:1 до 1:1 для

різних типів трафіку. При виконанні цього завдання рекомендується використовувати значення 3:1. *KULtdd* розраховується як зворотне значення від *KDLtdd*.

## **9.2. Типове завдання 9**

1. Вибрати з табл. 9.5 за своїм варіантом вихідні дані для розрахунку.

2. Для заданих параметрів розрахувати чутливість приймачів БС і МС.

3. Розрахувати бюджет лінії для низхідного і висхідного напрямків для кожного з чотирьох типів забудови (табл. 9.3) і вибрати значення для розрахунку дальності зв'язку.

4. Розрахувати і побудувати графіки залежності величини втрат на трасі радіосигналу від відстані *d* між БС і МС (діапазон 100-2000 м, точки через 100 м) для трьох типів ландшафту (табл. 9.4). Графіки будувати на одному рисунку. На цій же координатній площині побудувати прямі, відповідні розрахованому в попередньому пункті бюджету лінії для кожного з типів забудови. Зробити висновки про дальність передачі для кожного поєднання типу забудови і типу ландшафту.

5. Розрахувати швидкість передачі даних для кожного з напрямків.

6. Зробити висновки за результатами розрахунків.

# **Контрольні питання**

- 1. Стандарт [бездротового зв'язку](https://uk.wikipedia.org/wiki/%D0%91%D0%B5%D0%B7%D0%B4%D1%80%D0%BE%D1%82%D0%BE%D0%B2%D0%B8%D0%B9_%D0%B7%D0%B2%27%D1%8F%D0%B7%D0%BE%D0%BA) 802.16.
- 2. [Порівняння WiMAX та](https://uk.wikipedia.org/wiki/WiMAX#%D0%9F%D0%BE%D1%80%D1%96%D0%B2%D0%BD%D1%8F%D0%BD%D0%BD%D1%8F_WiMAX_%D1%96_Wi-Fi) Wi-Fi.
- 3. WiMAX-2.
- 4. WiMAX-3.
- 5. Порівняльна таблиця стандартів WiMAX.
- 6. Недоліки технології.
- 7. Розрахунок чутливості приймача.
- 8. Розрахунок бюджету лінії.
- 9. Розрахунок втрат у радіоканалі.
- 10. Розрахунок швидкості передачі даних.

Таблиця 9.5

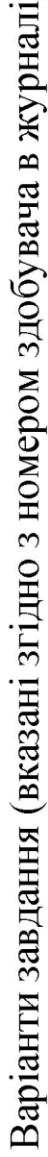

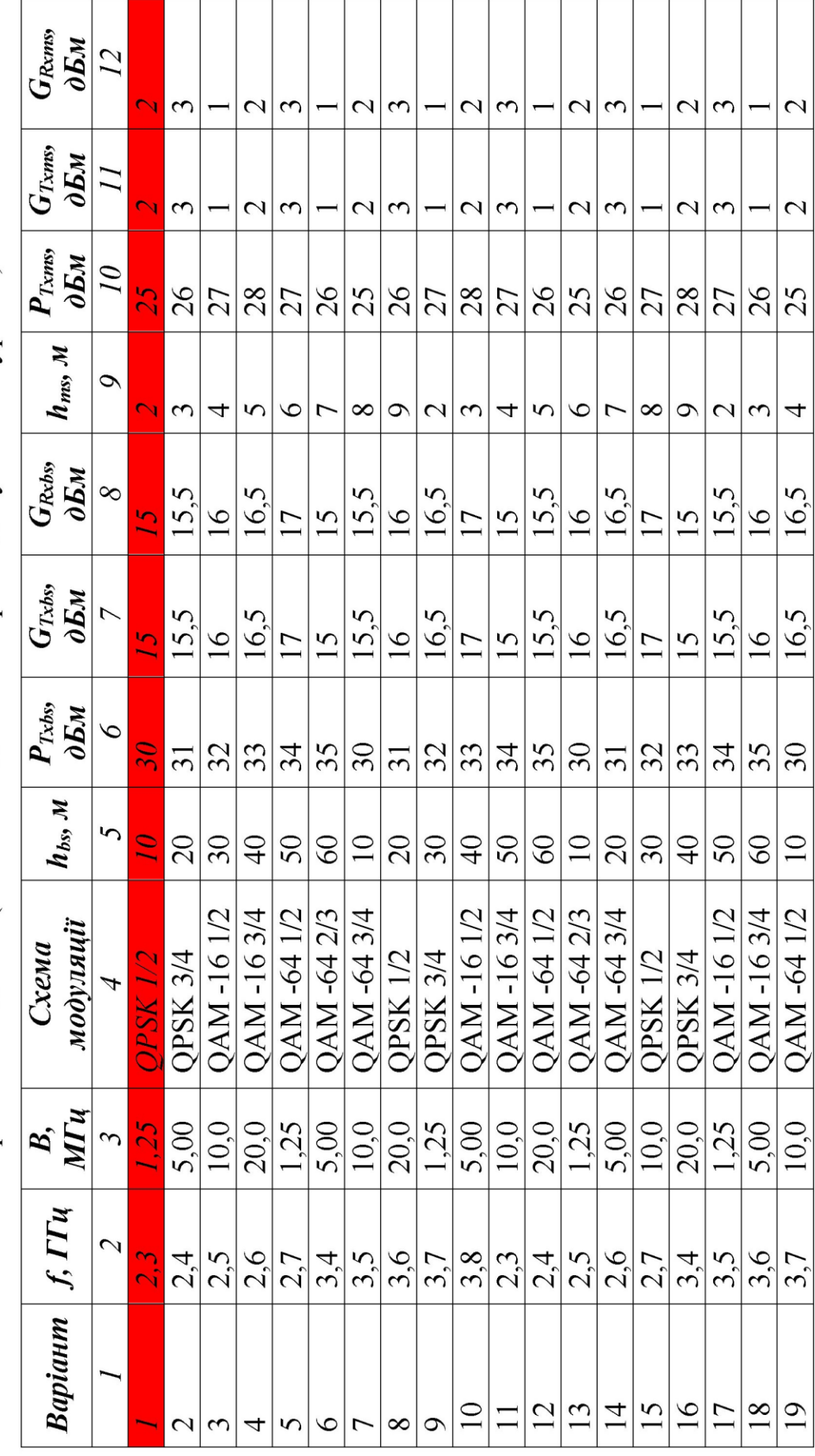

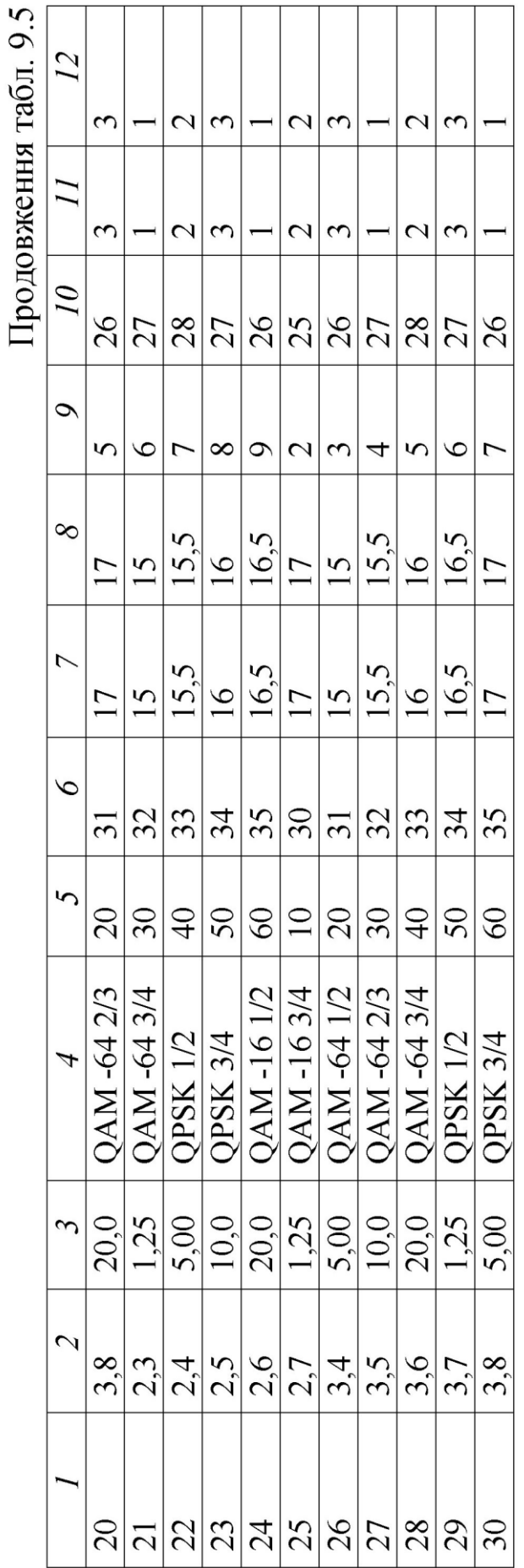

 $\tilde{\epsilon}$ 

# **Приклад розв'язання варіанта 1 типового завдання 9**

Результати проведених розрахунків параметрів мережі 802.16е наведені в табл. 9.6−9.9 і на рис. 9.1, 9.2.

Таблиця 9.6

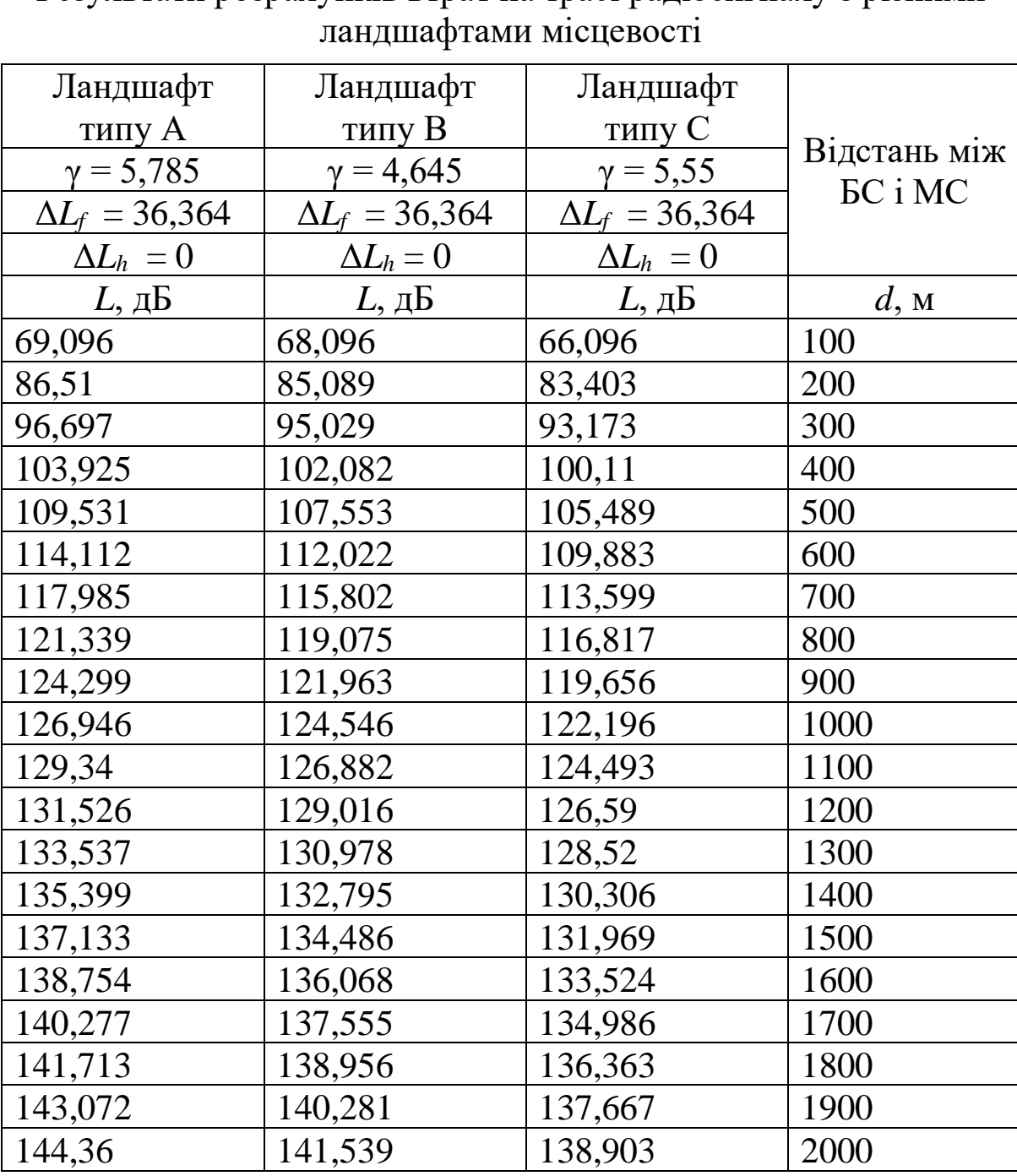

Результати розрахунків втрат на трасі радіосигналу з різними

# Таблиця 9.7

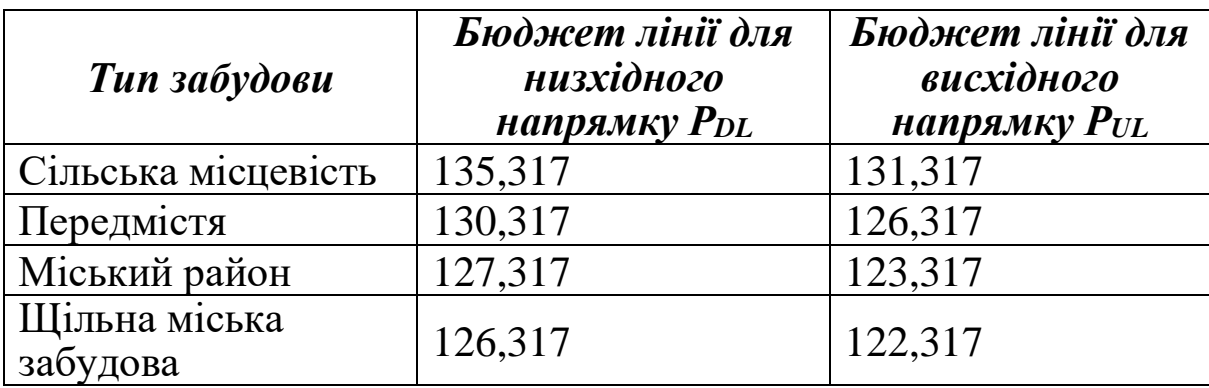

Результати розрахунків бюджету лінії з різними типами забудови

Таблиця 9.8

### Результати розрахунків чутливості приймача

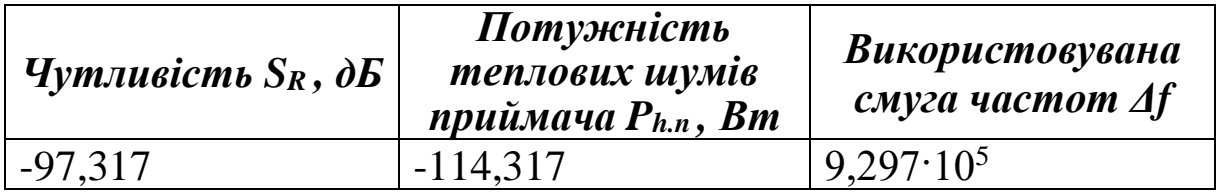

Таблиця 9.9

# Результати розрахунків швидкості передачі даних

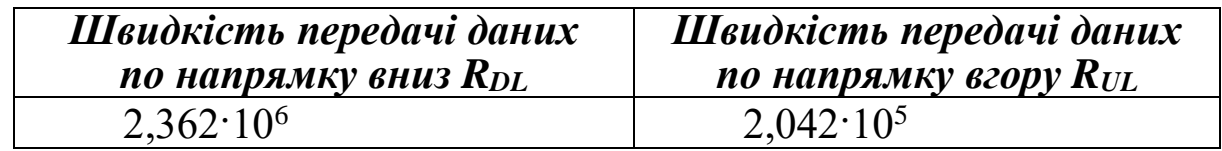

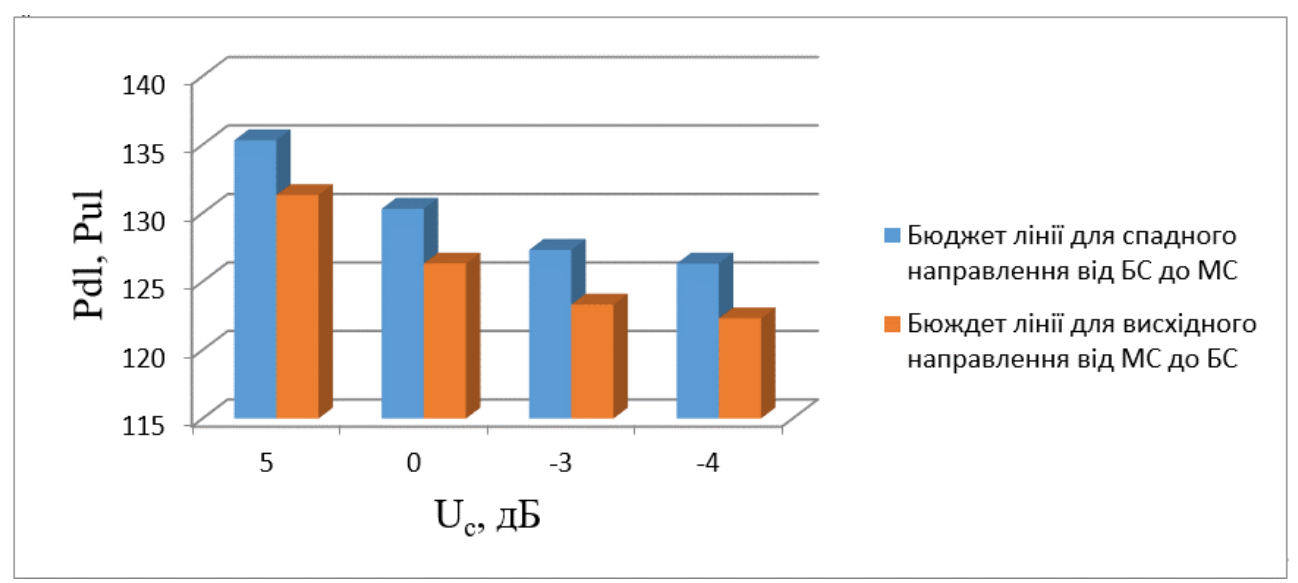

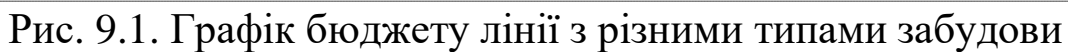

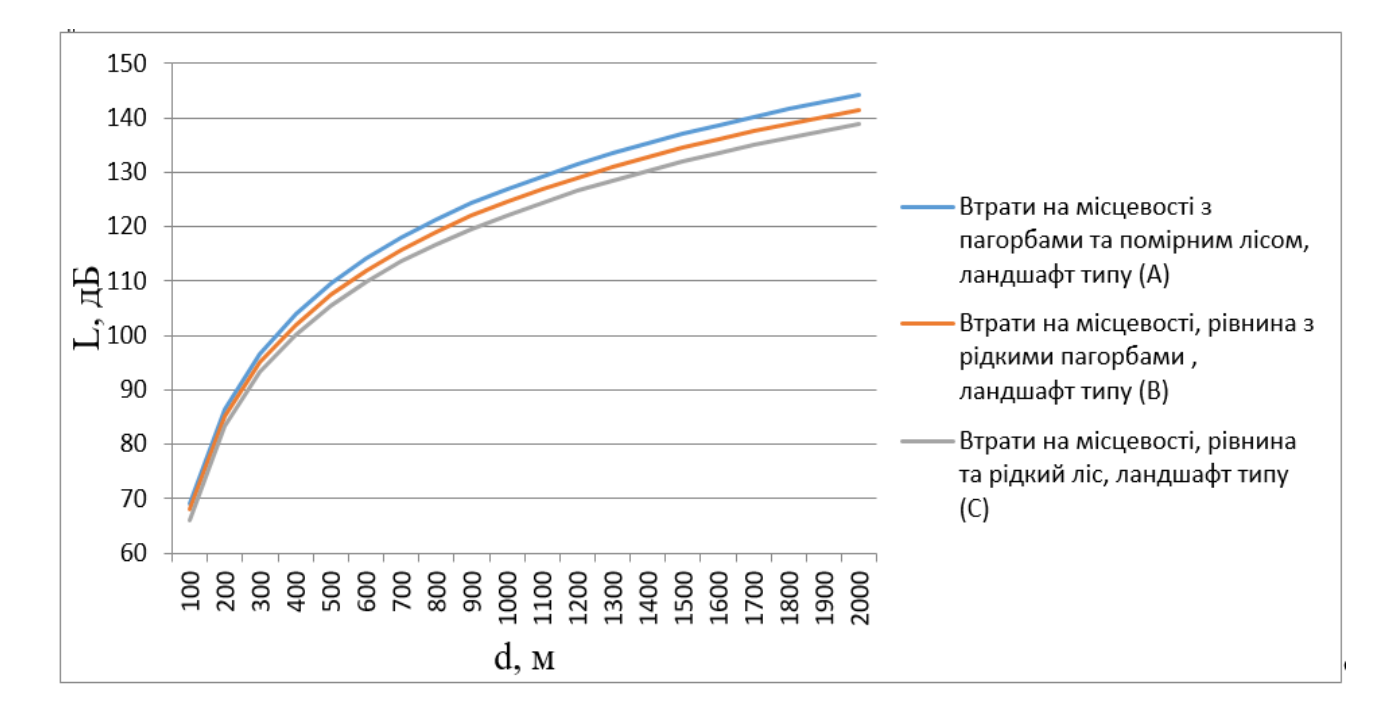

Рис. 9.2. Графік залежності величини втрат на трасі радіосигналу з різними ландшафтами місцевості

1. Сайко В. Г., Казіміренко В. Я., Літвінов Ю. М. Мережі бездротового широкосмугового доступу: навч. посіб. Київ: ДУТ, 2015. 196 с.

2. Wi-Fi Planner PRO. URL: <https://tools.dlink.com/intro/wfp/> (дата звернення: 08.06.2022).

3. IEEE 802 wireless standards. URL: [https://www.techtarget.com/searchnetworking/reference/IEEE-802-](https://www.techtarget.com/searchnetworking/reference/IEEE-802-Wireless-Standards-Fast-Reference) [Wireless-Standards-Fast-Reference](https://www.techtarget.com/searchnetworking/reference/IEEE-802-Wireless-Standards-Fast-Reference) (дата звернення: 09.06.2022).

4. Інформаційні матеріали сайту Wi-Fi Alliance. URL: [https://www.wi-fi.org](https://www.wi-fi.org/) (дата звернення: 09.06.2022).

5. Інформаційні матеріали сайту Cisco. URL: [https://www.cisco.com](https://www.cisco.com/) (дата звернення: 19.06.2022).

6. Інформаційні матеріали сайту WIMAX FORUM. URL: [https://wimaxforum.org](https://wimaxforum.org/) (дата звернення: 29.06.2022).

7. Соколов В. Ю., Бурячок В. Л., Тадждiнi М. М. Безпека безпроводових і мобільних мереж: навч. посіб. Київ: КУБГ, 2019. 130 с.

8. Габовда О. В., Садовнікова Т. М. Аналіз стану мобільних мереж 4-го покоління та перспективи їх впровадження в Україні. *[Технологический аудит и резервы](http://www.irbis-nbuv.gov.ua/cgi-bin/irbis_nbuv/cgiirbis_64.exe?Z21ID=&I21DBN=UJRN&P21DBN=UJRN&S21STN=1&S21REF=10&S21FMT=JUU_all&C21COM=S&S21CNR=20&S21P01=0&S21P02=0&S21P03=IJ=&S21COLORTERMS=1&S21STR=%D0%96100715) производства.* 2016. № 2 (2). С. 4−9.

9. Bogachuk I., Sokolov V. Yu., Buriachok V. Monitoring Subsystem for Wireless Systems based on Miniature Spectrum Analyzers. *Problems of Infocommunications. Science and Technology (PIC S&T'2018)*: in V Int. Sc. and Pract. Conf., 9–12 Oct. 2018. Kharkiv: IEEE, 2018. P. 581–585.

10. Михалевський Д. В., Гузь М. Д. Дослідження впливу руху абонентів на ефективну швидкість передачі інформації у мережах стандарту Wi-Fi. *Вимірювальна та обчислювальна техніка в технологічних процесах*. 2015. № 1. С. 195−199.

11. Трубчанінова К. А., Крощенко Д. О. Метод попереднього планування безпроводової локальної мережі стандарту IEEE 802.11. *Інформаційно-керуючі системи на залізничному транспорті*. 2020. № 2. С. 27−32.

12. Чернега В., Платтнер Б. Безпровідні локальні комп'ютерні мережі: навч. посіб. Київ: Кондор, 2018. 238 с.

13. Микитишин А. Г., Митник М. М., Стухляк П. Д. Телекомунікаційні системи та мережі: навч. посіб. Тернопіль: Тернопільський національний технічний університет імені Івана Пулюя, 2017. 384 с.

14. [David D. Coleman,](https://www.wiley.com/en-us/search?pq=%7Crelevance%7Cauthor%3ADavid+D.+Coleman) [David A. Westcott.](https://www.wiley.com/en-us/search?pq=%7Crelevance%7Cauthor%3ADavid+A.+Westcott) CWNA Certified Wireless Network Administrator Study Guide: Exam CWNA-107, 5th Edition. Wilay, 2018. 1024 p.

15. Matthew S. Gast. 802.11ac: A Survival Guide. O'Reilly Media, 2013. 154 p.

16. [Ajay R.](https://www.wiley.com/en-us/search?pq=%7Crelevance%7Cauthor%3AAjay+R.+Mishra) Mishra. Fundamentals of Network Planning and Optimisation 2G/3G/4G: Evolution to 5G, 2nd Edition. Wilay, 2018. 440 p.

17. [Alejandro Aragón-Zavala.](https://www.wiley.com/en-ie/search?pq=%7Crelevance%7Cauthor%3AAlejandro+Arag%C3%B3n-Zavala) Indoor Wireless Communications: From Theory to Implementation. Wilay, 2017. 440 p.

18. [Serkov A.,](https://www.scopus.com/authid/detail.uri?authorId=8345715900) [Tkachenko V.,](https://www.scopus.com/authid/detail.uri?authorId=57207764308) [Kharchenko V.,](https://www.scopus.com/authid/detail.uri?authorId=22034616000) [Pevnev V.,](https://www.scopus.com/authid/detail.uri?authorId=57194525720) [Trubchaninova K.](https://www.scopus.com/authid/detail.uri?authorId=57208109791) A Method to Enhance the Bandwidth and Noise Immunity of IIoT When Exposed to Natural and Intentional Electromagnetic Interference. *2020 IEEE International Conference on Problems of Infocommunications Science and Technology, PIC S and T 2020*: Proceedings, 2021. P. 527–532.

19. Горбатий І. В., Бондарєв А. П. Телекомунікаційні системи та мережі. Принципи функціонування, технології та протоколи. Львів: [Видавництво Львівської політехніки,](https://rozetka.com.ua/tehnicheskaya-literatura-instruktsii-rukovodstva/c4326663/izdatelstvo-73719=vidavnitstvo-lvivskoyi-politehniki/) 2016. 336 с.

20. [Gordon Colbach.](https://www.amazon.com/Gordon-Colbach/e/B077C2KYLT/ref=dp_byline_cont_book_1) Wireless Networking: Introduction to Bluetooth and WiFi. 2017. 185 p.

21. [David A. Westcott,](https://www.amazon.com/David-A-Westcott/e/B007O33BZW/ref=dp_byline_cont_book_1) [David D. Coleman.](https://www.amazon.com/David-D-Coleman/e/B002BLZSV2/ref=dp_byline_cont_book_2) CWNA Certified Wireless Network Administrator Study Guide. Sybex, 2021. 1088 р.

22. [Marlon Buchanan.](https://www.amazon.com/Marlon-Buchanan/e/B08K3Y9G3J/ref=dp_byline_cont_book_1) The Home Network Manual: The Complete Guide to Setting Up, Upgrading, and Securing Your Home Network (Home Technology Manuals). Buchanan Holdings, 2022. 183 р.

23. [Wolfgang Osterhage.](https://www.amazon.com/Wolfgang-Osterhage/e/B00B29RT9I/ref=dp_byline_cont_book_1) Wireless Network Security: Second Edition. CRC Press, 2018. 186 р.

24. [Ramon Fontes,](https://www.amazon.com/s/ref=dp_byline_sr_book_1?ie=UTF8&field-author=Ramon+Fontes&text=Ramon+Fontes&sort=relevancerank&search-alias=books) [Christian Rothenberg.](https://www.amazon.com/s/ref=dp_byline_sr_book_2?ie=UTF8&field-author=Christian+Rothenberg&text=Christian+Rothenberg&sort=relevancerank&search-alias=books) Wireless Network Emulation with Mininet-WiFi. Christian Esteve Rothenberg, 2019. 234 р.

25. Ільченко М. Ю., Кравчук С. О. Телекомунікаційні системи: монографія. Київ: НВП «Наукова думка» HAH України, 2017. 734 с.

26. [Gordon Colbach.](https://www.amazon.com/Gordon-Colbach/e/B077C2KYLT/ref=dp_byline_cont_book_1) The WiFi Networking Book: WLAN Standards: IEEE 802.11 bgn, 802.11n , 802.11ac and 802.11ax. 2019. 107 р.

27. Порівняльна характеристика безпроводових систем стандартів 802.11 за пропускною здатністю та продуктивністю / Т. М. Наритник, П. Г. Акопян, В. Г. Сайко та ін. *Вісник Університету «Україна»*. 2019. № 2 (23). С. 75−87.

28. Мерлак В. Ю., Узун Д. Д. Експериментальні дослідження функціонування Wi-Fi маршрутизаторів в умовах перешкод. *[Радіоелектронні і комп'ютерні](http://www.irbis-nbuv.gov.ua/cgi-bin/irbis_nbuv/cgiirbis_64.exe?Z21ID=&I21DBN=UJRN&P21DBN=UJRN&S21STN=1&S21REF=10&S21FMT=JUU_all&C21COM=S&S21CNR=20&S21P01=0&S21P02=0&S21P03=IJ=&S21COLORTERMS=1&S21STR=%D0%9624450) системи*. 2017. № 1. С. 84–89.

29. [Brett Rice.](https://www.amazon.in/s/ref=dp_byline_sr_book_1?ie=UTF8&field-author=Brett+Rice&search-alias=stripbooks) Wimax Systems: Current Technologies. Willford Press. 2022. 239 p.

Навчальний посібник

**Трубчанінова** Карина Артурівна, **Жученко** Олександр Сергійович, **Лисечко** Володимир Петрович

### БЕЗДРОТОВІ ТЕЛЕКОМУНІКАЦІЙНІ СИСТЕМИ

Відповідальний за випуск Трубчанінова К. А.

Редактор Ібрагімова Н. В.

Підписано до друку 13.07.2022 р. Умовн. друк. арк. 5,0. Тираж . Замовлення № . Видавець та виготовлювач Український державний університет залізничного транспорту, 61050, Харків-50, майдан Фейєрбаха,7. Свідоцтво суб'єкта видавничої справи ДК № 6100 від 21.03.2018 р.